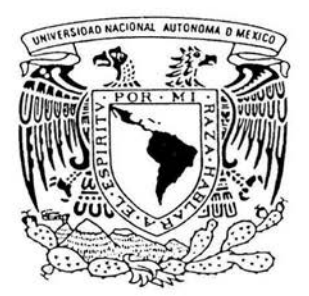

### UNIVERSIDAD NACIONAL AUTONOMA DE MEXICO

**FACULTAD DE CIENCIAS** 

## "METODO COSENOR PARA RITMOMETRIA"

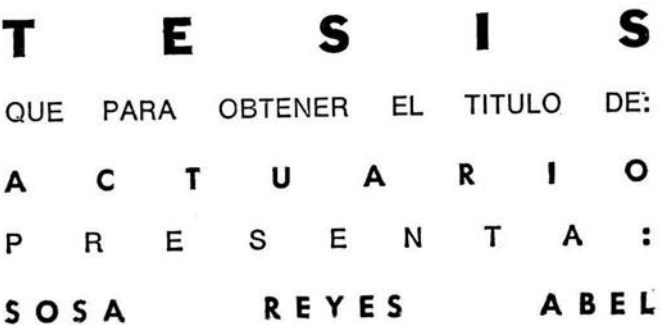

DIRECTORA DE TESIS: MAT. MARGARITA ELVIRA CHAVEZ CANO

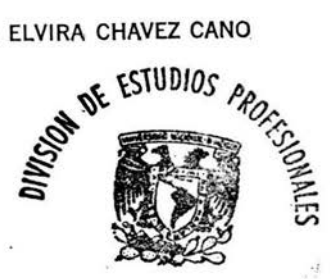

FACULTAD DE CIENCIAS **SECCION ESCOLAR** 

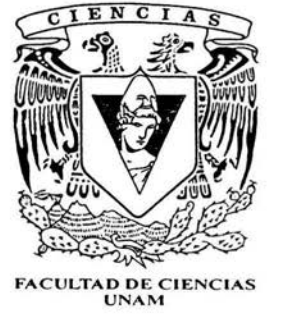

2004

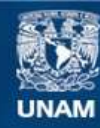

Universidad Nacional Autónoma de México

**UNAM – Dirección General de Bibliotecas Tesis Digitales Restricciones de uso**

### **DERECHOS RESERVADOS © PROHIBIDA SU REPRODUCCIÓN TOTAL O PARCIAL**

Todo el material contenido en esta tesis esta protegido por la Ley Federal del Derecho de Autor (LFDA) de los Estados Unidos Mexicanos (México).

**Biblioteca Central** 

Dirección General de Bibliotecas de la UNAM

El uso de imágenes, fragmentos de videos, y demás material que sea objeto de protección de los derechos de autor, será exclusivamente para fines educativos e informativos y deberá citar la fuente donde la obtuvo mencionando el autor o autores. Cualquier uso distinto como el lucro, reproducción, edición o modificación, será perseguido y sancionado por el respectivo titular de los Derechos de Autor.

**ESTA TESIS NO SALE** DE LA BIBUIOTECA

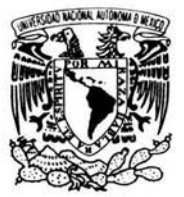

Autorizo a la Dirección General de Bibliotecas de la UNAM a difundir en formato electrónico e impreso el contesido de mi Irabaio recepcional. Abel Sosa Reyes NOMBRE.

20-Mayo-2004  $ECCDI$  $71P2MAA+$ 

**VAIVER4DAD NACIONAL AVENOMA LE** MEXICO.

#### ACT. MAURICIO AGUILAR GONZÁLEZ Jefe de la División de Estudios Profesionales de la **Facultad de Ciencias Presente**

Comunicamos a usted que hemos revisado el trabajo escrito:

'Método Cosenor para Ritmometría"

realizado por Abel Sosa Reyes

con número de cuenta 09537094-5 , quien cubrió los créditos de la carrera de: Actuaría

Dicho trabajo cuenta con nuestro voto aprobatorio.

#### Atentamente

Director de Tesis Mat. Margarita Elvira Chávez Cano Propietario ffer 1 Act. Jaime Vázquez Alamilla Propietario Dra. Guillermina Eslava Gómez Propietario Biól. Julio Alejandro Prieto Sagredo Suplente Suplente M. en C. Inocencio Rafael Madrid Ríos **Consejo Departante** nes Dirazas CONSEJU DEPARTMENTAL  $\ddot{\phantom{0}}$ *MATEMATICAS* 

# Método Cosenor para Ritmometría

 $\overline{a}$ 

Abel Sosa Reyes

2004

### **Agradecimientos.**

A mis padres que me han apoyado durante toda mi vida otorgando parte de la suya, y a quienes nunca podré compensar su comprensión, paciencia y esfuerzo.

A mi directora de tesis Mat. Margarita Chávez Cano por el tiempo y trabajo dedicado a éste trabajo, así como a mis amables sinodales Act. Jaime V ázquez Alamilla, Dra. Guillermina Eslava Gómez, Biól. Julio Prieto Sagredo e M. en C. Inocencio Rafael Madrid *Rios* por su disposición y tiempo dedicado a éste trabajo, que fué mejorado con sus correcciones y comentarios.

A toda mi familia que de una u otra forma, directa o indirectamente, han colaborado con el desarrollo de éste trabajo.

A mis profesores de la carrera que me impulsaron con su vocación y capacidad docente.

A todos mis compañeros que me brindaron ayuda cuando la necesitaba y que no necesito nombrar.

# **Índice**

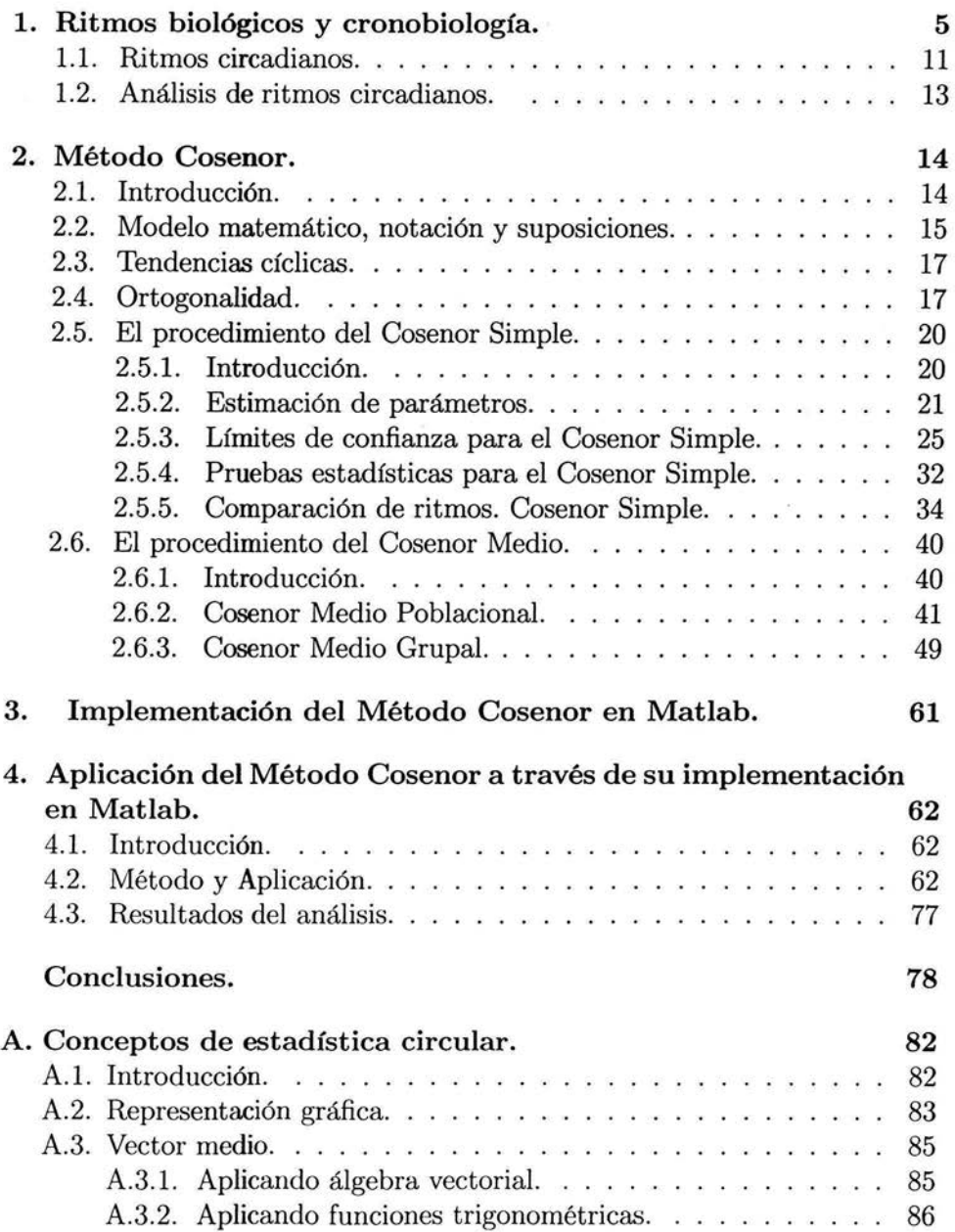

 $\lambda$ 

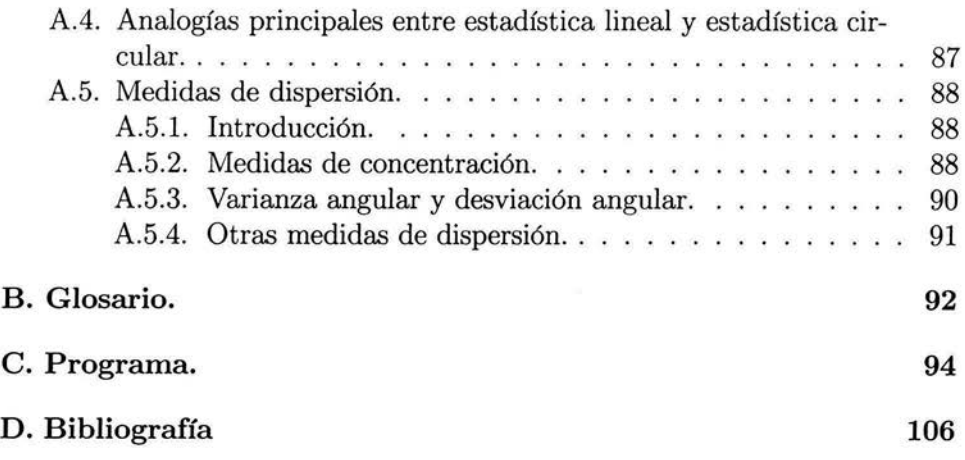

# **Introducción.**

No existen dudas acerca de que el "reloj biológico" es una realidad presente en el genoma de cada célula de un organismo (multicelular o unicelular). La evolución en un ambiente con periodicidad ha determinado la selección del "estigma" periódico incorporado al material genético celular. La ritmometría, además de ofrecer un mejor entendimiento de los organismos, el ambiente y su relación, tiene la capacidad de realizar mejoras en otras áreas de importancia para la sociedad, como es el caso de producir mejoras en la calidad de los cuidados de la salud, así como la reducción de sus costos.

 $\bullet$ Así como la eliminación de la creencia de que el átomo constituía la partícula más pequeña e indivisible de la materia, representó el surgimiento de nuevos campos de estudio y avances tecnológicos, el descubrimiento y la detección del rango de variaciones fisiológicas descubrió un nuevo mundo de funciones biológicas que en vez de aparecer como constantes en un ambiente de trabajo homeostático, son coordinadas por ritmos, la esencia de la vida misma. El acceso a rangos fisiológicas revela nuevas leyes biológicas y produce nueva información y avances científicos y tecnológicos, de aquí la importancia de la detección y análisis de ritmos biológicos.

De acuerdo a lo anterior, el presente trabajo tiene como objetivos:

a) Presentar los problemas biológicos que el método Cosenor se propone modelar.

b) Mostrar el análisis estadístico que realiza el método Cosenor en observaciones circulares (esto debido a que son observaciones de fenómenos periódicos), exhibir los procedimientos en los que se basa y darles sustento estadístico y matemático.

c) Presentar los conceptos básicos de la Estadística Circular (basada en observaciones circulares), siendo estos fundamentales para el desarrollo de este trabajo, junto con el análisis de series de tiempo.

d) Se proporciona un programa realizado en código Matlab 6.5,que implementa el método Cosenor y permite la realización del análisis de datos.

e) Por último, se incluye un glosario con términos particulares de Estadística Circular, ritmométricos y cronobiológicos.

Es así como el Capítulo 1 presenta una amplia descripción de la problemática que dá fundamento a los ritmos biológicos, su descripción a través de ejemplos sencillos pero bastante ilustrativos de la importancia de la detección de ritmos, además de los principales conceptos biológicos relacionados con el tema, así como los principales avances en esta materia. También se

muestran las principales características de los ritmos biológico de mayor estudio, los ritmos circadianos, así como su importancia en general. Además, en este trabajo se aborda el estudio, no solo de los ritmos circadianos, sino también de los ritmos ultradianos e infradianos (descritos posteriormente), ya que solo se pide de antemano que se conozca o estime el valor del periodo, a través del cual queda determinado el tipo de ritmo con el que se trata.

El capítulo II muestra el método Cosenor con sus tres modalidades, que se encargan del estudio de ritmos biológicos en individuos, poblaciones y grupos específicos de individuos, respectivamente, así como la comparación de ritmos entre individuos, poblaciones y grupos. El método cosenor implica el ajuste por mínimos cuadrados a los datos de un modelo consistente de una curva coseno con un periodo conocido o supuesto de antemano para caracterizar los datos.

Se anexa un glosario para proporcionar un rápido acercamiento a los ritmos biológicos y a la Estadística Circular, a través de la definición de pal- . abras clave, permitiendo al lector abordar rápidamente el estudio estadístico del análisis desarrollado por el método.

Se presenta una aplicación del programa a un conjunto de datos que nos fueron proporcionados gentflmente por el Biólogo Julio Prieto Sagredo del Laboratorio de Neurofisiologfa Comparada.

### **l. Ritmos biológicos y cronobiología.**

La oscilación es una característica fundamental de todos los sistemas vivientes. Un amplio rango de frecuencias rítmicas pueden ser detectadas en cualquier organismo. Una pregunta interesante frecuentemente considerada por investigadores biomédicos es: ¿cómo las características de los ritmos responden a los cambios de las condiciones de luz, el ambiente, la edad o las condiciones de salud de un individuo?. Los transtornos originados en el viajero por los vuelos transmeridianos, los desajustes emocionales que suelen acompañar la llegada del invierno y las perturbaciones que experimentan quienes deben cumplir turnos rotativos de trabajo prueban que somos depositarios de relojes y calendarios biológicos en fase con ciclos geofísicos: la sucesión de los días y las noches, la alternancia de las estaciones. Por ejemplo: "Al caer la tarde, me dirijo al Aeropuerto Internacional de la Ciudad de México, debo viajar a Alemania para discutir los resultados del proyecto de investigación conjunto de nuestro laboratorio y el Departamento de Anatomía de la Universidad de Mainz, arribo a Frankfurt a las 10 hora de la Cd. de México, 15. hora local. De inmediato resincronizo mi reloj de pulsera, pero hay otro reloj, el biológico, que rrie llevará unos seis días de imperceptible trabajo ajustar a la nueva situación; lo compruebo esa misma noche cuando me retiro a descansar a las 23 hrs. y no logro conciliar el sueño; para mi sistema nervioso y endocrino son apenas las 18 hrs. Recién una semana después habré alemanizado mi "reloj biológico". Este es el cuadro conocido con el nombre de Jet-lag (desincronización por vuelos transmeridianos), que se repetirá durante las cinco o seis noches siguientes. Este ejemplo ilustra una realidad de la constitución biológica de los seres vivos: somos organismos periódicos en fase con dos ciclos geofísicos de gran regularidad: el día y el año. Somos depositarios tanto de un reloj como de un calendario biológico.

Estos ciclos geofísicos poseen dos características relevantes: su predictibilidad -por ejemplo, el período medio de la rotación de la Tierra ha disminuido sólo unos veinte segundos en el último millón de años- y su fuerte influencia sobre distintos aspectos del medio ambiente, en particular la iluminación y la temperatura. La amplitud de los cambios en estas variables es importante; así, por ejemplo, la iluminación puede variar desde 104 lux en el mediodía de un día soleado hasta  $10^{-3}$  lux en una noche de tormenta con cielo encapotado. En las regiones continentales de las zonas templadas la temperatura puede variar desde más de 35ºC en verano, a varios grados bajo cero en invierno. No es de extrañar, entonces, que la conducta y fisiología de la inmensa mayoría

de las especies vivientes se hayan adaptado y muestren tanto una periodicidad de 24 horas como de 365 días. La diferenciación en especies con actividad diurna, nocturna o crepuscular indica la poderosa función modeladora que la noche y el día han tenido en el proceso evolutivo; función modeladora ejercida también por los ciclos anuales, que podemos apreciar en conductas biológicas como la hibernación o la reproducción estacional. No existen dudas acerca de que el "reloj biológico" es una realidad presente en el genoma de cada célula de un organismo multicelular. La evolución en un ambiente con periodicidad ha determinado la selección del "estigma" periódico incorporado al material genético celular. ¿Cómo se sincronizan las actividades de estas múltiples unidades celulares rítmicas en un organismo pluricelular? Esto se logra a través de los dos grandes comunicadores biológicos existentes en los seres vivos: el sistema nervioso y el endocrino. Debe tenerse en cuenta que muchos de los mecanismos correctivos de funciones periódicas que se ven afectadas por algún agente, tienen una latencia prolongada antes de comenzar a ejercer sus efectos. Por ejemplo, si se necesita la síntesis de una nueva proteína, se observará un retardo de una a dos horas; si hay un efecto hormonal interpuesto, este tiempo es muchas veces mayor. Un significativo aporte del sistema circadiano es la predicción de la variable ambiental y la preparación anticipatoria de la respuesta fisiológica, siempre, por supuesto, que la variable ocurra periódicamente. En estas circunstancias el sistema no tiene por que recurrir a la respuesta reactiva. En el hombre, por ejemplo, distintos ritmos circadianos muestran esta conducta anticipatoria. La temperatura corporal y el ritmo de hormonas plasmáticas como el cortisol se modifican horas antes del despertar: nuestro sistema digestivo se pone en marcha tiempo antes de la hora habitual de la comida: nuestro sistema cardiovascular se prepara de antemano para un cambio obvio cada noche, la modificación postura!.

Lo que la evolución ha seleccionado es un sistema circadiano confiable pero a la vez flexible como para ser resincronizado ante una nueva situación experimental. Este sistema tiene una inercia inherente importante. Así en el ejemplo del jet-lag planteado al comienzo, sólo cinco o seis días después de un cambio en *las* condiciones ambientales, y suponiendo que éste se mantenga, se adapta el sistema a la nueva situación horaria: un ciclo alterado luz-oscuridad esporádico (una "cana al aire") no resincroniza nuestro reloj. Una de *las* más importantes diferencias entre la organización circadiana de los primates y la de la mayoría de los vertebrados es el grado de consolidación del ciclo vigilia-sueño. Sólo en los primates el sueño está confinado por el sistema circadiano a la fase de noche subjetiva. Este hecho segura-

mente representó un aspecto esencial en el proceso de desarrollo del intelecto humano ya que es difícil imaginar la humanización sin la posibilidad de una concentración permanente durante la vigilia, no interrumpida por "siestas" intermitentes, como por ejemplo ocurre en el caso de nuestro perro o nuestro gato. La respuesta correctiva a la fatiga inducida por un período extendido de vigilia es el sueño. Sin embargo, y aún en el caso de la condición sincronizada, si la clave temporal ambiental se altera (por ejemplo, una noche sin dormir) el ritmo de sueño-vigilia se adecuará a la información ambiental recibida durante los ciclos previos. ¿Qué pasa si se mantiene a un voluntario adaptado a una cámara de aislamiento en condiciones ambientales constantes despierto por una noche y es así privado del episodio normal de reposo? Si terminamos el período de privación de sueño precisamente a la hora en que el individuo normalmente se despertaría, la respuesta homeostática reactiva (dormir) entraría en conflicto con la respuesta homeostática predictiva (despertar). Es interesante que este sujeto, aun cuando duerma cortas siestas durante las horas siguientes, sólo muestra sueño normal en el momento en que le correspondería en el siguiente ciclo. En otras palabras, la respuesta homeostática predictiva modifica marcadamente la respuesta reactiva ante la vigilia prolongada.

Debe notarse que la respuesta a los hipnóticos durante la fase del día subjetivo es, en estos individuos, normal. Por lo tanto, la imposibilidad de conciliar el sueño normal durante dicho período no depende de insensibilidad a la inducción hipnótica. En este sentido los agentes hipnóticos corresponden a una de dos categorías: aquéllos que cambian la fase oscilatoria del reloj circadiano y aquéllos que no lo hacen. Existe así la posibilidad de utilizar drogas que cambien el ritmo de oscilación del reloj circadiano, y por lo tanto la adaptación a un nuevo ambiente. Dentro de esta última categoría se encuentran agentes como las benzodiazepinas (del tipo Valium) o la hormona pineal melatonina, que actúan sobre neuronas centrales que utilizan ácido gamma-aminobutírico (GABA) como neurotransmisor. El conocimiento de la estructura rítmica circadiana es de extraordinaria importancia médica. Existe abrumadora evidencia sobre la respuesta diferencial a fármacos de acuerdo al momento del ritmo diario en que se administren. No sólo la dosis absoluta de una droga varía con la hora del día en que se administra, sino que en muchas oportunidades sus efectos colaterales no deseados pueden ser minimizados. Esta información es provista por una rama especializada de la Farmacología: la Cronofarmacología. Esto reviste la siguiente importancia: el administrar la misma dosis de un medicamento "tres veces por día" sin funda-

mento cronofarmacológico implica simplemente una aberración terapéutica. Un aspecto importante a considerar es el problema de la resincronización del reloj circadiano frente a condiciones ambientales variables. Por ejemplo, se calcula que un 20 3 de la población laboral se encuentra en condiciones de trabajo rotativo con cambios periódicos y frecuentes de turnos diurnos y nocturnos. En vista de la inercia antes discutida en el proceso de resincronización, no es de extrañar que una profusa patología psicosomática acompañe a esta situación laboral rotativa. Este problema ha sido estudiado experimentalmente, y representa, en última instancia, una situación de conflicto entre la predicción y la realidad . Así por ejemplo, si el trabajador rota semanalmente de turnos de días a turnos nocturnos y luego a turnos vespertinos, su rutina es semejante a trabajar una semana en Buenos Aires, una semana en Sidney y una semana en Johannesburgo. Nótese que esta situación extrema lleva al conflicto entre la respuesta homeostática reactiva (dormir) y la predictiva dictada por la sincronización previa del ritmo biológico de sueño. Se explica entonces la alta incidencia de accidentes laborales en estas circunstancias. Existe, por lo tanto, gran interés en la posibilidad de resincronizar el reloj biológico a las nuevas situaciones ambientales. Uno de los mecanismos que ha despertado gran interés es la utilización de intensidades de luz artificial que emulan las encontradas en el exterior soleado en horas del mediodía. Recuérdese que sólo ante estas intensidades de luz es sensible el reloj circadiano humano; de esta manera se induce la resincronización del reloj circadiano a la nueva situación. En el cuadro conocido como SAD o enfermedad afectiva estacional, consistente en una depresión que se manifiesta en el otoño e invierno, la aplicación diaria de luz en horas matutinas ha demostrado ser de valor terapéutico. Resulta interesante señalar que una característica de estos enfermos deprimidos es la disminución en amplitud de diversos ritmos biológicos como la temperatura corporal y la secreción hormonal; es como si no estuvieran ni totalmente dormidos ni totalmente despiertos. La luz artificial matutina generaría una señal circadiana poderosa que amplificaría estos ritmos, resultando en la mejoría del estado afectivo. En el caso de los trabajadores de turnos rotativos o en las tripulaciones aéreas y pasajeros de vuelos trasmeridianos que necesitan una resincronización inmediata, no es posible la aplicación de la luminoterapia, que es en sí un proceso gradual. Para que la luz artificial sea más efectiva que los cinco o seis días de rigor del jet-lag corriente, la resincronización de un pasajero que vuela desde Australia a Buenos Aires (12 husos horarios) requiere una cámara de aislamiento en condiciones iniciales de constancia y luego con el esquema de iluminación de

la hora local. La primera fase de aislamiento (unas 48 horas) "achata" los ritmos del individuo y prepara el reloj circadiano para la resincronización. Es como llevar al individuo al Polo Sur y luego colocarlo inmediatamente en el lugar del globo (o sea régimen horario) seleccionado. Un recurso alternativo es resincronizar el reloj circadiano con drogas que cambian el período de oscilación del núcleo supraquiasmático, como la melatonina.

Nuestro sistema rítmico, por ejemplo, no sólo tiene reloj sino también calendario. Ya en los escritos hipocráticos se destaca la importancia que tiene en la práctica médica el correcto conocimiento de los climas y la estación del año. No es difícil imaginar que una exitosa adaptación al medio ambiente en el que se compite con nutrientes siempre limitados significa optimizar los procesos de gran consumo de energía como la reproducción. Es así que la casi totalidad de las especies presentan apareamiento estacional. Tomemos por ejemplo la oveja; ésta es un apareador de días cortos que muestra actividad sexual ante el acortamiento de los días en el otoño, tiene su preñez en el invierno y nace el cordero en la primavera. Este cronograma asegura que, por una parte, la madre puede alimentar al recién nacido adecuadamente ya que existe un nivel de pasturas acorde con la lactancia y, por otra, que luego del destete, unos meses después, el clima del verano permita al borrego una adecuada sobrevida en su hábitat natural. Es claro que la señal más adecuada para transmitir al sistema circadiano la información sobre la época del año, es la duración del fotoperiodo. Esto, por supuesto, es válido para especies que se desarrollan en zonas alejadas del Ecuador. Sobre el Ecuador la estacionalidad de la reproducción depende de factores aún no adecuadamente caracterizados. La especie humana no escapa al fenómeno estacional de la reproducción. Las estadísticas sobre nacimientos indican una evidente estacionalidad del proceso reproductivo, con máxima actividad durante el verano. Si se computan los nacimientos múltiples, que son indicativos de sobreestimulación ovárica y por lo tanto independientes de factores sociales como la frecuencia de relaciones sexuales, las diferencias estacionales son aún más significativas. Estos estudios han sido realizados predominantemente en poblaciones del hemisferio norte, y en las zonas periárticas (países escandinavos, península del Labrador). La edad de la primera menstruación tiene también una incidencia estacional, con máximos en la primavera y verano. Es interesante señalar que la estacionalidad en el proceso reproductivo se observa en la mujer exclusivamente, siendo el hombre esencialmente acíclico en este sentido. La estructura neuroendocrina central en el proceso de la estacionalidad reproductiva es la glándula pineal. Puede decirse que la glándula

pineal, si bien no necesaria para la sobrevida del individuo, lo ha sido para la de la especie. En todas las especies fotoperiódicas en las que se estudia el efecto de la pinealectomía se ha observado la desincronización de la actividad reproductiva con la época correspondiente del año para optimizar la reproducción. Es decir esta lesión vuelve al animal "ciego neuroendocrino" sin disminuir en absoluto su capacidad visual.

Los ritmos biológicos no constituyen un fenómeno casual ni un seguimiento pasivo de las condiciones ambientales, sino que forman parte de una adaptación al entorno que es fundamental para la supervivencia de las especies. Debe diferenciarse el concepto de ritmo del ciclo. Este último consiste en la sucesión de acontecimientos que tienen lugar de forma repetitiva siem~ pre en el mismo orden sin tener en cuenta el tiempo en el que ocurren. Cuando un ciclo ocurre en un intervalo de tiempo constante y previsible, se habla de ritmo. La frecuencia nos indica el número de ciclos que tiene lugar por unidad de tiempo, y el periodo es el tiempo que tarda en repetirse un ciclo. El ritmo puede ser endógeno o exógeno, según sea generado por el propio organismo o no, aunque hay autores que lo consideran ritmo sólo si es endógeno.

Los ritmos se pueden dividir en tres tipos principales según su frecuencia: Ritmos circadianos que son aquellos que tiene frecuencia cercana a la diaria, es decir entre 20 y 28 horas. En este grupo se encuentra la mayoria de los ritmos que se estudian en cronobiología. Los ritmos ultradianos son aquellos que tienen una frecuencia superior a la diaria, es decir, un periodo inferior a las 20 horas. Como ejemplo de ritmo ultradiano cabe citar el latido cardiaco y la ventilación pulmonar. Por último, los ritmos infradianos son aquéllos cuya frecuencia es inferior a la diaria, es decir, con un periodo superior a las 28 horas, como es el caso del ciclo menstrual de la mujer. Por otra parte, Halberg en 1965 clasificó a los ritmos de acuerdo con su período y en relación con ciclos geofísicos, estos son: el ciclo de rotación terrestre (ritmos diarios); los ciclos producidos por la interacción tierra-luna que generan las mareas (ritmos mareales), la rotación de la luna que genera las fases lunares (ritmos lunares) y el movimiento de translación de la tierra alrededor del sol (ritmos estacionales). Debido a que el período de este ritmo, en condiciones constantes (luz, temperatura, etc.), es aproximado -pero no igual- al del ciclo ambiental con el que se sincroniza, Halberg introdujo el prefijo circa y se conocen como ritmos circadianos, ritmos circamareales, ritmos circalunares y ritmos circaanuales, respectivamente.

#### **1.1. Ritmos circadianos.**

La presencia de ritmos biológicos en condiciones ambientales constantes, esto es, de ritmos endógenos, indica la presencia de un reloj endógeno interno o marcapasos que controla la periodicidad de ciertas variables. Los ritmos biológicos están presentes tanto en los organismos unicelulares como en los pluricelulares (siempre que su vida tenga duración mayor que un día).

Así como las sociedades humanas están organizadas de acuerdo con un ritmo diario de 24 horas y a un ritmo anual de 365 días, las funciones fisiológicas, desde el crecimiento de una célula de la piel a las funciones psíquicas mas complejas, presentan un "reloj" de alrededor de 24 horas y un "calendario" de duración anual. Estos ritmos biológicos están bajo el control de relojes biológicos; en el caso de los ritmos diurnos, las oscilaciones endógenas de estos relojes biológicos son cercanas a 24 hrs.. En los mamíferos, el reloj circadiano involucrado en la generación de muchos ritmos de 24 hrs. es el núcleo supraquiasmático del hipotalámo. Para numerosas especies, el ciclo luz-oscuridad es la señal primaria ambiental que sincroniza o reajusta el reloj circadiano a un periodo de exactamente 24 hrs. Debe notarse que ambos ritmos geofísicos, el día y el año, tienen la regularidad necesaria como para ser usados como señal en las respuestas correctivas que se inician en anticipación a un estímulo temporalmente predecible.

Esta función predictiva del sistema circadiano es preponderante; confiere ventaja adaptativa al organismo, ya que se activan respuestas efectoras con la antelación suficiente para que sean adaptativamente adecuadas. La diferenciación de las especies vivientes en nocturnas, diurnas o crepusculares de acuerdo al momento en que muestran su actividad, indica la poderosa fuerza modeladora que la noche y el dia han tenido en el proceso de la evolución. lgualmente, el desarrollo de conductas estacionales como la hibernación o la actividad reproductiva, subraya la importancia de los ritmos anuales en la función biológica. La variación luz-oscuridad en la sintesis de melatonina es el hecho esencial que explica la participación de la glándula en la fisiología de los ritmos biológicos. La melatonina se secreta hacia la circulación, donde presenta un ritmo circadiano con máximos durante el periodo de oscuridad. El ejemplo más obvio al respecto lo da la reproducción estacional controlada en los animales que viven en zonas templadas por los cambios cíclicos en la longitud del fotoperiodo. Mediante la sincronización de la reproducción con la época del año mas adecuada para la sobrevida de la cria, los individuos que componen una especie optimizan su capacidad adaptativa. Es de destacar

que numerosas funciones endocrinas y del SNC muestran también un ritmo circanual (pelaje, conducta, función tiroidea). La extirpación de la glándula pineal bloquea la capacidad para percibir correctamente la señal ambiental estacional. Como la longitud de la fase de oscuridad es detectada a través de la secreción de melatonina (la "hormona de la oscuridad"), es posible administrar esta hormona de tal forma de reproducir la fase de larga duración de la noche invernal, o la fase de corta duración del verano. En animales pinealectomizados pueden reproducirse las respuestas típicas de ambas situaciones mediante la administración durante periodos variables de concentraciones fisiológicas de la hormona. En el momento actual, la interpretación mas aceptada sobre la actividad de la melatonina es que la hormona actúa como un sincronizador estacional de un ritmo anual endógeno. La ventaja principal de la melatonina como fármaco es que, en dosis efectivas para modificar el reloj circadiano, carece de los efectos sedantes. Asimismo, no existe dosis tóxica para la melatonina, siendo inocua en animales de experimentación y en el hombre.

Existen numerosas situaciones en las cuales es de importancia modificar el sistema circadiano mediante el tratamiento con melatonina. En el hombre se verifica la existencia de ritmos circadianos alterados en situaciones tales como:

- a) Insomnio
- b) Enfermedad emocional estacional
- c) Envejecimiento
- d) Turnos de trabajo rotatorio
- e) Ceguera

El periodo del ritmo que se manifiesta en curso libre se conoce como periodo endógeno. En cuanto al perfil de los ritmos circadianos, se denominan de acuerdo al número de picos que presentan. El patrón más frecuente es el bimodal. Cuando un animal se encuentra bajo condiciones ambientales periódicas manifiesta un ritmo circadiano con el mismo periodo que el del ambiente. En este caso se dice que el ritmo está encarrilado o sincronizado por el entorno ambiental. Este encarrilamiento significa que el ritmo exógeno no genera ningún ritmo en el organismo, sino que encarrila ritmos endógenos ya existentes.

#### **1.2. Análisis de ritmos circadianos.**

Los métodos de análisis de series de tiempo de datos que se utilizan en cronobiología se agrupan en dos grandes categorías. Por un lado están los análisis en el dominio del tiempo, en los que no es necesario conocer la periodicidad de la serie de datos, y por otro lado se encuentran los métodos de análisis en el dominio de la frecuencia, que se basan en las frecuencias o en los periodos dentro de las series de datos. Una serie temporal consiste en el conjunto de observaciones a lo largo de un intervalo de tiempo. Es recomendable que el muestreo de datos se realice de forma uniforme a lo largo del periodo de interés, de forma que si se pierde algún dato, éste se pueda estimar de forma viable, así mismo, la frecuencia de muestreo debería ser como mínimo el doble de la frecuencia más alta que se pretenda estudiar. Dentro de los métodos de análisis basados en el dominio de la frecuencia se encuentran el de Cosenor (que es el tema central de este trabajo) y el Análisis de Fourier. En estos métodos se supone la existencia dentro de la serie de datos de uno o más procesos rítmicos con periodos definidos. Existen datos experimentales que indican que, en muchos casos, las mediciones van arriba y abajo de manera curva y pueden ser ajustadas por una curva coseno.

## **2. Método Cosenor.**

#### **2.1. Introducción.**

El método de cosenor consiste en ajustar los datos experimentales a una función sinusoidal (coseno) y realizar posteriormente una representación gráfica. Esto es debido a que cuando se analiza un ritmo circadiano del que no se conoce su naturaleza, el modelo matemático más adecuado es el correspondiente a una función sinusoidal. En el análisis matemático de los ritmos se utiliza una serie de parámetros que es necesario conocer: mesor o media ajustada al ritmo que representa el valor intermedio entre el valor más alto y el más bajo del ritmo ajustado a una función matemática, generalmente sinusoidal; se utiliza debido a que la media aritmética simple no representa la media del ritmo ya que puede estar sesgada por la diferente densidad de muestreo. En el modelo sinusoidal, el mesor será igual a la media aritmética de los datos sólo si éstos se han colectado a intervalos regulares a lo largo de todo el ciclo del ritmo.

La amplitud se define como la mitad de la diferencia entre el punto más alto y el más bajo del modelo matemático. Una vez aplicado el modelo matemático apropiado, la situación del ritmo en el tiempo define la acrofase por el punto más alto. El tiempo transcurrido entre la referencia y la fase se conoce como ángulo de fase y se expresa en unidades de tiempo o en grados angulares (un período = 360ºC) en sentido horario. Así, se pueden observar avances o retrasos de fase en un ciclo de diferentes parámetros medidos en diferentes circunstancias. El procedimiento matemático consiste en hallar los valores de los parámetros que hacen que la función cosenoidal se ajuste lo mejor posible a los valores experimentales de la variable bajo estudio. Al igual que en las rectas de regresión, el cálculo se realiza mediante el método de mínimos cuadrados con una versión linealizada de la ecuación anterior. Se puede aplicar a cualquier serie de datos siempre y cuando se conozca el período del ritmo que se está analizando. Para aplicar este método no es necesario que el muestreo sea regular, aunque es recomendable que se obtengan datos a lo largo de todo el ciclo. Los valores de amplitud y acrofase se representan en forma de vector sobre un círculo horario en el que una vuelta representa un intervalo de tiempo equivalente al período de ajuste de la función, generalmente 24 horas. El origen del vector se encuentra en el centro del círculo, la longitud del vector es proporcional a la amplitud del ritmo y cuyo extremo apunta a la hora del día correspondiente a la acrofase:

el vector apunta el momento del ciclo en el que la función ajustada tiene su valor máximo. También se suele representar una elipse que engloba el extremo del vector y que indica la región en la que se encuentra el extremo del vector con un 95 % de confiabilidad. Esta elipse permite determinar los límites de confianza de la amplitud y de la acrofase, como se verá más adelante. En un mismo círculo horario se pueden representar vectores y elipses de confianza que correspondan a series de datos diferentes. Esto permite comparar las características rítmicas de las dos series, por ejemplo de animales en condiciones experimentales diferentes. Para determinar si los ritmos son significativamente diferentes basta con analizar si las elipses de confianza están superpuestas o no. En el caso de que no estén superpuestas, sería imposible encontrar un vector que explique simultáneamente las características rítmicas de las dos series, por lo que se podría afirmar que los ritmos presentan diferencias estadísticamente significativas entre ellos. En el caso de existir superposición, total o parcial, de las elipses, los vectores no son diferentes entre sí. En el caso de encontrar diferencias significativas entre los dos ritmos, se puede calcular si la diferencia radica en la amplitud, la acrofase, o en ambos parámetros. Una vez ajustada la serie de datos a una función cosenoidal, se pueden restar a los valores de una nueva serie de datos para calcular la varianza residual, que es aquélla no explicada por el cosenor. Otro aspecto del análisis de cosenor visto en este capítulo es el llamado cosenor poblacional, que sirve para representar las características rítmicas de una población de individuos. En este caso, el vector que se representa en el círculo horario es la media de los vectores individuales. Al igual que en el análisis de cosenor individual, en el poblacional se pueden comparar los ritmos de poblaciones diferentes.

#### **2.2. Modelo matemático, notación y suposiciones.**

El procedimiento a ser descrito utiliza la función coseno:

$$
f(t) = M + A\cos(\omega t + \phi)
$$

como un modelo para ritmos biológicos, con *f(t)* el valor en el tiempo *t* de la función definida por los parámetros *M* (mesor = valor alrededor del cual la oscilación ocurre; el nombre se deriva de las siglas en inglés de "mean estimated statistic over rhythm"),  $A$  (amplitud = la mitad de la diferencia entre el máximo y el mínimo valor observado u observable), *w* (frecuencia angular

 $=$  grados / unidad de tiempo, con  $2\pi$  radianes (360 grados) representando un ciclo completo del fenómeno estudiado) y  $\phi$  (acrofase  $=$  sincronización del punto máximo, en grados). El ciclo de duración (y por tanto  $\omega$ ) está dado con base en un conocimiento *a priori* o una suposición razonable (por ejemplo, un periodo de 24 horas en un individuo apegado a un esquema regular diario de actividad y descanso). Los parámetros restantes *(M, A y</>)* van a ser estimados.

Se supone que existe una serie de tiempo de datos a ser analizada consistente de *n* mediciones:  $y_1, y_2, ..., y_n$  tomadas en los tiempos  $t_1, t_2, ..., t_n$ , respectivamente, teniendo, al menos, cuatro punto distintos en el tiempo, siendo posible tener varias mediciones para un mismo punto en el tiempo. El intervalo entre los puntos en el tiempo no necesita ser fijo, pero sí ser rasonablemente uniforme a lo largo del ciclo de observación. El efecto de multiplicar por  $\omega$  es extender o contraer la escala del tiempo. El efecto de sumar  $\phi$  es trasladar la curva coseno.

De (1) tenemos que el *periodo* del modelo es $\frac{2\pi}{\omega}$ , ya que:

(2)  $\cos[\omega(t + \frac{2\pi}{\omega}) + \phi] = \cos[\omega t + 2\pi + \phi] = \cos[\omega t + \phi]$ 

El recíproco del periodo,  $\frac{\omega}{2\pi}$ , es la *frecuencia* ya que es el número de periodos (no entero necesariamente) en una unidad de tiempo.

El máximo de  $f(t)$  ocurre para  $\omega t = 2\pi k - \phi$ ,  $k = 0, \pm 1, \ldots;$ 

Sean  $M$ ,  $A \, y \, \phi$  que denotan el mesor, amplitud y acrofase, respectivamente, de un ritmo muestreado por esta serie. Considere la medición *Yi*  como la suma de los valores de  $f(t)$  al tiempo  $t_i$  y el error residual  $e_i$ :

(3)  $y_j = M + A\cos(\omega t_j + \phi) + e_j$ 

Para propósitos de análisis, los  $e_i$ 's serán considerados como variables aleatorias con distribución normal, media cero y varianza común desconocida  $\sigma^2$ , para toda j. La aplicación de este modelo estadístico (3) se facilita al expresarlo en una forma equivalente:

(4)  $y_i = M + A \cos \phi \cos \omega t_i - A \sin \phi \sin \omega t_i + e_i$ 

Notamos que una curva coseno o seno trasladada es una combinación lineal de una curva coseno y seno y viceversa. Haciendo:

(5)  $\beta = A \cos \phi; \gamma = -A \sin \phi$ 

De las ecuaciones anteriores tenemos que:

 $A = (\beta^2 + \gamma^2)^{\frac{1}{2}}\phi = \theta + K$ 

donde *K* es una constante cuyo valor se determinará más adelante.

(6)  $x_j = \cos \omega t_j$ ;  $z_j = \sin \omega t_j$ 

se llega a la siguiente ecuación:

(7)  $y_j = f(t_j) + e_j = M + \beta x_j + \gamma z_j + e_j$ 

En esta forma,  $f(t_i)$  es lineal en los parámetros sustituidos  $(\beta, \gamma)$  y puede ser ajustada a los datos por métodos conocidos en análisis de regresión.

#### **2.3. Tendencias cíclicas.**

La muestra de valores observables  $y_1, y_2, ..., y_n$  constituye una serie de tiempo y podemos aplicar la teoría correspondiente; en particular consideraremos la teoría para series de tiempo con tendencia cíclica, pues inicialmente consideraremos que la muestra puede pertenecer a un fenómeno periódico o cíclico, y probaremos estadísticamente, a través de los métodos exhibidos en este trabajo, que existe tal periodicidad o no.

El análisis de tendencias cíclicas se realiza en términos de combinaciones lineales de funciones seno y coseno del tiempo  $(x_i, y, z_j)$ , siendo los coeficientes parámetros  $(M, \beta y \gamma)$ . Por lo que el trabajar con un modelo que involucra senos y cosenos resulta conveniente.

#### **2.4. Ortogonalidad.**

Las funciones trigonometricas son convenientes para trabajar porque poseen ciertas propiedades de ortogonalidad. Aquí se consideran las

propiedades de ortogonalidad de senos y cosenos para sumas sobre el rango 1, 2, ... , *n .* 

*Definición*. Sean  $\Psi_1(t)$  y  $\Psi_2(t)$  funciones de t.  $\Psi_1(t)$  es ortogonal a  $\Psi_2(t)$ si : *<sup>n</sup>*

 $(8)\sum \Psi_1(t)\Psi_2(t) = 0,$  $t=1$ 

Ahora podemos hacer la siguiente:

**Proposición 0.** Las *n* funciones  $cos(\omega t)$  y  $sen(\omega t)$ ,  $t=1,...,n$ , de frecuencia igual a  $\frac{m}{n}$ ,  $m = 1, 2, ..., \left[\frac{n}{2}\right]$  son ortogonales. De igual forma lo serán las *n* funciones  $\cos(\omega t k')$  y  $\sin(\omega t k')$ ,  $t = 1, ..., n$ , de *frecuencia* =  $\frac{m}{n}$ ,  $m =$  $1, 2, ..., \lceil \frac{n}{2} \rceil, k'$  entero.

*Demostración.* 

Sea  $frecuencia = \frac{m}{n} = \frac{\omega}{2\pi} \Rightarrow \omega = \frac{2\pi m}{n}$ . Ahora, consideremos las siguientes igualdades:  $e^{i\omega} = \cos \omega + i \sin \omega$  $\cos \omega = \frac{1}{2} (e^{i\omega} + e^{-i\omega})$ 

sen 
$$
\omega = \frac{1}{2i} (e^{i\omega} - e^{-i\omega})
$$
  
\n(9)  $\sum_{t=1}^{n} e^{\lambda t} = \frac{1 - e^{\lambda(n+1)}}{1 - e^{\lambda}}, \lambda \in \Re$ .  
\n $e^{i2\pi(k \pm m)} = \cos(2\pi(k \pm m)) + i\operatorname{sen}(2\pi(k \pm m))$   
\n(10)  $= 1 + i0$   
\n $= 1,$ 

con  $k, m$  entero.

Lo anterior es válido aun cuando se multiplique el exponente por una constante  $k'$ en los enteros, ya que:

(11)  
\n
$$
e^{i2\pi(k\pm m)k'} = \cos(2\pi(k\pm m)k') + i\operatorname{sen}(2\pi(k\pm m)k')
$$
\n
$$
= \cos(2\pi(k\pm m)) + i\operatorname{sen}(2\pi(k\pm m))
$$
\n
$$
= 1 + i0
$$
\n
$$
= 1,
$$

con  $k, m$  en los enteros.

Lo anterior permitirá la demostración de la Proposición 1 utilizando ésta misma Proposición 0.

$$
\frac{1}{2i} = \frac{1+i0}{0+i(-2)}
$$
\n
$$
= \frac{-2i}{4}
$$
\n
$$
[12] = \begin{cases}\n\frac{n}{2}, & n \text{ par}, \\
\frac{n-1}{2}, & n \text{ impar}, \\
\frac{n}{2} = -\frac{i}{2}\n\end{cases}
$$
\n
$$
[13] \sum_{t=1}^{n} \cos \frac{2\pi m t}{n} [\cos \frac{2\pi k}{n} t + i \sin \frac{2\pi k}{n} t] =
$$
\n
$$
= \sum_{t=1}^{n} \frac{1}{2} [e^{i\frac{2\pi mt}{n}} + e^{-i\frac{2\pi mt}{n}}] e^{i\frac{2\pi kt}{n}}
$$
\n
$$
= \sum_{t=1}^{n} \frac{1}{2} [e^{i\frac{2\pi (k+m)t}{n}} + e^{i\frac{2\pi (k-m)t}{n}}]
$$
\n
$$
= \sum_{t=1}^{n-1} \frac{1}{2} [e^{i\frac{2\pi (k+m)t}{n}} + e^{i\frac{2\pi (k-m)t}{n}}]
$$
\n
$$
= \sum_{t=0}^{n-1} \frac{1}{2} [e^{i\frac{2\pi (k+m)}{n}} + e^{i\frac{2\pi (k-m)}{n}}] + \sum_{t=0}^{n-1} \frac{1}{2} [e^{i\frac{2\pi (k-m)}{n}} e^{i\frac{2\pi (k-m)}{n}}]
$$
\n
$$
= \sum_{t=0}^{n-1} \frac{1}{2} [e^{i\frac{2\pi (k+m)}{n}} [\sum_{t=0}^{n-1} e^{i\frac{2\pi (k+m)}{n}}] + \sum_{t=0}^{n-1} \frac{1}{2} [e^{i\frac{2\pi (k-m)}{n}} [\sum_{t=0}^{n-1} e^{i\frac{2\pi (k-m)}{n}}],
$$

de (9) tenemos que:

$$
= \begin{cases} \frac{1}{2} e^{i \frac{2\pi (k+m)}{n}} \left[ \frac{1 - e^{i 2\pi (k+m)}}{1 - e^{i \frac{2\pi (k+m)}{n}}} \right] + \frac{1}{2} e^{i \frac{2\pi (k-m)}{n}} \left[ \frac{1 - e^{i 2\pi (k-m)}}{1 - e^{i \frac{2\pi (k-m)}{n}}} \right], & 0 \le k \neq m \le \left[ \frac{n}{2} \right] \\ \frac{1}{2} e^{i \frac{2\pi (k+m)}{n}} \left[ \frac{1 - e^{i 2\pi (k+m)}}{1 - e^{i \frac{2\pi (k+m)}{n}}} \right] + \frac{n}{2}, & 0 \le k = m \le \frac{n}{2} \\ n, & k = m = 0, \frac{n}{2} \end{cases}
$$

y de (10):

$$
= \begin{cases} 0, & 0 \le k \neq m \le \lfloor \frac{n}{2} \rfloor \\ \frac{n}{2}, & 0 \le k = m \le \frac{n}{2} \\ n, & k = m = 0, \frac{n}{2} \end{cases}
$$

Lo anterior es válido también en caso de sustituir *t* por *(tk')* en (13), con *k'* entero, ya que al llegar a la primera "{" con expresiones del tipo " $1 - e^{i2\pi(k+m)}$ ", ésta seguirá siendo igual a cero, teniendo el mismo resultado en todo el desarrollo, por (11). Este argumento será válido para el resto de la demostración.

Igualando las partes reales e imaginarias del lado izquierdo y derecho  $de(13)$  tenemos que:  $\sim$ 

(14) "\"""" COS 27rmt COS <sup>2</sup>7rkt = !! *L.., n n* 2' t=l *n, n*  o~ *k* =I *m* ~mi O~k=m~~ *k =m=O* !! ' 2 (15) ¿ cos <sup>2</sup> :mt *sen* ~kt =O, k, *<sup>m</sup>*=O, 1, .... [%] t=l Un argumento similar muestra que: *<sup>n</sup> n* 

(16) 
$$
\sum_{t=1}^{n} \operatorname{sen} \frac{2\pi m}{n} t \operatorname{sen} \frac{2\pi k}{n} t = \sum_{t=1}^{n} \operatorname{sen}^{2} \frac{2\pi m}{n} t
$$

$$
= \frac{n}{2},
$$

 $0\leq k=m\leq \frac{n}{2},$ y es el siguiente:

$$
\sum_{t=1}^{n} \operatorname{sen} \frac{2\pi k}{n} t \left[ \cos \frac{2\pi k}{n} t + i \operatorname{sen} \frac{2\pi k}{n} t \right] = \sum_{t=1}^{n} \frac{1}{2i} \left[ e^{i \frac{2\pi k t}{n}} - e^{-i \frac{2\pi k t}{n}} \right] e^{i \frac{2\pi k t}{n}}
$$
\n
$$
= \sum_{t=1}^{n} \frac{1}{2i} \left[ e^{i \frac{2\pi (2k)t}{n}} - e^{i \frac{2\pi (k-k)t}{n}} \right]
$$
\n
$$
= \sum_{t=0}^{n-1} \frac{1}{2i} \left[ e^{i \frac{2\pi (2k)(t+1)}{n}} - 1 \right]
$$
\n
$$
= \frac{1}{2i} e^{i \frac{2\pi (2k)}{n}} \sum_{t=0}^{n-1} e^{i \frac{2\pi (2k)t}{n}} - \frac{n}{2i}, de(9) :
$$
\n
$$
= \frac{1}{2i} e^{i \frac{2\pi (2k)}{n}} \left[ \frac{1 - e^{i 2\pi (2k)}}{1 - e^{i \frac{2\pi (2k)}{n}}} \right] - \frac{n}{2i}, de(10) :
$$
\n
$$
= -\frac{n}{2i}, de(11) :
$$

Comparando las partes imaginarias de ambos lados, tenemos que:  $\sum_{k=1}^{n} \text{sen}^2 \frac{2\pi m}{n} t = \frac{n}{2}, 0 \leq k = m \leq \frac{n}{2},$ 

Si es impar, entonces  $\cos(\frac{2\pi 0t}{n})=1$  y  $\cos(\frac{2\pi k t}{n})$ <br>y  $\sin(\frac{2\pi k t}{n})$ ,  $k = 1, ..., \frac{n-1}{2}$ , forman un conjunto de *n* sucesiones de *n* números, cada par del cual es ortogonal.

Si *n* es par, el conjunto es 1,  $\cos(\frac{2\pi kt}{n})$ ,  $\sin(\frac{2\pi kt}{n})$ ,  $k = 1, ..., \frac{n-1}{2}$ , y

 $\cos(\frac{2\pi \frac{1}{2}nt}{n}) = \cos(\pi t) = (-1)^t$ . La suma de cuadrados de cada sucesión es  $\frac{n}{2}$ , excepto para las sucesiones 1 y  $(-1)^t$ , para las cuales cada suma de cuadrados es n.

□

#### El procedimiento del Cosenor Simple.  $2.5.$

#### $2.5.1.$ Introducción.

En la siguiente sección se supone dada una serie de tiempo (muestra aleatoria de valores observables dependientes del tiempo) como resultado de la observación de una característica o de la ocurrencia de un fenómeno determinado en un *individuo*, por lo que el ajuste a realizar por el Cosenor Simple de una curva coseno a la serie de tiempo modela dicho fenómeno, pero solo para ese *individuo* en estudio. Se hace énfasis en lo anterior ya que el Cosenor Simple se diferenciará del Cosenor Medio (procedimiento que se estudiará más adelante), el cual consistirá de k series de tiempo, tomadas cada una de un individuo distinto.

#### **2.5.2. Estimación de parámetros.**

Dada una serie de *n* valores  $y_1, y_2, ..., y_n$  obtenidos para los momentos  $t_1, t_2, ..., t_n$ , respectivamente, el procedimiento es como sigue:

*Paso* 1 : Calcular  $x_j$  *y*  $z_j$  de acuerdo a la ecuación (6) para cada j = 1,  $2, ..., n$ .

*Paso* 2 : Estimar los parámetros  $M$ ,  $\beta$  y  $\gamma$  de la ecuación (7) por el

método de mínimos cuadrados, minimizando la suma de cuadrados de residuales *RSS*:

(17) 
$$
RSS = \sum_{j=1}^{n} [y_j - (M + \beta x_j + \gamma z_j)]^2.
$$

Minimizamos *RSS* derivando:

$$
\frac{\partial RSS}{\partial M} = -2 \sum_{j=1}^{n} [y_j - (M + \beta x_j + \gamma z_j)]
$$
  
\n
$$
= 2 \sum_{j=1}^{n} [(M + \beta x_j + \gamma z_j) - y_j]
$$
  
\n
$$
= 2 \{ nM + (\sum_{j=1}^{n} x_j)\beta + (\sum_{j=1}^{n} z_j)\gamma - \sum_{j=1}^{n} y_j \},
$$
  
\n
$$
\frac{\partial RSS}{\partial \beta} = -2 \sum_{j=1}^{n} [y_j - (M + \beta x_j + \gamma z_j)] x_j
$$
  
\n
$$
= 2 \sum_{j=1}^{n} [Mx_j + \beta x_j + \gamma x_j z_j - y_j x_j]
$$
  
\n
$$
= 2 \{ M(\sum_{j=1}^{n} x_j) + \beta (\sum_{j=1}^{n} x_j) + \gamma (\sum_{j=1}^{n} x_j z_j) - (\sum_{j=1}^{n} y_j x_j) \},
$$
  
\nSimilarmente:

Similarmente:  $n \t n$  n  $n \t n$  $\frac{RSS}{\partial \gamma} = 2\{M(\sum_{i=1}^{n}z_{j}) + \beta(\sum_{i=1}^{n}x_{j}z_{j}) + \gamma(\sum_{i=1}^{n}z_{j}^{2}) - (\sum_{i=1}^{n}y_{j}z_{j})\}$  $j=1$   $j=1$   $j=1$   $j=1$ Para obtener el mínimo de *RSS,* igualamos a cero:  $\frac{\partial RSS}{\partial M} = 0$ ,  $\frac{\partial RSS}{\partial \beta} = 0$ ,  $\frac{\partial RSS}{\partial \gamma} = 0$ 

Esto nos lleva a las siguientes ecuaciones, las cuales son conocidas como las ecuaciones normales desde el tiempo de Gauss  $\left(\frac{1777-1855}{n}\right)$ :

$$
n\widehat{M} + (\sum_{j=1}^{n} x_j)\widehat{\beta} + (\sum_{j=1}^{n} z_j)\widehat{\gamma} = \sum_{j=1}^{n} y_j
$$
  
(18) 
$$
(\sum_{j=1}^{n} x_j)\widehat{M} + (\sum_{j=1}^{n} x_j)\widehat{\beta} + (\sum_{j=1}^{n} x_j z_j)\widehat{\gamma} = \sum_{j=1}^{n} x_j y_j
$$

$$
(\sum_{j=1}^{n} z_j)\widehat{M} + (\sum_{j=1}^{n} x_j z_j)\widehat{\beta} + (\sum_{j=1}^{n} z_j^2)\widehat{\gamma} = \sum_{j=1}^{n} z_j y_j
$$

Las ecuaciones normales son *lineales* en los parámetros desconocidos  $\widehat{M}, \widehat{\beta}, \widehat{\gamma}.$ 

Expresando el sistema de ecuaciones en forma matricial:

$$
\left(\begin{array}{ccc}n&\sum\limits_{j=1}^{n}x_{j}&\sum\limits_{j=1}^{n}z_{j}\\ \sum\limits_{j=1}^{n}X_{j}&\sum\limits_{j=1}^{n}x_{j}&\sum\limits_{j=1}^{n}x_{j}z_{j}\\ \sum\limits_{j=1}^{n}z_{j}&\sum\limits_{j=1}^{n}x_{j}z_{j}&\sum\limits_{j=1}^{n}z_{j}^{2}\end{array}\right)\left(\begin{array}{c}\widehat{M}\\\widehat{\beta}\\\widehat{\gamma}\end{array}\right)=\left(\begin{array}{c}\sum\limits_{j=1}^{n}y_{j}\\ \sum\limits_{j=1}^{n}x_{j}y_{j}\\ \sum\limits_{j=1}^{n}z_{j}y_{j}\end{array}\right),
$$

y la solución es:

$$
\widehat{M} = \frac{\left(\sum_{j=1}^{n} x_j\right)\left(\sum_{j=1}^{n} x_j z_j\right)\sum_{j=1}^{n} z_j y_j - \left(\sum_{j=1}^{n} x_j\right)\left(\sum_{j=1}^{n} x_j y_j\right)\sum_{j=1}^{n} z_j^2}{\left(\sum_{j=1}^{n} z_j\right)\left(\sum_{j=1}^{n} x_j z_j\right)\sum_{j=1}^{n} x_j y_j - \left(\sum_{j=1}^{n} z_j\right)\left(\sum_{j=1}^{n} z_j y_j\right)\sum_{j=1}^{n} x_j}{+\frac{-\left(\sum_{j=1}^{n} y_j\right)\left(\sum_{j=1}^{n} x_j z_j\right)^2 + \left(\sum_{j=1}^{n} y_j\right)\left(\sum_{j=1}^{n} z_j^2\right)\sum_{j=1}^{n} x_j}{\zeta}}{\widehat{\beta}} = \frac{n\left(\sum_{j=1}^{n} x_j z_j\right)\sum_{j=1}^{n} z_j y_j - n\left(\sum_{j=1}^{n} x_j y_j\right)\sum_{j=1}^{n} z_j^2 - \left(\sum_{j=1}^{n} x_j z_j\right)\left(\sum_{j=1}^{n} z_j\right)\sum_{j=1}^{n} y_j}{\zeta}}{+\frac{-\left(\sum_{j=1}^{n} x_j\right)\left(\sum_{j=1}^{n} z_j\right)\sum_{j=1}^{n} z_j y_j + \left(\sum_{j=1}^{n} x_j\right)\left(\sum_{j=1}^{n} y_j\right)\sum_{j=1}^{n} z_j^2 + \left(\sum_{j=1}^{n} x_j y_j\right)\left(\sum_{j=1}^{n} z_j\right)^2}{\zeta}}{\zeta};
$$
\n
$$
\widehat{\gamma} = \frac{\left(\sum_{j=1}^{n} x_j\right)\left(\sum_{j=1}^{n} z_j\right)\sum_{j=1}^{n} x_j y_j + \left(\sum_{j=1}^{n} x_j z_j\right)\left(\sum_{j=1}^{n} x_j\right)\sum_{j=1}^{n} y_j - \left(\sum_{j=1}^{n} x_j z_j\right)n\sum_{j=1}^{n} x_j y_j}{\zeta}}}{\zeta}
$$
\n
$$
+ \frac{-\left(\sum_{j=1}^{n} x_j\right)\left(\sum_{j=1}^{n
$$

donde:

$$
\zeta = 2\left(\sum_{j=1}^{n} x_j\right) \left(\sum_{j=1}^{n} z_j\right) \sum_{j=1}^{n} x_j z_j - \left(\sum_{j=1}^{n} x_j z_j\right)^2 n \n- \left(\sum_{j=1}^{n} z_j\right)^2 \sum_{j=1}^{n} x_j - \left(\sum_{j=1}^{n} z_j^2\right) \left(\sum_{j=1}^{n} x_j\right)^2 + \left(\sum_{j=1}^{n} z_j^2\right) n \sum_{j=1}^{n} x_j;
$$

Los estimadores  $M, \beta, y, \hat{\gamma}$ , minimizan RSS cuando son sustituidos en (17). Los cálculos se simplifican debido a la siguiente :

**Proposición l.** Si las observaciones son tomadas, sobre uno o varios ciclos *completos,* con un intervalo igual entre medicionesen *cada ciclo,* entonces se tiene:  $n \t n \t n \t n$  n n n

(19) 
$$
\sum_{j=1}^{n} x_j = \sum_{j=1}^{n} z_j = \sum_{j=1}^{n} x_j z_j = 0; \ \sum_{j=1}^{n} x_j = \sum_{j=1}^{n} z_j^2 = \frac{n}{2}
$$
  
*Demostración.*

Dado que las observaciones son tomadas con intervalos iguales entre ellas,  $t_i$  que es el tiempo en que se toma la j-ésima observación, y por tanto puede definirse de la siguiente forma:

 $t_j = j\frac{24}{n},$ 

El que los intervalos entre mediciones sean iguales sobre ciclos completos asegura que  $\frac{24}{n}$  sea entero.

Así, podemos utilizar la Proposición 0, con  $k' = \frac{24}{n}$ . De  $(14)$  y  $(15)$  de la Proposición 0, con  $j = 0$ , tenemos que:

$$
\sum_{j=1}^{n} x_j = \sum_{j=1}^{n} \cos \omega t_j
$$
\n
$$
= \sum_{j=1}^{n} \cos \frac{2\pi k}{n} t_j
$$
\n
$$
= \sum_{j=1}^{n} \cos \frac{2\pi k}{n} [j\frac{24}{n}]
$$
\n
$$
= \sum_{t=1}^{n} \cos \frac{2\pi k}{n} t
$$
\n
$$
= 0;
$$
\n
$$
\sum_{j=1}^{n} x_j = \sum_{j=1}^{n} \cos \omega t_j
$$
\n
$$
= \sum_{j=1}^{n} \cos \frac{2\pi k}{n} t_j
$$
\n
$$
= \sum_{j=1}^{n} \cos \frac{2\pi k}{n} [j\frac{24}{n}]
$$
\n
$$
= \sum_{t=1}^{n} \cos \frac{2\pi k}{n} t
$$
\n
$$
= 0;
$$
\n
$$
\sum_{j=1}^{n} z_j = \sum_{j=1}^{n} \sin \omega t_j
$$
\n
$$
= \sum_{j=1}^{n} \sin \frac{2\pi k}{n} t_j
$$
\n
$$
= \sum_{j=1}^{n} \sin \frac{2\pi k}{n} [j\frac{24}{n}]
$$
\n
$$
= \sum_{t=1}^{n} \sin \frac{2\pi k}{n} t
$$
\n
$$
= 0
$$

De (14) con  $0 \le k \ne j \le \lbrack \frac{n}{2} \rbrack$ , tenemos que:

$$
\sum_{j=1}^{n} x_j z_j = \sum_{j=1}^{n} \cos \omega t_j \text{ sen } \omega t_j
$$

$$
= \sum_{j=1}^{n} \cos \frac{2\pi k}{n} t_j \text{ sen } \frac{2\pi k}{n} t_j
$$

$$
= \sum_{t=1}^{n} \cos \frac{2\pi k}{n} t \text{ sen } \frac{2\pi k}{n} t
$$

$$
= 0;
$$

Ahora, de (14) con  $0 \leq k = j \leq \frac{n}{2}$ , tenemos lo siguente:

$$
\sum_{j=1}^{n} x_j = \sum_{j=1}^{n} \cos^2 \omega t_j
$$
  
= 
$$
\sum_{j=1}^{n} \cos^2 \frac{2\pi k}{n} t_j
$$
  
= 
$$
\sum_{t=1}^{n} \cos^2 \frac{2\pi k}{n} t
$$
  
= 
$$
\frac{n}{2};
$$

Y por último, de (16) tenemos que:

$$
\sum_{j=1}^{n} z_j^2 = \sum_{\substack{j=1 \ p \equiv 1}}^{n} \operatorname{sen}^2 \omega t_j
$$

$$
= \sum_{\substack{t=1 \ t \equiv 1}}^{n} \operatorname{sen}^2 \frac{2\pi j}{n} t
$$

$$
= \frac{n}{2};
$$

Así, tomando mediciones bajo las condiciones específicadas por la Proposición 1, las expresiones para los estimadores de los parámetros del modelo se reducen, por sustituciones directas, a las siguientes:

 $\Box$ 

(20) 
$$
\widehat{M} = \frac{1}{n} \sum_{j=1}^{n} y_j \; ; \; \widehat{\beta} = \frac{2}{n} \sum_{j=1}^{n} x_j y_j \; ; \; \widehat{\gamma} = \frac{2}{n} \sum_{j=1}^{n} z_j y_j
$$

conociendo  $\widehat{\beta}$  y  $\widehat{\gamma}$ , se calculan la amplitud y la acrofase estimadas ( $\widehat{A}$  y  $\widehat{\phi}$  con las ecuaciones ya mencionadas:

 $\widehat{A} = (\widehat{\beta}^2 + \widehat{\gamma}^2)^{\frac{1}{2}}; \quad \widehat{\phi} = \widehat{\theta} + K,$ donde  $\hat{\theta} = \arctan \left| \frac{\hat{\lambda}}{2} \right|$  está entre 0° y 90°. El valor de K y el signo de  $\hat{\theta}$ dependen del signo y el valor de  $\beta$  y  $\hat{\gamma}$ ; así,  $\phi$  está determinado por el signo

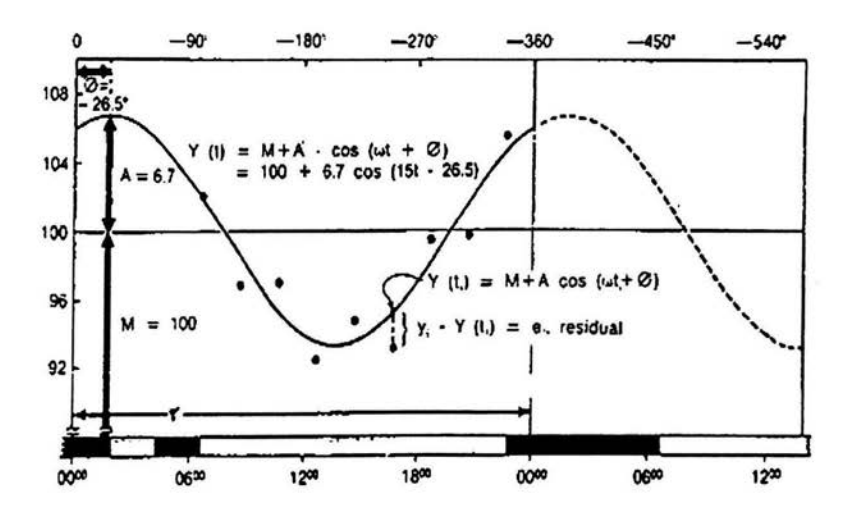

Figura 1: Estimación de parámetros del ritmo.

y el valor de  $\widehat{\beta}$  y  $\widehat{\gamma}$  de la siguiente manera:

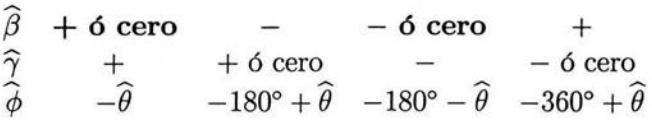

El ajuste de una curva coseno a una serie de datos abstractos es mostrado en la Figura l. En ese ejemplo el ciclo de duración es de 24 hrs. (y por tanto  $\omega = \frac{360^8}{24 \text{ hrs.}} = \frac{15^{\circ}}{1 \text{ hr.}}$ ) y *t* está dado en horas después de medianoche.

#### 2.5.3. Límites de confianza para el Cosenor Simple.

El estimador insesgado para la varianza residual,  $\sigma^2$ , es:  $(21) \ \hat{\sigma}^2 = \frac{RSS}{(n-3)},$ 

donde *RSS* es definido por la ecuación (17). Se tiene entonces la siguiente:

**Proposición 2**. Un intervalo de confianza del  $(1-\alpha) \times 100\%$  para el mesor  $M$  es<sup>1</sup>:

<sup>&</sup>lt;sup>1</sup>Halberg F., Tong, Nelson W., Lee J. (1979). "Methods for Cosinor Rhytmometry". Chronobiology.

(22) 
$$
\widehat{M}^{\pm}t_{1-\alpha/2}\widehat{\sigma}[\{\sum_{j=1}^{n}z_j^2-(\sum_{j=1}^{n}x_jz_j)^2\}/(A-B+C)]^{\frac{1}{2}},
$$

donde  $t_{1-\alpha/2}$  indica el percentil  $(1-\frac{\alpha}{2})$  de la distribución t para n $-3$  grados de libertad, con un nivel de significancia  $\alpha$ , y:

$$
A = n\left(\sum_{j=1}^{n} x_j \sum_{j=1}^{n} z_j^2 - \left(\sum_{j=1}^{n} x_j z_j\right)^2\right),
$$
  
\n
$$
B = \sum_{j=1}^{n} x_j \left(\sum_{j=1}^{n} x_j \sum_{j=1}^{n} z_j^2 - \sum_{j=1}^{n} x_j z_j\right),
$$
  
\n
$$
C = \sum_{j=1}^{n} z_j \left(\sum_{j=1}^{n} x_j \sum_{j=1}^{n} x_j z_j - \sum_{j=1}^{n} x_j \sum_{j=1}^{n} z_j\right),
$$
  
\nDomain of an

*Demostración.* 

Nuestro modelo

 $y_j = M + \beta x_j + \gamma z_j + e_j, \ j = 1, ..., n,$ 

es equivalente al modelo de regresión doble:

$$
y_j = \beta_0 + \beta_1 x_j + \beta_2 x_j + e_j, \ j = 1, ..., n,
$$

del cual sabemos que el intervalo de confianza del $(1-\alpha)\times 100\,\%$ para  $\beta_0$  $es<sup>2</sup>$ :

$$
(23)\widehat{\beta_0} - t_{1-\alpha/2}[\widehat{\sigma}^2 C_{00}]^{\frac{1}{2}} \le \beta_0 \le \widehat{\beta_0} + t_{1-\alpha/2}[\widehat{\sigma}^2 C_{00}]^{\frac{1}{2}},
$$

donde  $C_{00}$  es el primer elemento de la diagonal de la matriz  $(X'X)^{-1}$ , donde  $\sigma^2(X'X)$  es la matriz de varianzas y covarianzas.<br>Entonces calculamos  $(X'X)^{-1}$ :

$$
X = \begin{pmatrix} 1 & X_1 & z_1 \\ \vdots & \vdots & \vdots \\ 1 & X_n & z_n \end{pmatrix}; \qquad X' = \begin{pmatrix} 1 & \cdots & 1 \\ X_1 & \cdots & X_n \\ z_1 & \cdots & z_n \end{pmatrix};
$$
\n
$$
(24) \qquad X'X = \begin{pmatrix} n & \sum_{j=1}^n x_j & \sum_{j=1}^n z_j \\ \sum_{j=1}^n x_j & \sum_{j=1}^n x_j^2 & \sum_{j=1}^n x_j z_j \\ \sum_{j=1}^n z_j & \sum_{j=1}^n x_j z_j & \sum_{j=1}^n z_j^2 \end{pmatrix};
$$
de donde obtenemos:

$$
(25) (X'X)^{-1} = \frac{1}{\Delta} \begin{pmatrix} a & b & c \\ b & d & e \\ c & e & h \end{pmatrix}
$$

<sup>2</sup> Montgomery. (1992). "Introduction to Linear Regression Analysis"

donde:  
\n
$$
a = \sum_{j=1}^{n} z_j^2 \sum_{j=1}^{n} x_j^2 - (\sum_{j=1}^{n} x_j z_j)^2
$$
\n
$$
b = \sum_{j=1}^{n} z_j \sum_{j=1}^{n} x_j z_j - \sum_{j=1}^{n} z_j^2 \sum_{j=1}^{n} x_j
$$
\n
$$
c = \sum_{j=1}^{n} x_j \sum_{j=1}^{n} x_j z_j - \sum_{j=1}^{n} z_j \sum_{j=1}^{n} x_j^2
$$
\n
$$
d = n \sum_{j=1}^{n} z_j^2 - (\sum_{j=1}^{n} z_j)^2
$$
\n
$$
e = -n \sum_{j=1}^{n} x_j z_j - \sum_{j=1}^{n} z_j \sum_{j=1}^{n} x_j
$$
\n
$$
h = n \sum_{j=1}^{n} x_j^2 - (\sum_{j=1}^{n} x_j)^2
$$
\n
$$
\Delta = \sum_{j=1}^{n} z_j^2 n \sum_{j=1}^{n} x_j^2 - n \sum_{j=1}^{n} x_j z_j \sum_{j=1}^{n} x_j z_j - \sum_{j=1}^{n} z_j^2 \sum_{j=1}^{n} x_j \sum_{j=1}^{n} x_j + \sum_{j=1}^{n} x_j \sum_{j=1}^{n} x_j \sum_{j=1}^{n} x_j z_j + \sum_{j=1}^{n} x_j \sum_{j=1}^{n} x_j \sum_{j=1}^{n} x_j z_j - \sum_{j=1}^{n} z_j \sum_{j=1}^{n} x_j^2
$$
\n
$$
+ \sum_{j=1}^{n} x_j \sum_{j=1}^{n} z_j \sum_{j=1}^{n} x_j z_j + \sum_{j=1}^{n} z_j \sum_{j=1}^{n} x_j z_j - \sum_{j=1}^{n} z_j \sum_{j=1}^{n} z_j \sum_{j=1}^{n} x_j^2;
$$
\n
$$
E1 \text{ prime element to de la diagonal de la matrix } (X'X)^{-1} \text{es :}
$$

$$
C_{00} = \frac{1}{\Delta} \bigl( \sum_{j=1}^{n} z_j^2 \sum_{j=1}^{n} x_j^2 - \bigl( \sum_{j=1}^{n} x_j z_j \bigr)^2 \bigr)
$$

Sustituyendo en (23 ), obtenemos el intervalo deseado.

o

En el caso de tener datos igualmente espaciados (es decir, cuando las mediciones son obtenidas para intervalos fijos a lo largo de uno o *más* ciclos completos, cuando la longitud de cada intervalo no es la misma necesariamente para cada ciclo, pero con el mismo número de mediciones para cada punto en el tiempo en un ciclo dado),  $\sum x_j = \sum z_j = \sum x_j z_j = 0$  $j=1$   $j=1$   $j=1$ 

 $y \sum_{i=1}^{n} x_i = \sum_{i=1}^{n} z_i^2 = \frac{n}{2}$ , y la ecuación (23) se reduce, a través de sustitu $j=1$   $j=1$ ciones directas, a:

( 26 )  $\widehat{M}^{\pm} t_{1-\alpha/2} \widehat{\sigma}[\frac{1}{n}]^{\frac{1}{2}},$ 

Bajo las condiciones específicadas para el modelo (3), hacemos la siguiente:

**Proposición3**. La región de confianza para el par  $(\widehat{\beta}, \widehat{\gamma})$  es<sup>3</sup>:

<sup>&</sup>lt;sup>3</sup>Halberg F., Tong, Nelson W., Lee J. (1979). "Methods for Cosinor Rhytmometry".

(27)  $A(\widehat{\beta} - \beta)^2 + 2B(\widehat{\beta} - \beta)(\widehat{\gamma} - \gamma) + C(\widehat{\gamma} - \gamma)^2 \leq \frac{8}{n^2} \widehat{\sigma}^2 F_{(2,n-3)}^{1-\alpha}$ , donde:

$$
A = \frac{\sum\limits_{j=1}^{n} z_j^2}{\sum\limits_{j=1}^{n} x_j \sum\limits_{j=1}^{n} z_j^2 - (\sum\limits_{j=1}^{n} x_j z_j)^2};
$$
  
\n
$$
B = \frac{\sum\limits_{j=1}^{n} x_j z_j}{\sum\limits_{j=1}^{n} x_j \sum\limits_{j=1}^{n} z_j^2 - (\sum\limits_{j=1}^{n} x_j z_j)^2};
$$
  
\n
$$
C = \frac{\sum\limits_{j=1}^{n} z_j^2}{\sum\limits_{j=1}^{n} x_j \sum\limits_{j=1}^{n} z_j^2 - (\sum\limits_{j=1}^{n} x_j z_j)^2}.
$$
  
\n*Demostración.*

Sea  $e_j \sim N(0, \sigma^2)$ ,con  $\sigma^2$  desconocida, y  $y_j = M + \beta x_j + \gamma z_j + e_j$ , de donde:

$$
E(y_j) = E(M + \beta x_j + \gamma z_j + e_j)
$$
  
=  $M + \beta x_j + \gamma z_j$ ,  
 $Var(y_j) = \sigma^2$ ,  
 $\implies y_j \sim N(M + \beta x_j + \gamma z_j, \sigma^2)$ .  
Abora:  
 $\hat{\beta} = \frac{2}{n} \sum_{j=1}^{n} x_j y_j$ , i.e., es una combinación lineal de  $y_j$ , i.e.,  $\hat{\beta}$  se distribuye

Normal, donde:

 $E(\widehat{\beta}) = \beta$ , por ser  $\widehat{\beta}$  un estimador obtenido por mínimos cuadrados, y dado que  $e_j \sim N(0, \sigma^2)$ , con errores no correlacionados, el Teorema de Gauss-Markov asegura que  $\hat{\beta}$  es insesgado (y tiene varianza mínima).

$$
Var(\widehat{\beta}) \quad Var(\frac{2}{n}\sum_{j=1}^{n}x_jy_j)
$$

$$
\frac{4}{n^2}\sum_{j=1}^{n}x_jVar(y_j)
$$

$$
\frac{4}{n^2}\sigma^2\sum_{j=1}^{n}x_j,
$$

$$
\implies \widehat{\beta} \sim N(\beta, \frac{4}{n^2}\sigma^2\sum_{j=1}^{n}x_j).
$$

De forma análoga:

Chronobiology.

 $\widehat{\gamma} = \frac{2}{n} \sum_{i=1}^{n} z_i y_i$ , *i.e.*, es una combinación lineal de  $y_j$ , *i.e.*,  $\widehat{\gamma}$  se distribuye  $\sum_{j=1}$ Normal, donde:

 $E(\hat{\gamma}) = \gamma$ , por Teoremade Gauss-Markov.

$$
Var(\widehat{\gamma}) = Var(\frac{2}{n}\sum_{j=1}^{n}z_jy_j)
$$
  
= 
$$
\frac{4}{n^2}\sum_{j=1}^{n}z_j^2Var(y_j)
$$
  
= 
$$
\frac{4}{n^2}\sigma^2\sum_{j=1}^{n}z_j^2,
$$
  

$$
\implies \widehat{\gamma} \sim N(\gamma, \frac{4}{n^2}\sigma^2\sum_{j=1}^{n}z_j^2).
$$

Debido a que los errores  $e_j$  en el modelo son considerados desviaciones normales aleatorias independientes con media cero y varianza común, tenemos que  $({\hat{\beta},}{\hat{\gamma}})$  tiene una distribución normal bivariada; la región de confianza para  $({\widehat{\beta}},{\widehat{\gamma}})$  está dada por:

$$
F = \frac{(\hat{\beta} - \beta, \hat{\gamma} - \gamma) \Sigma^{-1} (\hat{\beta} - \beta, \hat{\gamma} - \gamma)'}{2\hat{\sigma}^2 / \sigma^2} \sim F_{(2, n-3)},
$$

donde  $\Sigma$  es la matriz de varianzas y covarianzas para  $(\widehat{\beta}, \widehat{\gamma})^{(ref)4}$ . También tenemos que:

Si 
$$
U = \sum_{j=1}^{n} a_j y_j
$$
,  $W = \sum_{j=1}^{n} d_j y_j$ , entonces  $Cov(U, W) = \sum_{j=1}^{n} a_j d_j (y_j)^{(ref)5}$ .

Así:

$$
Cov(\widehat{\beta}, \widehat{\gamma}) = Cov(\frac{2}{n} \sum_{j=1}^{n} x_j y_j, \frac{2}{n} \sum_{j=1}^{n} z_j y_j)
$$
  

$$
= \sum_{j=1}^{n} (\frac{2}{n} x_j)(\frac{2}{n} z_j)Var(y_j)
$$
  

$$
= \frac{4}{n^2} \sigma^2 \sum_{j=1}^{n} x_j z_j
$$

de donde:

$$
\Sigma = \begin{pmatrix} Var(\widehat{\beta}) & Cov(\widehat{\beta}, \widehat{\gamma}) \\ Cov(\widehat{\beta}, \widehat{\gamma}) & Var(\widehat{\gamma}) \end{pmatrix} = \begin{pmatrix} \frac{4}{n^2} \sigma^2 \sum_{j=1}^n x_j & \frac{4}{n^2} \sigma^2 \sum_{j=1}^n x_j z_j \\ \frac{4}{n^2} \sigma^2 \sum_{j=1}^n x_j z_j & \frac{4}{n^2} \sigma^2 \sum_{j=1}^n z_j^2 \end{pmatrix},
$$
  
 *x* transmes *g*uo;

y tenemos que:

<sup>4 (</sup>Montgomery."Introduction to Linear Regression Analysis" .4.71)

<sup>5</sup> (Montgomery."Introduction to Linear Regression Analysis" .4.71)

$$
\Sigma^{-1} = \frac{1}{\frac{4}{n^2}\sigma^2\{\sum_{j=1}^{n} z_j\sum_{j=1}^{n} z_j^2 - (\sum_{j=1}^{n} x_j z_j)^2\}} \left( \begin{array}{cc} \sum_{j=1}^{n} z_j^2 & -\sum_{j=1}^{n} x_j z_j \\ -\sum_{j=1}^{n} x_j z_j & \sum_{j=1}^{n} x_j \\ -\sum_{j=1}^{n} x_j z_j & \sum_{j=1}^{n} x_j \\ \sum_{j=1}^{n} x_j & \sum_{j=1}^{n} x_j \end{array} \right);
$$
\nAsf:  
\n
$$
(\hat{\beta} - \beta, \hat{\gamma} - \gamma)\Sigma^{-1}(\hat{\beta} - \beta, \hat{\gamma} - \gamma)' =
$$
\n
$$
= \frac{4}{n^2}\sigma^2\{(\hat{\beta} - \beta)^2 \frac{\sum_{j=1}^{n} z_j^2}{\sum_{j=1}^{n} z_j \sum_{j=1}^{n} z_j^2 - (\sum_{j=1}^{n} x_j z_j)^2} + 2(\hat{\beta} - \beta)(\hat{\gamma} - \gamma) \frac{\sum_{j=1}^{n} z_j z_j^2}{\sum_{j=1}^{n} z_j^2 - (\sum_{j=1}^{n} x_j z_j)^2} + \frac{1}{n^2}\sigma^2\{(\hat{\beta} - \beta)^2 A + 2(\hat{\beta} - \beta)(\hat{\gamma} - \gamma)B + (\hat{\gamma} - \gamma)^2 C\}}
$$
\n
$$
= \Delta_1
$$
\ndonde:  
\n
$$
A = \frac{\sum_{j=1}^{n} z_j^2}{\sum_{j=1}^{n} x_j \sum_{j=1}^{n} z_j^2 - (\sum_{j=1}^{n} x_j z_j)^2},
$$
\n
$$
B = \frac{\sum_{j=1}^{n} z_j}{\sum_{j=1}^{n} x_j \sum_{j=1}^{n} z_j^2 - (\sum_{j=1}^{n} x_j z_j)^2},
$$
\n
$$
C = \frac{\sum_{j=1}^{n} z_j}{\sum_{j=1}^{n} x_j \sum_{j=1}^{n} z_j^2 - (\sum_{j=1}^{n} x_j z_j)^2},
$$
\nAhora, sea *X'AX* una forma cuadrática, tenemos lo siguiente:  
\n
$$
\frac
$$

 $\tilde{\omega}$ 

 ${}^6 \text{Hogg."}$  Introduction to mathematical statistics".pp. 413.
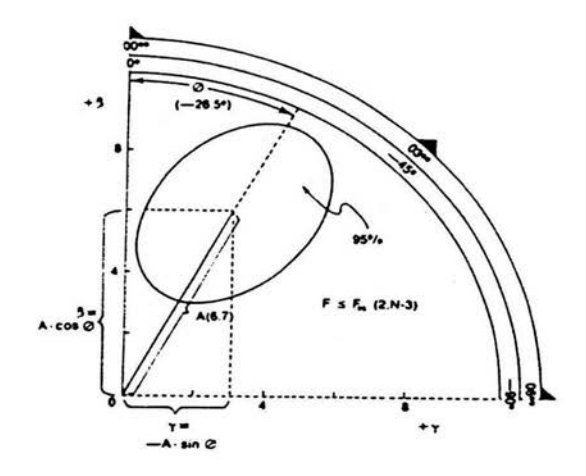

Figura 2: Representación de los parámetros estimados.

 $=\frac{n^2}{8\hat{\sigma}^2}\{(\hat{\beta} - \beta)^2A + 2(\hat{\beta} - \beta)(\hat{\gamma} - \gamma)B + (\hat{\gamma} - \gamma)^2C\} = F \sim F_{(2,n-3)}$ Por tanto:

(28)  $F \n\t\le F_{(2,n-3)}^{1-\alpha}$ ,nos dá la región de 100(1- $\alpha$ )% de confianza para  $(\widehat{\beta},\widehat{\gamma})$ , de donde:

 $(29)$   $(\widehat{\beta} - \beta)^2 A + 2(\widehat{\beta} - \beta)(\widehat{\gamma} - \gamma)B + (\widehat{\gamma} - \gamma)^2 C \leq \frac{8\widehat{\sigma}^2}{n^2} F_{(2,n-3)}^{1-\alpha}$ 

es otra expresión de la región de confianza con forma de elipse con centro en  $(\widehat{\beta} = \beta, \widehat{\gamma} = \gamma)$ .

o Si tomamos observaciones equidistantes, entonces  $A = C = \frac{2}{n}$ ,  $B = 0$ , y la región de confianza está dada por:

(30)  $(\widehat{\beta} - \beta)^2 + (\widehat{\gamma} - \gamma)^2 \leq \frac{4\widehat{\sigma}^2}{n} F_{(2,n-3)}^{1-\alpha}$ 

tomando forma de circunferencia con centro en  $(\widehat{\beta} = \beta, \widehat{\gamma} = \gamma)$ .

Si la región de confianza no incluye el orígen (ver Figura 2), límites de confianza separados pueden ser calculados para  $\phi$  y A, de la siguiente forma: dibujamos líneas del orígen tangentes a la elipse (o círculo). Los dos ángulos obtenidos,  $\phi_1$  y  $\phi_2$ , son el límite superior e inferior del intervalo de confianza para el parámetro individual acrofase  $\phi$ . La mayor y menor distancia,  $A_1$  y  $A_2$ , del orígen a la elipse (o círculo) son el límite superior e inferior del intervalo de confianza para el parámetro individual amplutud *A.* Esto es ilustrado en la Figura 3. De lo anterior tenemos que la probabilidad de que los intervalos  $(\phi_1, \phi_2)$  y  $(A_1, A_2)$  contengan sumultaneamente los parámetros  $\phi$  y A (región sombreada en la Figura 3) es al menor de  $(1-\alpha)$ . Es por esto que  $(\phi_1, \phi_2)$  y  $(A_1, A_2)$  representan intervalos de confianza conservadores de sus respectivos parámetros.

Los límites de confianza para la función completa, o para un valor simple para un punto del tiempo dado, puede ser calculado y representado como una banda al rededor de la curva ajustada (como en el proceso de prueba de bondad de ajuste).

#### 2.5.4. Pruebas estadísticas para el Cosenor Simple.

#### Prueba de Amplitud cero. Sean las hipótesis:

 $H_0: A = 0, \quad vs \quad H_1: A \neq 0.$ 

Las ecuaciones (16) y (17) pueden ser expresadas como una estadística de prueba F, las cuales, cuando son evaluadas para  $\beta = \gamma = 0$ , pueden ser usadas para probar la hipótesis nula:  $A = 0$ ; así, tenemos las siguientes<sup>7</sup>:

*Estadística de prueba 1.* 

$$
F = \frac{n^2 \{A\hat{\beta}^2 + 2B\hat{\beta}\hat{\gamma} + C\hat{\gamma}^2\}}{8\hat{\sigma}^2}.
$$

*Estadística de prueba* 2<sup>8</sup> .

$$
F = \frac{n(\hat{\beta}^2 + \hat{\gamma}^2)}{4\hat{\sigma}^2}.
$$

Notamos que F es equivalente a el radio entre la varianza (alrededor del valor medio total de y) atribuida a la curva ajustada y la varianza de los valoers de *y* alrededor de la curva ajustada (varianza residual).

En ambos casos tenemos la siguiente:

<sup>&</sup>lt;sup>7</sup>Halberg F., Tong, Nelson W., Lee J. (1979). "Methods for Cosinor Rhytmometry". Chronobiology. 8Cuando las mediciones son tomadas equidistantes.

#### *Regla de decisión:*

Se rechaza  $H_0$  si  $F > F_{(2,n-3)}^{1-\alpha}$ , con  $p < \alpha^9$ . Rechazar H*0* es equivalente a afirmar que la región de confianza no incluye  $\beta = \gamma = 0$  o, como es mostrado en la Figura 2, no incluye el orígen.

Rechazar la hipótesis nula significa que la curva ajustada (implicando ritmicidad) aproxima los datos más cercanamente de lo que lo haría una curva recta con pendiente cero (implicando constancia). Aceptar la hipótesis nula:  $A = 0$  implica que los datos son esencialmente constantes con el tiempo o que el modelo del Cosenor Simple es, en otro caso, inapropiado. La inspección de la gráfica de los datos puede indicar cual de esas alternativas aplica. Modelos más complejos (consistentes, por ejemplo, de múltiples términos coseno) pueden ser examinados para su capacidad de explicar la variabilidad de los datos, usando métodos de regresión múltiple. Con modelos de componentes múltiples, métodos especiales deben ser aplicados para proveer estimaciones puntuales e intervalares de las características principales del ritmo, como los puntos en el tiempo exactos de los valores más altos.

**Prueba de Senosoidalidad.** Una curva coseno ajustada puede pasar la prueba de amplitud cero pero aún no es un modelo totalmente adecuado para las variaciones dependientes del tiempo en los datos analizados. Esta posibilidad puede ser examinada (usando uan prueba análoga a la prueba de carencia de ajuste en análisis de regresión lineal<sup>10</sup>) si dos o más mediciones fueron obtenidas para uno o más puntos en el tiempo<sup>11</sup>. Sea  $y_{hq}$  que denota la  $g - \acute{e}sima$  observación para el punto en el tiempo *h* para  $g = 1, 2, ..., n_h$  y  $h = 1, \ldots, m$  (con  $n_h$ >1 para al menos un *h* y  $m > 3$ ). Ahora, establecemos las hipótesis a probrar:

 $H_0$ : Existe senosoidalidad *vs*  $H_1$ : No existe senosoidalidad. La hipótesis nula nos indica que el modelo ajusta satisfactoriamente los datos observados.

<sup>9</sup>Siendo *p* el *valor-p* correspondiente a *F* 

para los valores muestrales observados<br><sup>10</sup>Montgomery." Introduction to Linear Regression Analysis".<br><sup>11</sup> Esta es justamente uno de los requisitos para poder aplicar la prueba de carencia de ajuste.

# Faltan páginas N° 34

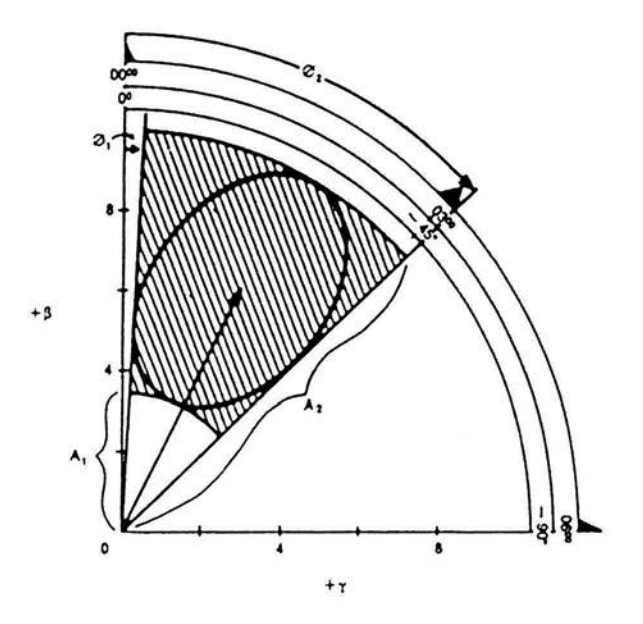

Figura 3: Límites de confianza para A y $\phi.$ 

í,

Las siguientes pruebas son variantes de las pruebas utilizadas por Seber para realizar pruebas de hipótesis sobre modelos lineales Y = X *T +e,* siendo las pruebas de la forma:  $H : A\tau = c$ , siendo A una matriz  $q \times p$  conocida de rango *q* (por tanto, cada una de las siguientes pruebas tendrá una *A* distinta) , *e* un vector *q* x 1 conocido (en las siguientes pruebas *e* será el vector de entradas cero) y *Yas* observaciones de las *k* series de tiempo, formando un vector  $N \times 1$ .

**i. Prueba del** mesor. La hipótesis nula para esta prueba es que el mismo mesor caracteriza las *k* series; i.e.:

 $H_0: y_{ij} = M + \beta_i x_j + \gamma_i z_{ij} + e_{ij}$ 

con  $M_1 = M_2 = ... = M_k = M$ , el mesor común, o similarmente,  $M_1 M_k = M_2 - M_k = ... = M_{k-1} - M_k = 0.$ 

Esto es contrastado con la hipótesis alternativa usando el modelo completo:

 $H_1: y_{ij} = M_i + \beta_i x_j + \gamma_i z_{ij} + e_{ij}$ 

en el cual  $M_i$ , como  $\beta_i$  y  $\gamma_i$ , puede diferir.

Esta prueba se puede realizar mediante una variante de la "prueba para concurrencia" realizada por Seber para modelos lineales ajustados<sup>13</sup>, de donde tenemos la siguiente:

*Estadística de prueba<sup>14</sup> :* 

 $F = \frac{(RSS_{H_0} - RSS)/(k-1)}{RSS/(N-3k)}$ , donde  $(ref)$ <sup>15</sup>:  $RSS_{H_0} - RSS = (A\hat{\tau} - 0)'(A(X'X)^{-1}A')^{-1}(A\hat{\tau} - 0),$  $RSS = (\mathbf{Y} - X\hat{\boldsymbol{\tau}})'(\mathbf{Y} - X\hat{\boldsymbol{\tau}}) = (n-p)\hat{\sigma}^2,$ siendo 0 el vector  $(k-1)\times 1$  de entradas cero,  $N = \sum^k n_i$  $\sum_{i=1}$  $\mathbf{Y}=(y_{11}, y_{12}, ..., y_{1n_1}, y_{21}, y_{22}, ..., y_{2n_2}, ..., y_{k1}, ..., y_{kn_k})'$  $\hat{\tau} = (M_1, M_2, ..., M_k, \beta_1, \beta_2, ..., \beta_k, \gamma_1, \gamma_2, ..., \gamma_k)'$ 

<sup>13</sup> Seber." Linear models" .pp. 198.<br><sup>14</sup> Halberg F., Tong, Nelson W., Lee J. (1979). "Methods for Cosinor Rhytmometry". Chronobiology.

<sup>15</sup>RSS<sub>H<sub>0</sub></sub> es el valor mínimo de *e'e* sujeto a  $A\tau = 0$ , i.e., bajo la hipótesis nula.

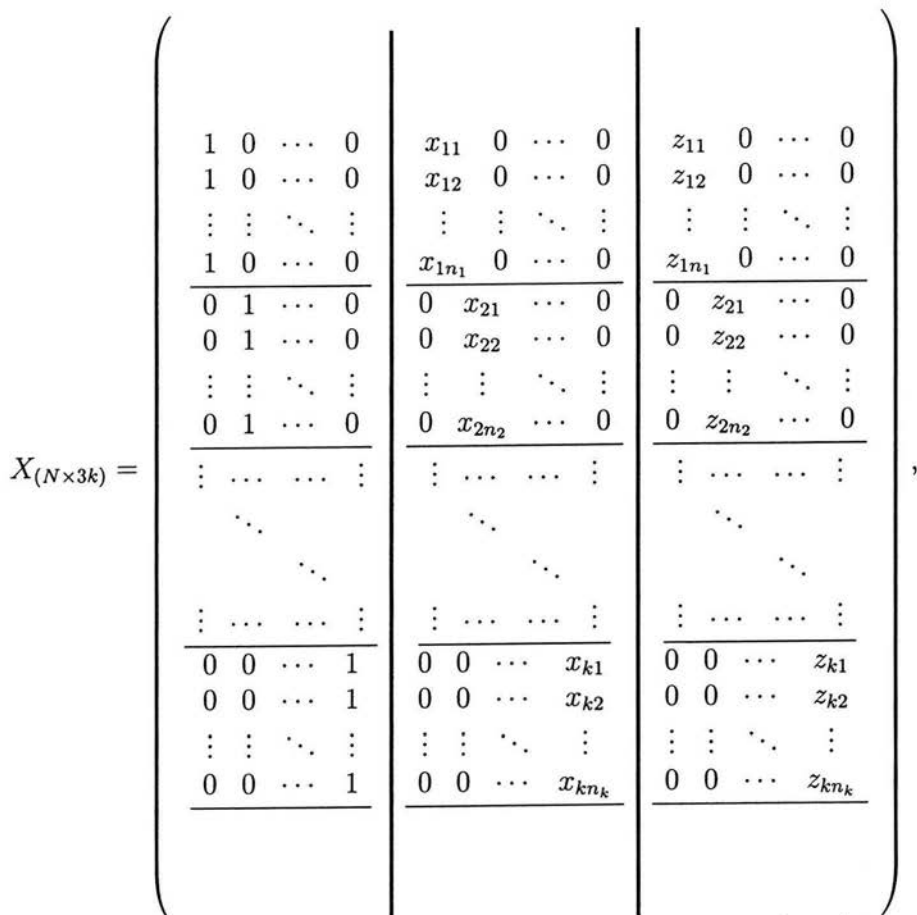

Probar  $H_0$  equivale a probra  $A\tau = 0$ , por lo que en esta prueba, A toma la siguiente forma: ï  $\mathbf{I}$  $\overline{ }$ 

$$
A_{((k-1)\times 3k)} = \left(\begin{array}{cccc|c} 1 & 0 & \cdots & 0 & -1 \\ 0 & 1 & \cdots & 0 & -1 \\ \vdots & \vdots & \ddots & \vdots & \vdots \\ 0 & 0 & \cdots & 1 & -1 \\ \end{array}\right) \quad \mathbf{0}_{((k-1)\times k)} \quad \mathbf{0}_{((k-1)\times k)} \quad \math
$$

Cuando  $H_0$  es verdadera,  $F \sim F_{(k-1,N-3k)}$ .

*Regla de decisión:* 

Se rechaza  $H_0$  si  $F > F^{1-\alpha}_{(k-1,N-3k)}$ , indicando diferencias estadísticamente significativas entre mesores, con  $p < \alpha$ .

#### **ii. Prueba de amplitud-acrofase.** Los valores de la amplitud y de la

acrofase dependen de  $\beta$  y  $\gamma$ , por lo que ambos parámetros no son independientes y son probados conjuntamente. El procedimiento es similar al usado en la prueba del mesor anterior, excepto que en este caso la hipótesis nula solo permite mesores distintos entre series, llevándonos a un procedimiento análogo al utilizado por Seber en la "prueba de paralelismo" en modelos lineales, i.e.:

*H*<sub>0</sub>: 
$$
y_{ij} = M_i + \beta x_j + \gamma z_{ij} + e_{ij}
$$
,  
con  $(\beta_1, \gamma_1) = (\beta_2, \gamma_2) = ... = (\beta_k, \gamma_k) = (\beta, \gamma)$ , o similarmente:  
 $\beta_1 - \beta_k = \beta_2 - \beta_k = ... = \beta_{k-1} - \beta_k = 0$ , y  $\gamma_1 - \gamma_k = \gamma_2 - \gamma_k = ... = \gamma_{k-1} - \gamma_k = 0$ .

Esto es contrastado con la hipótesis alternativa, que nuevamente es el modelo completo:

*Estadística de prueba*<sup>16</sup> •

 $F = \frac{(RSS_{H_0} - RSS)/(2(k-1))}{(RSS_{H_0} - RSS)}$ 

 $R = \frac{RSS(N-3k)}{RSS/N-3k}$ ,<br>donde RSS y RSS<sub>H<sub>0</sub></sub> – RSS se casi definen igual, excepto que la matriz A ahora se define de la siguiente forma:

1 o o -1 o o o 1 o -1 A((2k-2)x3kJ = Ü(2(k- l) xk) o o 1 -1 o o o o 1 o o -1 o 1 o -1 o o o o 1 -1

*Regla de decisión:* 

<sup>&</sup>lt;sup>16</sup> Halberg F., Tong, Nelson W., Lee J. (1979). "Methods for Cosinor Rhytmometry". Chronobiology.

Se rechaza  $H_0$  si  $F > F_{(2k-2,N-3k)}^{1-\alpha}$ , indicando diferencias estadísticamente significativas en amplitud y/o acrofase, con  $p < \alpha$ .

**iii. Prueba** sobre **todo el ritmo.** Esta prueba es análoga a la "prueba de coincidencia" para modelos lineales. En este *caso,* la hipótesis nula es que el mismo mesor, amplitud y acrofase caracterizan las *k* series de tiempo, i.e.:

 $H_0: y_{ij} = M + \beta x_i + \gamma z_{ij} + e_{ij}$ con  $(M_1, \beta_1, \gamma_1) = (M_2, \beta_2, \gamma_2) = ... = (M_k, \beta_k, \gamma_k) = (M, \beta, \gamma)$ , o similarmente:

 $M_1 - M_k = M_2 - M_k = ..., M_{k-1} - M_k = 0, \beta_1 - \beta_k = \beta_2 - \beta_k = ... =$  $\beta_{k-1} - \beta_k = 0$ , y

 $\gamma_1 - \gamma_k = \gamma_2 - \gamma_k = ... = \gamma_{k-1} - \gamma_k = 0.$ 

Esto es contrastado con la hipótesis alternativa, que es el modelo completo:

(33)  $H_1: y_{ij} = M_i + \beta_i x_j + \gamma_i z_{ij} + e_{ij}$ en el cual  $M_i$ como  $\beta_i$  y  $\gamma_i$ , puede diferir.  $E<sub>stadística</sub> de prueba:  
 $F - \frac{(RSS_{H_0} - RSS)/3(k-1)}{2}$$  $RSS/(N-3k)$  '

donde, nuevamente,  $RSS_{H_0} - RSS$  se casi definen igual, excepto que la matriz *A* se define de la siguiente forma:

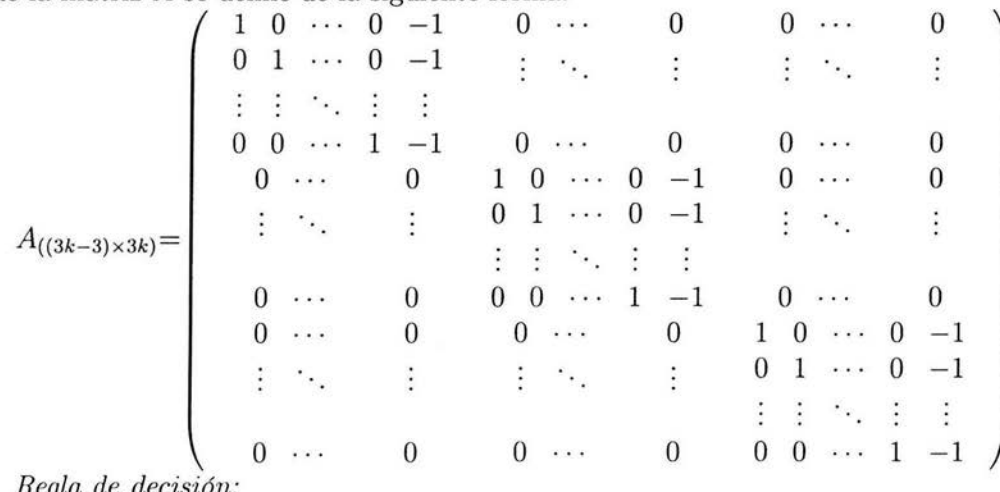

*Regla de decisión:* 

Se rechaza  $H_0$  si  $F > F_{(3k-3,N-3k)}^{1-\alpha}$ , indicando diferencias estadísticamente significativas entre ritmos, con  $p < \alpha$ .

**iv. Comparación basada en límites de confianza.** Cuando las pruebas antes descritas son inapropiadas o no se pueden realizar (por ejemplo, en el caso de los pares amplitud-acrofase, cuando las varianzas y covarianzas son muy distintas, ya sea por diferencias grandes en el tamaño y/o orientación de las elipses del error), comparaciones pueden ser basadas en intervalos o regiones de confianza. Si los intervalos de  $(1-\alpha)\times100\%$  de confianza (en el caso de comparación de mesores) o regiones de  $(1-\alpha)\times 100\%$  de confianza (en el caso de comparación de amplitud y acrofase) no se traslapan entre sí, una diferencia estadísticamente significativaes indicada con *p* < 2a. Por supuesto, esta prueba es muy conservadora, i.e., una diferencia puede ser significativa para este nivel siempre que los límites de confianza se superpongan a algún · otro.

### **2.6. El procedimiento del Cosenor Medio.**

#### **2.6.1. Introducción.**

Como se había mencionado, el Cosenor Medio no trabajará con una sino con *k* series de tiempo, tomadas de cada una de individuos distintos. Esto proporcionará la oportunidad de realizar estudios más generales, ya que si los individuos pertenecen a la misma *población,* el modelo o ritmo ajustado por el Cosenor Medio permitirá hacer conjeturas sobre el comportamiento de la población. Por otro lado, si los individuos representan la totalidad del *grupo* en estudio, las conjeturas se aplicarán a éste.

Así, el Cosenor Medio se divide en dos procedimientos: el Cosenor Medio Poblacional y el Cosenor Medio Grupal.

#### 2.6.2. Cosenor Medio Poblacional.

Los parámetros de un ritmo poblacional (con un periodo dado) puede ser definido en función de los parámetros individuales caracterizados en una muestra de esa población (recordando que esa muestra es tomada de *k* individuos, así que a cada uno se le puede aplicar Cosenor Simple).

Sea  $i = 1, 2, ..., k$  individuos en la muestra  $(k \geq 3)$  con parámetros de ritmo:

 $(M_1, \beta_1, \gamma_1)'$ ,  $(M_2, \beta_2, \gamma_2)'$ , ...,  $(M_k, \beta_k, \gamma_k)'$ , respectivamente.

Suponemos que esos parámetros son muestras aleatorias, *Mi* de una población Normal con media  $\mu_M$ , y varianza  $\sigma_M$ , y  $(\beta_i, \gamma_i)'$  pares de una población Normal bivariada con medias  $(\mu_{\beta}, \mu_{\gamma})'$ , varianzas  $\sigma_{\beta}, \sigma_{\gamma}$  y covarianza  $\sigma_{\beta}$ . La suposición de una distribución multivariada en la cual los tres parámetros puedan covariar es conceptualmente más rigurosa. Aunque esa suposición puede agregar la ventaja de permitir la comparación de poblaciones en base a los tres parámetros conjuntamente (una prueba sobre el ritmo completo), una prueba subsecuente de diferencias entre el subvector amplitud-acrofase puede no ser justificado teóricamente. por otro lado, contrastes subsecuentes que implican un simple parámetro (por ejemplo, la comparación del mesor poblacional) pueden ser muy conservadores.

Inferencias sobre los parámetros poblacionales ( $\mu_M$  y  $\mu_B$ ,  $\mu_\gamma$ ) pueden ser hechas más fácilmente por un análisis llamado de "segundo orden" en el cual los límites de confianza y las pruebas estadísticas son basadas solamente en la variabilidad entre estimaciones de los parámetros individuales.

#### Estimación de parámetros.

*Paso* 1. Para cada  $i = 1, 2, ..., k$  calculamos  $\widehat{M}_i \widehat{\beta}_i$  y  $\widehat{\gamma}_i$  de acuerdo a los pasos 1 y 2 del método del Cosenor Simple.

*Paso* 2. Calculamos medias muestrales  $\overline{M}$ ,  $\overline{\beta}$  y  $\overline{\gamma}$  de la siguiente forma:

(34) 
$$
\overline{M} = \sum_{i=1}^{k} \widehat{M}_i
$$
,  $\overline{\beta} = \sum_{i=1}^{k} \widehat{\beta}_i$ ,  $\overline{\gamma} = \sum_{i=1}^{k} \widehat{\gamma}_i$ ,

i.e., como promedio aritmético de los parámetros individuales estimados. Desde que cada par  $(\widehat{\beta}_i, \widehat{\gamma}_i)'$  puede ser considerado como un vector que especifica los parámetros estimados del *i – ésimo* individuo (Figura 2),  $(\overline{\beta}, \overline{\gamma})'$ representa el promedio de los *k* vectores.

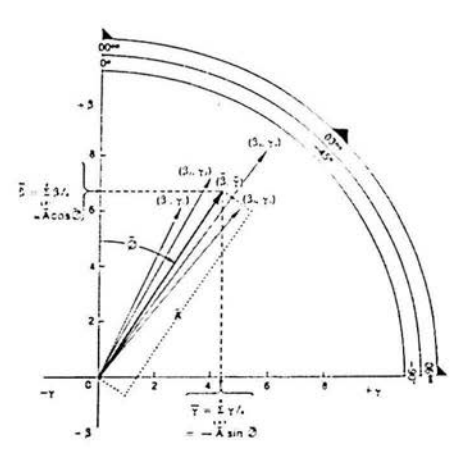

Figura 4: Cálculo del Cosenor Medio.

*Paso* 3. Convertimos  $\overline{\beta}$  *y*  $\overline{\gamma}$  a estimaciones, tanto de amplitud media muestral  $(\overline{A})$  como de acrofase media muestral  $(\overline{\phi})$ , con  $\overline{A} = (\overline{\beta}^2 + \overline{\gamma}^2)^{\frac{1}{2}}$ ;  $\overline{\phi} = K + \arctan\left|\frac{\overline{\gamma}}{\beta}\right|$ , donde el valor de *K* y el signo de  $\arctan\left|\frac{\overline{\gamma}}{\beta}\right|$  se calculan como en el Cosenor Simple.

Los cálculos de  $\overline{\beta}$  y  $\overline{\gamma}$ , y su relación con  $\overline{A}$  y  $\overline{\phi}$ , es mostrado en la Figura 4 para un caso abstracto en el cual la muestra de una población consiste de 4 individuos.

Límites de confianza para parámetros poblacionales. Comenzamos con las siguientes proposiciones:

**Proposición 4.** El límite de confianza para el mesor poblacional  $(\mu_M)$  $es<sup>17</sup>$ :

 $\overline{M} = (35)$   $\overline{M} \pm (t_{1-\frac{\alpha}{2}})\hat{\sigma}_M/\sqrt{k}, \text{ donde } \hat{\sigma}_M = [\sum_{i=1}^k (\widehat{M}_i - \overline{M})^2/(k-1)]^{\frac{1}{2}},$ 

donde  $t_{1-\frac{\alpha}{2}}$  es el percentil  $(1 - \frac{\alpha}{2})$  de la distribución *t* para  $k - 1$  g.l. *Demostración.* 

<sup>&</sup>lt;sup>17</sup>Halberg F., Tong, Nelson W., Lee J. (1979). "Methods for Cosinor Rhytmometry". Chronobiology.

Sea  $\widehat{M}_1, \widehat{M}_2, ..., \widehat{M}_k$  una muestra aleatoria con distribución  $N(\mu_M, \sigma_M^2)$ , donde:

$$
\overline{M} \sim N(\mu_M, \sigma_M^2/k) \text{ y } \frac{(k-1)\widehat{\sigma}_M^2}{\sigma_M^2} \sim \chi^2_{(k-1)}, \text{ con } \widehat{\sigma}_M^2 = \sum_{i=1}^k (\widehat{M}_i - \overline{M})^2 / (k-1),
$$
entonces:

$$
T = \frac{\sqrt{k}(\overline{M} - \mu_M)/\sigma_M}{(\frac{(k-1)\widehat{\sigma}_M^2}{\sigma_M^2})^{\frac{1}{2}}/\sqrt{k-1}} = \frac{\sqrt{k}(\overline{M} - \mu_M)}{\widehat{\sigma}_M} = \frac{\overline{M} - \mu_M}{\widehat{\sigma}_M/\sqrt{k}} \sim t_{(k-1)}
$$

Ahora, tenemos los siguientes eventos equivalentes:

$$
t_{\frac{\alpha}{2}} \le \frac{\overline{M} - \mu_M}{\hat{\sigma}_M/\sqrt{k}} \le t_{1-\frac{\alpha}{2}}, \text{por simetria de la dist. } t :
$$
  
\n
$$
\implies -t_{1-\frac{\alpha}{2}} \le \frac{\overline{M} - \mu_M}{\hat{\sigma}_M/\sqrt{k}} \le t_{1-\frac{\alpha}{2}},
$$
  
\n
$$
\implies \overline{M} + t_{1-\frac{\alpha}{2}}(\hat{\sigma}_M/\sqrt{k}) \le \mu_M \le \overline{M} - t_{1-\frac{\alpha}{2}}(\hat{\sigma}_M/\sqrt{k})
$$
  
\nPor tanto:

 $(\overline{M}+t_{1-\frac{\alpha}{2}}(\widehat{\sigma}_{M}/\sqrt{k}), \overline{M}-t_{1-\frac{\alpha}{2}}(\widehat{\sigma}_{M}/\sqrt{k}))$  es el intervalo de  $(1-\alpha)\times 100\%$ de confianza para  $\mu_M$ .

 $\Box$ 

**Proposición 5.** La región de  $(1-\alpha) \times 100\%$  de confianza para el par poblacional  $(\mu_{\beta}, \mu_{\gamma})'$  es<sup>18</sup>:

(36) 
$$
(\underline{W} - \underline{\mu})' \widehat{\Sigma}^{-1} (\underline{W} - \underline{\mu}) \leq \frac{2}{k(k-2)} F_{(2,k-2)}
$$

*Demostración.* 

Sea  $\underline{W} = (\widehat{\beta}_i, \widehat{\gamma}_i)',$ con $i = 1,...,k,$ una muestra aleatoria de tamaño  $k$ con distribución normal bivariadacon media desconocida  $\mu = (\mu_{\beta}, \mu_{\gamma})'$ y matriz de varianzas y covarianzas<sup>19</sup>, desconocida, Σ. Sea:

$$
\begin{pmatrix}\n\overline{\beta} \\
\overline{\gamma}\n\end{pmatrix} = \begin{pmatrix}\n\sum_{i=1}^{k} \widehat{\beta}_{i} \\
\sum_{i=1}^{k} \widehat{\gamma}_{i}\n\end{pmatrix},
$$

18Halberg F., Tong, Nelson W., Lee J. (1979). "Methods for Cosinor Rhytmometry". Chronobiology.<br><sup>19</sup>Definida positiva.

$$
\widehat{\Sigma} = \sum_{i=1}^{k} (\underline{W} - \overline{\underline{W}}) (\underline{W} - \overline{\underline{W}})' = \sum_{i=1}^{k} \left\{ \left[ \left( \begin{array}{c} \widehat{\beta}_{i} \\ \widehat{\gamma}_{i} \end{array} \right) - \left( \begin{array}{c} \overline{\beta} \\ \overline{\gamma} \end{array} \right) \right] [\widehat{\beta}_{i} - \overline{\beta}, \widehat{\gamma}_{i} - \overline{\gamma}] \right\};
$$
\n
$$
(37) \qquad \widehat{\Sigma} = \left( \begin{array}{cc} \left[ \frac{1}{k-1} \sum_{i=1}^{k} (\widehat{\beta}_{i} - \overline{\beta})^{2} \right]^{\frac{1}{2}} & \left[ \frac{1}{k-1} \sum_{i=1}^{k} (\widehat{\beta}_{i} - \overline{\beta}) (\widehat{\gamma}_{i} - \overline{\gamma}) \right]^{\frac{1}{2}} \\ \left[ \frac{1}{k-1} \sum_{i=1}^{k} (\widehat{\beta}_{i} - \overline{\beta}) (\widehat{\gamma}_{i} - \overline{\gamma}) \right]^{\frac{1}{2}} & \left[ \frac{1}{k-1} \sum_{i=1}^{k} (\widehat{\gamma}_{i} - \overline{\gamma})^{2} \right]^{\frac{1}{2}} \\ \left( \begin{array}{cc} s_{\beta} & s_{\beta\gamma} \\ s_{\beta\gamma} & s_{\gamma} \end{array} \right), y \ (38) \qquad \widehat{\Sigma}^{-1} = \left( \begin{array}{cc} -\frac{s_{\gamma}}{-s_{\beta}s_{\gamma} + s_{\beta\gamma}^{2}} & -\frac{s_{\beta}s_{\gamma}}{-s_{\beta}s_{\gamma} + s_{\beta\gamma}^{2}} \\ -\frac{s_{\beta}}{-s_{\beta}s_{\gamma} + s_{\beta\gamma}^{2}} & -\frac{s_{\beta}}{-s_{\beta}s_{\gamma} + s_{\beta\gamma}^{2}} \end{array} \right)
$$

Para la correspondiente muestra aleatoria  $\underline{W} = (\widehat{\beta}_i, \widehat{\gamma}_i)'$ , con  $i = 1, ..., k$ , tenemos que $^{20}$ :

(39)  $T^2 = k(k - 1)(\underline{W} - \underline{\mu})' \widehat{\Sigma}^{-1}(\underline{W} - \underline{\mu})$ , tiene distribución  $T^2$  de Hotelling con  $k - 1$  g.l.

Sea  $T_0^2(\alpha)$ , con  $0 \leq \alpha \leq 1$ , el percentil  $1 - \alpha$  de una distribución  $T^2$  de Hotelling, tenemos que la región de  $(1-\alpha) \times 100\%$  de confianza para  $(\mu_A, \mu_\gamma)'$  está dada por el conjunto de puntos  $m = (m_1, m_2)'$  que cumplen la siguiente desigualdad:

$$
k(k-1)(\underline{W} - \underline{m})' \widehat{\Sigma}^{-1}(\underline{W} - \underline{m}) \leq T_0^2(\alpha).
$$

Ahora, para dar la región de confianza en términos de una distribución  $F$ , basta multiplicar  $T^2$  por una constante de la siguiente forma:

(40) 
$$
\{\frac{k-2}{2(k-1)}\}T^2 = F \sim F_{(2,k-2)}
$$

 $\Box$ 

Como se señaló antes, esta es también una región de confianza para la amplitud y acrofase poblacional. límites de confianza separados para esos parámetros pueden ser obtenidos por el método ya descrito anteriormente.

Las Figuras 5 y 6 muestran la estimación de una región de confianza para el vector medio poblacional en el mismo caso abstracto presentado en la Figura 4. La Figura 5es incluida para mostrar el significado de una región de confianza derivada de la distribución de valores individuales de  $\overline{\beta}$  y  $\overline{\gamma}$ , suponiendo que son independientes. Desde que  $\overline{\beta}$  y  $\overline{\gamma}$  no son independientes, la región de confianza elíptica correcta, mostrada en la Figura 6, está basada en una distribución normal bivariada.

<sup>2</sup>ºGiri. "Multivariate statistical analysis".

Pruebas estadísticas para Cosenor Medio Poblacional.

Prueba de Amplitud cero.

• Sean las hipótesis:

 $H_0: A = 0, \quad vs \quad H_1: A \neq 0.$ 

 $\blacksquare$  La hipótesis nula:  $A = 0$  puede ser probada por expresar la ecuación(36) como una estadística F y evaluarla para  $\mu_{\beta} = \mu_{\gamma} = 0$ . Así, tenemos la siguiente:

*Estadística de prueba:* 

$$
(41) \tF = \frac{k(k-2)}{2} \underline{W}' \widehat{\Sigma}^{-1} \underline{W}
$$

*Regla de decisión:* 

Se rechaza  $H_0$  si  $F > F_{(2k-2)}^{1-\alpha}$ , con  $p < \alpha$ , implicando un ritmo estadísticamente significativa.

#### Comparación de dos muestras de ritmos poblacionales.

• Dadas dos muestras aleatorias independientes de  $\widehat{M}_{vi}$ ,  $\widehat{\beta}_{vi}$ , y  $\widehat{\gamma}_{vi}$ , donde  $v = 1, 2$  representa las muestras 1 y 2, respectivamente, e  $i = 1, 2, ..., k_v$ indicando el tamaño de la muestra (i.e. el número de serie analizada), la posibilidad de que esas muestras sean de diferentes poblaciones (donde las varianzas de estas poblaciones,  $\sigma_1^2$  y  $\sigma_2^2$ , son supuestas iguales) puede ser analizada a través del uso de la siguientes pruebas:

#### Prueba del mesor.

• Sean las hipótesis:

 $H_0: M_1 = M_2$  *vs* 

Hacemos la siguiente:

Proposición 6. La estadística<sup>21</sup>:

<sup>21</sup> Halberg F., Tong, Nelson W., Lee J. (1979). "Methods for Cosinor Rhytmometry". Chronobiology.

$$
t = \frac{\overline{M}_1 - \overline{M}_2}{\left[\sum_{v=1}^{2} \sum_{i=1}^{k_v} (\widehat{M}_{vi} - \overline{M}_v)^2 / (k_1 + k_2 - 2)\right]^{\frac{1}{2}} \left[\frac{1}{k_1} + \frac{1}{k_2}\right]^{\frac{1}{2}}}
$$
, se distribuye  $t$  con  $k_1 + k_2 - 2$   
g.l.

*Demostración.* 

Sea  $\overline{M}_v$  obtenido como en la ecuación (34) para cada muestra, ent.:

$$
\sum_{v=1}^{2} \sum_{i=1}^{k_v} (\widehat{M}_{vi} - \overline{M}_v)^2 = \sum_{i=1}^{k_v} (\widehat{M}_{1i} - \overline{M}_1)^2 + \sum_{i=1}^{k_v} (\widehat{M}_{2i} - \overline{M}_2)^2 = (k_1 - 1)\widehat{\sigma}_1^2 + (k_2 - 1)\widehat{\sigma}_2^2,
$$

dividiendo ambos lados entre la varianza común, obtenemos sumandos distribuidos *ji-cuadrada* :

$$
\chi^{2} = \frac{\sum_{i=1}^{k_{v}} (\widehat{M}_{1i} - \overline{M}_{1})^{2}}{\sigma^{2}} + \frac{\sum_{i=1}^{k_{v}} (\widehat{M}_{2i} - \overline{M}_{2})^{2}}{\sigma^{2}} = \frac{(k_{1} + k_{2} - 2)\widehat{\sigma}^{2}}{\sigma^{2}} \sim \chi^{2}_{(k_{1} + k_{2} - 2)},
$$

ya que cada sumando aporta  $k_1 - 1$  y  $k_2 - 2$  g.l., respectivamente. Ahora:

$$
Z = \frac{(\overline{M}_1 - \overline{M}_2) - (\mu_1 - \mu_2)}{(\frac{\sigma_1^2}{k_1} + \frac{\sigma_2^2}{k_2})^{\frac{1}{2}}} = \frac{(\overline{M}_1 - \overline{M}_2) - (\mu_1 - \mu_2)}{\sigma(\frac{1}{k_1} + \frac{1}{k_2})^{\frac{1}{2}}} \sim N(0, 1)
$$

Por tanto:

$$
t = \frac{Z}{\left(\frac{\chi^2}{k_1 + k_2 - 2}\right)^{\frac{1}{2}}} = \left\{ \frac{(\overline{M}_1 - \overline{M}_2) - (\mu_1 - \mu_2)}{\sigma(\frac{1}{k_1} + \frac{1}{k_2})^{\frac{1}{2}}} \right\} \left\{ \frac{(k_1 + k_2 - 2)\widehat{\sigma}^2}{\sigma^2} \right\}^{-\frac{1}{2}}
$$
  
= 
$$
\frac{(\overline{M}_1 - \overline{M}_2) - (\mu_1 - \mu_2)}{\widehat{\sigma}(\frac{1}{k_1} + \frac{1}{k_2})^{\frac{1}{2}}} \sim t_{(k_1 + k_2 - 2)}
$$

o

Así, por la proposición anterior, tenemos que la hipótesis nula puede ser probada con una prueba *t,* donde:

*Estadística de prueba:* 

(42) 
$$
t = \frac{\overline{M}_1 - \overline{M}_2}{\left[\sum_{v=1}^2 \sum_{i=1}^{k_v} (\widehat{M}_{vi} - \overline{M}_v)^2 / (k_1 + k_2 - 2)\right]^{\frac{1}{2}} \left[\frac{1}{k_1} + \frac{1}{k_2}\right]^{\frac{1}{2}}}
$$

*Regla de decisión:* 

Se rechaza  $H_0$  si  $t$  es menor o igual a  $t^{\alpha/2}_{(k_1+k_2-2)}$  o mayor o igual a  $t_{(k_1+k_2-2)}^{1-\alpha/2},$  mostrando una diferencia estadísticamente significativa en mesores medios, con  $p < \alpha$ .

#### **Prueba de amplitud-acrofase.**

• Las hipótesis a probrar son:

$$
H_0: (\mu_{\beta_1}, \mu_{\gamma_1})' = (\mu_{\beta_1}, \mu_{\gamma_2})' \quad vs \quad H_1: (\mu_{\beta_1}, \mu_{\gamma_1})' \neq (\mu_{\beta_1}, \mu_{\gamma_2})'
$$

Sean las muestras denotadas como conjuntos de vectores  $(\widehat{\beta}_{vi}, \widehat{\gamma}_{vi})$ , con los vectores medios  $(\overline{\beta}_v, \overline{\gamma}_v)$  definidos como antes. Suponemos que las dos muestras tienen distribución normal multivariada con la misma matriz de varianzas y covarianzas  $\Sigma$ . Y de Giri<sup>22</sup> tenemos lo siguiente: Sea:

$$
(\overline{\beta}_1, \overline{\gamma}_1) = \frac{1}{k_1} \left( \sum_{i=1}^k \widehat{\beta}_{1i}, \sum_{i=1}^k \widehat{\gamma}_{1i} \right), \qquad (\overline{\beta}_2, \overline{\gamma}_2) = \frac{1}{k_2} \left( \sum_{i=1}^k \widehat{\beta}_{2i}, \sum_{i=1}^k \widehat{\gamma}_{2i} \right),
$$
  

$$
S = \sum_{i=1}^{k_2} \left( \widehat{\beta}_{1i}, \widehat{\gamma}_{1i} \right) - \left( \overline{\beta}_1, \overline{\gamma}_1 \right) \left( \widehat{\beta}_{1i}, \widehat{\gamma}_{1i} \right) - \left( \overline{\beta}_1, \overline{\gamma}_1 \right) \right) +
$$
  

$$
+ \sum_{i=1}^{k_2} \left( \left( \widehat{\beta}_{2i}, \widehat{\gamma}_{2i} \right) - \left( \overline{\beta}_2, \overline{\gamma}_2 \right) \right) \left( \left( \widehat{\beta}_{2i}, \widehat{\gamma}_{2i} \right) - \left( \overline{\beta}_2, \overline{\gamma}_2 \right) \right),
$$

donde  $((\overline{\beta}_1, \overline{\gamma}_1), (\overline{\beta}_2, \overline{\gamma}_2), S)$  es una estadística para:

 $((\mu_{\beta_1}, \mu_{\gamma_1}), (\mu_{\beta_1}, \mu_{\gamma_2}), \Sigma)$ .  $(k_1 k_2/(k_1 + k_2)^{1/2})((\overline{\beta}_1, \overline{\gamma}_1) - (\overline{\beta}_2, \overline{\gamma}_2))$  tiene distribución normal bivariada con media  $(k_1k_2/(k_1+k_2)^{1/2})((\mu_{\beta_1}, \mu_{\gamma_1}) (\mu_{\beta_1}, \mu_{\gamma_2})$ ) y matriz de varianzas y covarianzas definida positiva  $\Sigma$ , y  $S$  es distribuida como *Wishart*  $W_p(k_1 + k_2 - 2, \Sigma)$  independiente de  $((\overline{\beta}_1,\overline{\gamma}_1), (\overline{\beta}_2,\overline{\gamma}_2))$ . De lo anterior, tenemos que:

(43) 
$$
T^2 = \frac{k_1 k_2 (k_1 + k_2 - 2)}{k_1 + k_2} ((\overline{\beta}_1, \overline{\gamma}_1) - (\overline{\beta}_2, \overline{\gamma}_2))' S^{-1} ((\overline{\beta}_1, \overline{\gamma}_1) - (\overline{\beta}_2, \overline{\gamma}_2)),
$$
  
i.e.:

$$
(44) \qquad T^2 = \frac{k_1 k_2 (k_1 + k_2 - 2)}{k_1 + k_2} \left[ \frac{1}{SS_\beta SS_\gamma - SP_{\beta\gamma}^2} \{ (\overline{\beta}_1 - \overline{\beta}_2)^2 SS_\gamma - 2(\overline{\beta}_1 - \overline{\beta}_2) (\overline{\gamma}_1 - \overline{\gamma}_2) SP_{\beta\gamma} + (\overline{\gamma}_1 - \overline{\gamma}_2)^2 SS_\beta \} \right],
$$

donde: 
$$
SS_{\beta} = \sum_{i=1}^{k_1} (\widehat{\beta}_{1i} - \overline{\beta}_1)^2 + \sum_{i=1}^{k_2} (\widehat{\beta}_{2i} - \overline{\beta}_2)^2
$$
  
\n $SS_{\gamma} = \sum_{i=1}^{k_1} (\widehat{\gamma}_{1i} - \overline{\gamma}_1)^2 + \sum_{i=1}^{k_2} (\widehat{\gamma}_{2i} - \overline{\gamma}_2)^2$   
\n $SP_{\beta\gamma} = \sum_{i=1}^{k_1} (\widehat{\beta}_{1i} - \overline{\beta}_1)(\widehat{\gamma}_{1i} - \overline{\gamma}_1) + \sum_{i=1}^{k_2} (\widehat{\beta}_{2i} - \overline{\beta}_2)(\widehat{\gamma}_{2i} - \overline{\gamma}_2)$ 

<sup>22</sup> Giri,Narayan."Multivariate statistical inference" .

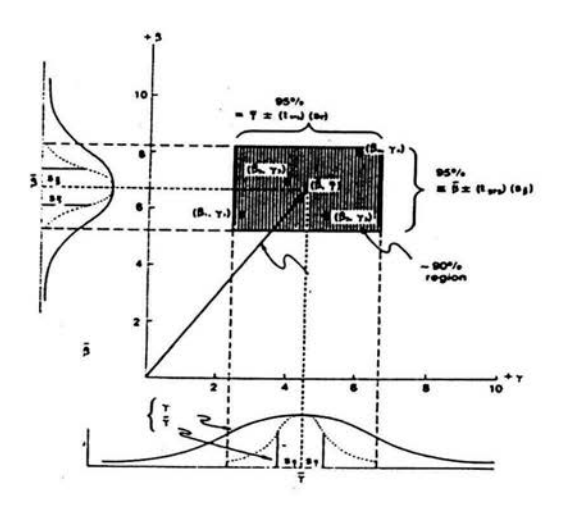

Figura 5: Región de confianza.

donde  $T^2$  tiene distribución  $T^2$  de *Hotelling*, con  $k_1 + k_2 - 2$  g.l. y tranformamos  $T^2$  en una estadística  $F$  de la siguiente forma:

(45) 
$$
F = \left\{ \frac{k_1 + k_2 - 3}{2(k_1 + k_2 - 2)} \right\} T^2,
$$

donde F se distribuye  $F_{(2,k_1+k_2-3)}$ .

*Regla de decisión:* 

Se rechaza  $H_0$  si F es mayor o igual a  $F_{(2,k_1+k_2-3)}^{1-\alpha}$ , mostrando una diferencia estadísticamente significativa en amplitud y acrofase, con  $p < \alpha$ .

#### **Comparaciones basadas en límites de confianza.**

Como en el caso del Cosenor Simple, la no superposición de los intervalos de confianza para los mesores o de las regiones de confianza de la amplitud-acrofase puede ser usada como una indicación conservadora de diferencias estadísticamente significativas en parámetros poblacionales.

**Comparaciones entre varias poblaciones.** 

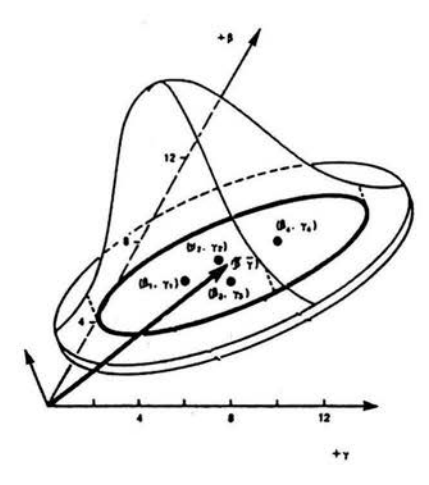

Figura 6: Región de confianza para Normal bivariada.

Una comparación simultanea de parámetros de ritmo de varias poblaciones (representadas por muestras de  $M_{vi}$ ,  $\beta_{vi}$  y  $\gamma_{vi}$ , donde *v* puede ser mayor que 2), requiere, en el caso de una prueba de amplitud-acrofase, un análisis de varianza multivariado.

La igualdad de mesores de varias poblaciones puede ser probado por análisis de varianza univariado, usando  $\widehat{M}_{vi}$  como datos de entrada.

#### 2.6.3. Cosenor Medio Grupal.

En el caso de que el grupo de individuos estudiados comprenda la población entera de interés, el error asociado con la estimación de la media depende solo del error involucrado en la estimación de cada parámetro individual. por ejemplo, si los parámetros de todos los individuos fueran conocidos exactamente, la media debería ser necesariamente la media verdadera.

En muchas aplicaciones, este grupo de individuos tiene características en común (por ejemplo, un grupo de animales bajo control o bajo un tratamiento dado en el laboratorio o un grupo de pacientes bajo un tratamiento) y nuestro propósito es estimar los parámetros fisiológicos de este grupo.

Estimación de parámetros. Los pasos usados para la estimación de parámetros poblacionales (en Cosenor Medio Poblacional) puede ser aplicados en este caso también.

**•** Se toman como estimadores de  $M_0$ ,  $\beta_0$  y  $\gamma_0$  a  $\overline{M} = \frac{1}{k} \sum_{i=1}^{k} \widehat{M}_i$ ,  $\overline{\beta} = \frac{1}{k} \sum_{i=1}^{k} \widehat{\beta}_i$ *y*  $\overline{\gamma} = \frac{1}{k} \sum_{i=1}^{k} \widehat{\gamma}_i$ , ya que en el modelo se supone que  $M_0 = \frac{1}{k} \sum_{i=1}^{k} M_i$ ,  $\beta_0 =$  $\frac{1}{k} \sum_{i=1}^{k} \beta_i$  y  $\gamma_0 = \frac{1}{k} \sum_{i=1}^{k} \gamma_i$ , i.e., los parámetros grupales son la media arit- $\overline{i=1}$   $\overline{i=1}$ mética de los parámetros individuales<sup>23</sup>.

**Límites de confianza para parámetros grupales.** Suponiendo varianza residual común para los k individuos, RSS y grados de libertad son combinados para estimar la varianza residual grupal,  $\sigma_q^2$ , de la siguiente forma:

$$
\hat{\sigma}_g^2 = \sum_{i=1}^k \hat{\sigma}_i^2 = \sum_{i=1}^k \frac{RSS_i}{n_i - 3} = \sum_{i=1}^k \frac{[y_{ij} - (\widehat{M}_i + \widehat{\beta}_i x_{ij} + \widehat{\gamma}_i z_{ij})]^2}{n_i - 3} = \frac{1}{N - 3k} \sum_{i=1}^k \sum_{j=1}^{n_i} [y_{ij} - (\widehat{M}_i + \widehat{\beta}_i x_{ij} + \widehat{\gamma}_i z_{ij})]^2; \text{ asf:}
$$
\n
$$
(46) \qquad \hat{\sigma}_g^2 = \frac{1}{N - 3k} \sum_{i=1}^k \sum_{j=1}^{n_i} [y_{ij} - (\widehat{M}_i + \widehat{\beta}_i x_{ij} + \widehat{\gamma}_i z_{ij})]^2
$$
\n
$$
\text{donde } N = \sum_{i=1}^k n_i
$$

Sobre esta base, las ecuaciones de los límites de confianza para los parámetros grupales son similares a aquellos dados para parámetros en el caso del Cosenor Simple.

Adicional a lo anterior, tenemos que cada grupo en estudio cuenta con *k* series de tiempo con mediciones independientes (entre una serie y otra) de donde la matriz de varianzas y covarianzas de los parámetros medios de un grupo se pueden calcular como la suma de las matrices de varianzas y covarianzas de los parámetros estimados de cada individuo, multiplicadas por una constante  $\vartheta = \frac{1}{k^2}$  (para hacer la suma un estimador insesgado de la matriz de varianzas y covarianzas grupal),

<sup>&</sup>lt;sup>23</sup> En lo sucesivo se omitirá el subíndice "0" de los parámetros grupales  $M_0$ ,  $\beta_0$  y  $\gamma_0$ .

debido a que el parámetro grupal muestral es  $(\overline{M}, \overline{\beta}, \overline{\gamma})'$ , de donde:

$$
Var((\overline{M}, \overline{\beta}, \overline{\gamma})') = Var(\sum_{i=1}^{k} \widehat{M}_{i}, \sum_{i=1}^{k} \widehat{\beta}_{i}, \sum_{i=1}^{k} \widehat{\gamma}_{i})
$$
  

$$
= \frac{1}{k^{2}} Var(\sum_{i=1}^{k} \widehat{M}_{i}, \sum_{i=1}^{k} \widehat{\beta}_{i}, \sum_{i=1}^{k} \widehat{\gamma}_{i})
$$

Así, primero calculamos la inversa de la matriz de varianzas y covarianzas  $(\sigma^2 X_i' X_i)^{-1}$ de cada individuo y luego se divide la suma entre  $k^2$ , obteniendo la inversa de la matriz de varianzas y covarianzas grupal, de la siguiente forma:

(47) 
$$
(\sigma^2 X' X)_g^{-1} = \frac{1}{k^2} \sum_{i=1}^k (\sigma^2 X'_i X_i)^{-1}
$$

En adelante diremos que:

(48) 
$$
G = (X'X)_g^{-1} = \frac{1}{k^2} \sum_{i=1}^k (X'_i X_i)^{-1}, \text{ donde:}
$$

$$
(X'_i X_i)^{-1} = \frac{1}{\Delta_i} \begin{pmatrix} A_i & B_i & C_i \\ B_i & D_i & E_i \\ C_i & E_i & H_i \end{pmatrix}
$$

donde:

$$
A_{i} = \sum_{j=1}^{n_{i}} z_{ij}^{2} \sum_{j=1}^{n_{i}} x_{ij}^{2} - (\sum_{j=1}^{n_{i}} x_{ij} z_{ij})^{2},
$$
  
\n
$$
B_{i} = \sum_{j=1}^{n_{i}} z_{ij} \sum_{j=1}^{n_{i}} x_{ij} z_{ij} - \sum_{j=1}^{n_{i}} z_{ij}^{2} \sum_{j=1}^{n_{i}} x_{ij},
$$
  
\n
$$
C_{i} = \sum_{j=1}^{n_{i}} x_{ij} \sum_{j=1}^{n_{i}} x_{ij} z_{ij} - \sum_{j=1}^{n_{i}} z_{ij} \sum_{j=1}^{n_{i}} x_{ij}^{2},
$$
  
\n
$$
D_{i} = n_{i} \sum_{j=1}^{n_{i}} z_{ij} - (\sum_{j=1}^{n_{i}} z_{ij})^{2},
$$
  
\n
$$
E_{i} = -n_{i} \sum_{j=1}^{n_{i}} x_{ij} z_{ij} - \sum_{j=1}^{n_{i}} z_{ij} \sum_{j=1}^{n_{i}} x_{ij},
$$
  
\n
$$
H_{i} = n_{i} \sum_{j=1}^{n_{i}} x_{ij} - (\sum_{j=1}^{n_{i}} x_{ij})^{2},
$$
  
\n
$$
\Delta_{i} = \sum_{j=1}^{n_{i}} z_{ij}^{2} n_{i} \sum_{j=1}^{n_{i}} x_{ij}^{2} - n_{i} \sum_{j=1}^{n_{i}} x_{ij} z_{ij} \sum_{j=1}^{n_{i}} x_{ij} z_{ij} +
$$

$$
-\sum_{j=1}^{n_i} z_{ij}^2 \sum_{j=1}^{n_i} x_{ij} \sum_{j=1}^{n_i} x_{ij} + \sum_{j=1}^{n_i} x_{ij} \sum_{j=1}^{n_i} z_{ij} \sum_{j=1}^{n_i} x_{ij} z_{ij} +
$$
  
+  $\sum_{j=1}^{n_i} z_{ij} \sum_{j=1}^{n_i} x_{ij} \sum_{j=1}^{n_i} x_{ij} z_{ij} - \sum_{j=1}^{n_i} z_{ij} \sum_{j=1}^{n_i} z_{ij} \sum_{j=1}^{n_i} x_{ij}^2;$ 

entonces:

(49) 
$$
G = \begin{pmatrix} A & B & C \\ B & D & E \\ C & E & H \end{pmatrix}, \text{donde:}
$$
  
\n
$$
A = \frac{1}{k^2} \sum_{i=1}^{k} \frac{1}{\Delta_i} \Big[ \sum_{j=1}^{n_i} z_{ij}^2 \sum_{j=1}^{n_i} x_{ij}^2 - \Big( \sum_{j=1}^{n_i} x_{ij} z_{ij} \Big)^2 \Big],
$$
  
\n
$$
B = \frac{1}{k^2} \sum_{i=1}^{k} \frac{1}{\Delta_i} \Big[ - \sum_{j=1}^{n_i} z_{ij}^2 \sum_{j=1}^{n_i} x_{ij} + \sum_{j=1}^{n_i} z_{ij} \sum_{j=1}^{n_i} x_{ij} z_{ij} \Big],
$$
  
\n
$$
C = \frac{1}{k^2} \sum_{i=1}^{k} \frac{1}{\Delta_i} \Big[ \sum_{j=1}^{n_i} x_{ij} \sum_{j=1}^{n_i} x_{ij} z_{ij} - \sum_{j=1}^{n_i} z_{ij} \sum_{j=1}^{n_i} x_{ij}^2 \Big],
$$
  
\n
$$
D = \frac{1}{k^2} \sum_{i=1}^{k} \frac{1}{\Delta_i} [n_i \sum_{j=1}^{n_i} z_{ij} - (\sum_{j=1}^{n_i} z_{ij})^2],
$$
  
\n
$$
E = \frac{1}{k^2} \sum_{i=1}^{k} \frac{1}{\Delta_i} [-n_i \sum_{j=1}^{n_i} x_{ij} z_{ij} - \sum_{j=1}^{n_i} z_{ij} \sum_{j=1}^{n_i} x_{ij}],
$$
  
\n
$$
H = \frac{1}{k^2} \sum_{i=1}^{k} \frac{1}{\Delta_{ii}} [n_i \sum_{j=1}^{n_i} x_{ij} - (\sum_{j=1}^{n_i} x_{ij})^2]
$$

Notese que  $\sigma^2 G = S$  es la matriz de varianzas y covarianzas estimada para los parámetros grupales.

Y tenemos la siguiente:

**Proposición 7.** Los límites de confianza para el mesor grupal  $M_0$  es<sup>24</sup>:

 $\overline{M} \pm \widehat{\sigma}_g t^{1-\alpha/2} (C_{00})^{-\frac{1}{2}}$  $(50)$ 

donde C*00* es el primer elemento de la diagonal de la matriz de varianzas y covarianzas grupal, i.e.,  $C_{00}$  es la varianza del mesor grupal. y  $t^{1-\alpha/2}$ es el cuantíl correspondiente.

<sup>&</sup>lt;sup>24</sup> Halberg F., Tong, Nelson W., Lee J. (1979). "Methods for Cosinor Rhytmometry". Chronobiology.

*Demostración.* La esperanza de  $\overline{M}$  es  $M$ , y la varianza (el elemento *Coo),* de la ecuación (49), es:

$$
Var(\overline{M}) = C_{00} = A = \frac{1}{k^2} \sum_{i=1}^{k} \frac{1}{\Delta_i} \left[ \sum_{j=1}^{n_i} z_{ij}^2 \sum_{j=1}^{n_i} x_{ij}^2 - \left( \sum_{j=1}^{n_i} x_{ij} z_{ij} \right)^2 \right], \text{ asf:}
$$
  
\n
$$
Z = \frac{\overline{M} - M}{\sigma (C_{00})^{1/2}} \sim N(0, 1). \text{ y:}
$$
  
\n
$$
\chi^2 = \frac{(N - 3k)\hat{\sigma}_g^2}{\sigma^2} = \sum_{i=1}^{k} \frac{(n_i - 3)\hat{\sigma}_g^2}{\sigma^2} \sim \chi^2_{(N - 3k)}; \text{ Asf:}
$$
  
\n
$$
t = \frac{Z}{(\frac{X}{N - 3k})^{\frac{1}{2}}} = \left[ \frac{\overline{M} - M}{\sigma (C_{00})^{1/2}} \right] \left[ \frac{(N - 3k)\hat{\sigma}_g^2}{\sigma^2 (N - 3k)} \right]^{-\frac{1}{2}} = \frac{(\overline{M} - M)(C_{00})^{\frac{1}{2}}}{\hat{\sigma}} \sim t_{(N - 3k)}, \text{ de}
$$
  
\ndonde:   
\n
$$
P\left( t^{\alpha} < \frac{(\overline{M} - M)(C_{00})^{\frac{1}{2}}}{\hat{\sigma}} < t^{1 - \alpha} \right) = 1 - \alpha
$$
  
\n
$$
\implies \overline{M} + \frac{\hat{\sigma} t^{\alpha}}{(C_{00})^{\frac{1}{2}}} > M > \overline{M} - \frac{\hat{\sigma} t^{1 - \alpha}}{(C_{00})^{\frac{1}{2}}}, \text{ con } t^{1 - \alpha} = -t^{\alpha}.
$$

Si las mediciones en cada individuo son equidistantes en uno o varios ciclos y si  $n_i$  es en todos la misma, entonces, a través de sustituciones directas de la ecuación (50) tenemos que el intervalo de confianza se reduce  $a$ :

$$
(51) \qquad \overline{M} \pm \left(t_{(N-3k)}^{1-\alpha}\right) \left(\frac{\partial^2 g}{N^{1/2}}\right).
$$

**Proposición** 8. La región de confianza conjunta para los parámetros grupales  $(\beta, \gamma)$ , y por tanto para la amplitud y acrofase, está definida por<sup>25</sup>:

(52) 
$$
D(\widehat{\beta}-\beta)^2 + 2E(\widehat{\beta}-\beta)(\widehat{\gamma}-\gamma) + H(\widehat{\gamma}-\gamma)^2 \leq 2\widehat{\sigma}_g^2 F_{(2,N-3k)}^{1-\alpha}
$$

donde:

$$
D = \frac{1}{k^2} \sum_{i=1}^k \frac{1}{\Delta_i} [n_i \sum_{j=1}^{n_i} z_{ij} - (\sum_{j=1}^{n_i} z_{ij})^2],
$$
  
\n
$$
E = \frac{1}{k^2} \sum_{i=1}^k \frac{1}{\Delta_i} [-n_i \sum_{j=1}^{n_i} x_{ij} z_{ij} - \sum_{j=1}^{n_i} z_{ij} \sum_{j=1}^{n_i} x_{ij}],
$$
  
\n
$$
H = \frac{1}{k^2} \sum_{i=1}^k \frac{1}{\Delta_{ii}} [n_i \sum_{j=1}^{n_i} x_{ij} - (\sum_{j=1}^{n_i} x_{ij})^2],
$$

<sup>25</sup> Halberg F., Tong, Nelson W., Lee J. (1979). "Methods for Cosinor Rhytmometry". Chronobiology.

$$
\Delta_i = \sum_{j=1}^{n_i} z_{ij}^2 n_i \sum_{j=1}^{n_i} x_{ij}^2 - n_i \sum_{j=1}^{n_i} x_{ij} z_{ij} \sum_{j=1}^{n_i} x_{ij} z_{ij} +
$$
  

$$
- \sum_{j=1}^{n_i} z_{ij}^2 \sum_{j=1}^{n_i} x_{ij} \sum_{j=1}^{n_i} x_{ij} + \sum_{j=1}^{n_i} x_{ij} \sum_{j=1}^{n_i} z_{ij} \sum_{j=1}^{n_i} x_{ij} z_{ij} +
$$
  

$$
+ \sum_{j=1}^{n_i} z_{ij} \sum_{j=1}^{n_i} x_{ij} \sum_{j=1}^{n_i} x_{ij} z_{ij} - \sum_{j=1}^{n_i} z_{ij} \sum_{j=1}^{n_i} z_{ij} \sum_{j=1}^{n_i} x_{ij}^2;
$$

*Demostración.* 

$$
\text{ Sea } S = \begin{pmatrix} \widehat{Var(\beta)} & \widehat{Cov(\beta, \gamma)} \\ \widehat{Cov(\beta, \gamma)} & \widehat{Var(\gamma)} \end{pmatrix}, \text{ entonces, de la ecuación (47) y}
$$
\n
$$
\text{(49):}
$$

$$
S^{-1} = \frac{1}{\sigma^2} \begin{pmatrix} D & D \\ E & H \end{pmatrix}
$$

Y de Tong<sup>26</sup> tenemos que:

$$
(\widehat{\beta}-\beta,\widehat{\gamma}-\gamma)S^{-1}\left(\begin{array}{c}\widehat{\beta}-\beta\\ \widehat{\gamma}-\gamma\end{array}\right)\sim\chi_{(2)}^2,
$$

y además:

$$
\frac{(N-3k)\hat{\sigma}_g^2}{\sigma^2} \sim \chi^2_{(N-3k)}
$$

por tanto:

$$
(53) \quad F = \frac{(\hat{\beta} - \beta, \hat{\gamma} - \gamma)S^{-1}(\hat{\beta} - \beta, \hat{\gamma} - \gamma)'}{(N - 3k)\hat{\sigma}_g^2/\sigma^2(N - 3k)} = \frac{(\hat{\beta} - \beta, \hat{\gamma} - \gamma)\left(\frac{D}{E} \frac{E}{H}\right)\left(\frac{\beta - \beta}{\hat{\gamma} - \gamma}\right)}{2\hat{\sigma}_g^2} = \frac{D(\hat{\beta} - \beta)^2 + 2E(\hat{\beta} - \beta)(\hat{\gamma} - \gamma) + H(\hat{\gamma} - \gamma)^2}{2\hat{\sigma}_g^2} \sim F_{(2,N-3k)}
$$
  
\n
$$
\implies D(\hat{\beta} - \beta)^2 + 2E(\hat{\beta} - \beta)(\hat{\gamma} - \gamma) + H(\hat{\gamma} - \gamma)^2 \le 2\hat{\sigma}_g^2 F_{(2,N-3k)}^{1-\alpha}
$$

Dadas las mediciones equidistantes en uno o varios ciclos completos y si  $n_i$  es igual para todo  $i = 1, ..., k$ , la región de confianza se reduce a través de sustituciones directas a:

(54) 
$$
(\widehat{\beta} - \beta)^2 + (\widehat{\gamma} - \gamma)^2 \leq \frac{4}{N} \widehat{\sigma}_g^2 F_{(2,N-3k)}^{1-\alpha}
$$

<sup>26</sup>Tong."Parameter estimation in studing circadian rhythms" .

#### Pruebas estadísticas para Cosenor Medio Grupal.

• Prueba de Amplitud cero.

Sean las hipótesis:

 $H_0: A = 0, \quad vs \quad H_1: A \neq 0.$ 

 $\blacksquare$  La hipótesis nula:  $A = 0$  puede ser probada por expresar la ecuación (53) como una estadística F y evaluarla para  $\beta = \gamma = 0$ . Así, tenemos la siguiente:

*Estadística de prueba:* 

(55) 
$$
F = \frac{D\hat{\beta}^2 + 2E\hat{\beta}\hat{\gamma} + H\hat{\gamma}^2}{2\hat{\sigma}_g^2} \sim F_{(2,N-3k)}
$$

*Regla de decisión:* 

Se rechaza  $H_0$  si  $F > F_{(2,N-3k)}^{1-\alpha}$ , con  $p < \alpha$ , implicando un ritmo estadísticamente significativo.

#### Comparación de dos ritmos grupales.

• Dados dos grupos con  $k_1$  y  $k_2$  individuos, respectivamente, para los cuales las estimaciones de los parámetros grupales  $\overline{M}_1$ ,  $\overline{\beta}_1$ ,  $\overline{\gamma}_1$  y  $\overline{M}_2$ ,  $\overline{\beta}_2$ ,  $\overline{\gamma}_2$ han sido obtenidos por los métodos descritos arriba, y para los cuales las varianzas son iguales, la igualdad de parámetros de grupo puede ser probada por los siguientes métodos. Las mediciones entre grupos son supuestas independientes.

Primero calculamos una estimación de la varianza combinada { mezclando las varianzas de cada grupo),  $\hat{\sigma}_P^2$ <sup>27</sup> :

(56) 
$$
\widehat{\sigma}_P^2 = \frac{1}{N_1 + N_2 - 3(k_1 + k_2)} [(N_1 - 3k_1) \widehat{\sigma}_{g1}^2 + (N_2 - 3k_2) \widehat{\sigma}_{g2}^2],
$$

donde  $N_i$  es el número de observaciones totales de cada grupo, y  $\hat{\sigma}_{qi}^2$  es la varianza estimada (ya definida en la ecuación ( 46)) para cada grupo i, con  $i = 1, 2$ .  $\hat{\sigma}_P^2$  es insesgado ya que:

$$
E\{(N_1-3k_1)\widehat{\sigma}_{g1}^2+(N_2-3k_2)\widehat{\sigma}_{g2}^2\}=
$$

<sup>27</sup>La "P" es de "pooled" , i.e., "combinada".

$$
= E\{\sum_{i=1}^{k_1} \sum_{j=1}^{n_{1i}} (y_{ij} - (\widehat{M}_i + \widehat{\beta}_i x_{ij} + \widehat{\gamma}_i z_{ij}))^2\} + E\{\sum_{i=1}^{k_2} \sum_{j=1}^{n_{2i}} (y_{ij} - (\widehat{M}_i + \widehat{\beta}_i x_j + \widehat{\gamma}_i z_{ij}))^2\}
$$
  
\n
$$
= \sum_{i=1}^{k_1} E\sum_{j=1}^{n_{1i}} ((y_{ij} - (\widehat{M}_i + \widehat{\beta}_i x_{ij} + \widehat{\gamma}_i z_{ij}))^2) +
$$
  
\n
$$
+ \sum_{i=1}^{k_2} E\sum_{j=1}^{n_{2i}} ((y_{ij} - (\widehat{M}_i + \widehat{\beta}_i x_j + \widehat{\gamma}_i z_{ij}))^2)
$$
  
\n
$$
= \sum_{i=1}^{k_1} \sigma_1^2 (n_{1i} - 3) + \sum_{i=1}^{k_2} \sigma_2^2 (n_{1i} - 3)
$$
  
\n
$$
= (N_1 - 3k_1)\sigma_1^2 + (N_2 - 3k_2)\sigma_2^2,
$$

como las varianzas de cada grupo se suponen iguales, entonces:

$$
= \sigma^2[(N_1 - 3k_1) + (N_2 - 3k_2)]
$$
  
=  $\sigma^2(N_1 + N_2 - 3(k_1 + k_2)).$   
∴  $E\{\frac{1}{N_1 + N_2 - 3(k_1 + k_2)}(N_1 - 3k_1)\hat{\sigma}_{g1}^2 + (N_2 - 3k_2)\hat{\sigma}_{g2}^2\} = \sigma^2$   
Proposition 9. La estadística de prueba:

(57) 
$$
t = \frac{(\overline{M}_1 - \overline{M}_2) - (M_1 - M_2)}{\hat{\sigma}_P (C_1^2 + C_2^2)^{1/2}},
$$

tiene distribución $t_{(N_1+N_2-3(k_1+k_2))},$  donde:

$$
C_1^2 = \frac{1}{k_1^2} \sum_{i=1}^{k_1} \frac{1}{\Delta_i} \left[ \sum_{j=1}^{n_i} z_{ij}^2 \sum_{j=1}^{n_i} x_{ij}^2 - \left( \sum_{j=1}^{n_i} x_{ij} z_{ij} \right)^2 \right],
$$
  

$$
C_2^2 = \frac{1}{k_2^2} \sum_{i=1}^{k_2} \frac{1}{\Delta_i} \left[ \sum_{j=1}^{n_i} z_{ij}^2 \sum_{j=1}^{n_i} x_{ij}^2 - \left( \sum_{j=1}^{n_i} x_{ij} z_{ij} \right)^2 \right].
$$

*Demostración.* 

$$
E(\overline{M}_1 - \overline{M}_2) = E(\overline{M}_1) - E(\overline{M}_2)
$$
  
=  $M_1 - M_2$ ,

$$
Var(\overline{M}_1 - \overline{M}_2) =
$$
  
= Var(\overline{M}\_1) + Var(\overline{M}\_2)  
=  $\sigma^2 \{\frac{1}{k_1^2} \sum_{i=1}^{k_1} \frac{1}{\Delta_i} \left[ \sum_{j=1}^{n_i} z_{ij}^2 \sum_{j=1}^{n_i} x_{ij}^2 - (\sum_{j=1}^{n_i} x_{ij} z_{ij})^2 \right] + \frac{1}{k_2^2} \sum_{i=1}^{k_2} \frac{1}{\Delta_i} \left[ \sum_{j=1}^{n_i} z_{ij}^2 \sum_{j=1}^{n_i} x_{ij}^2 +$   
 $-(\sum_{j=1}^{n_i} x_{ij} z_{ij})^2 \right] \}$   
=  $\sigma^2 \{C_1^2 + C_2^2\},$ 

así:  
\n
$$
Z = \frac{(\overline{M}_1 - \overline{M}_2) - (M_1 - M_2)}{\sigma^2 (C_1^2 + C_2^2)^{1/2}}; \text{ por otro lado:}
$$
\n
$$
\chi^2 = \frac{(N_1 + N_2 - 3(k_1 + k_2))\hat{\sigma}_P^2}{\sigma^2} \sim \chi^2_{(N_1 + N_2 - 3(k_1 + k_2))}, \text{ entonces:}
$$
\n
$$
t = \frac{Z}{\sqrt{\frac{N_1 + N_2 - 3(k_1 + k_2)}{N_1 + N_2 - 3(k_1 + k_2)}}}
$$
\n
$$
= \frac{\frac{(M_1 - \overline{M}_2) - (M_1 - M_2)}{\sigma^2 (C_1^2 + C_2^2)^{1/2}} \left[ \frac{(N_1 + N_2 - 3(k_1 + k_2))\hat{\sigma}_P}{(N_1 + N_2 - 3(k_1 + k_2))\hat{\sigma}^2} \right]^{-1/2}}{\frac{(M_1 - \overline{M}_2) - (M_1 - M_2)}{\hat{\sigma}_P (C_1^2 + C_2^2)^{1/2}}.
$$

o

#### **Prueba del mesor.**

Sean las hipótesis:

 $H_0: M_1 = M_2$  *vs*  $H_1: M_1 \neq M_2$ ,

Por la Proposición 9, tenemos que la hipótesis nula puede ser probada con una prueba *t,* donde:

*Estadística de prueba28 :* 

(58) 
$$
t = \frac{\overline{M}_1 - \overline{M}_2}{\frac{\partial}{\partial P} (C_1^2 + C_2^2)^{1/2}},
$$

*Regla de decisión:* 

Se rechaza  $H_0$  si  $t$  es menor o igual a  $t^{\alpha/2}_{(k_1+k_2-2)}$  o mayor o igual a  $t^{1-\alpha/2}_{(k_1+k_2-2)}$ , mostrando una diferencia estadísticamente significativa en mesores medios grupales, con  $p < \alpha$ .

#### **Prueba de amplitud-acrofase.**

Sean las hipótesis:

$$
H_0: (\beta_1, \gamma_1) = (\beta_2, \gamma_2) \qquad vs \qquad H_1: (\beta_1, \gamma_1) \neq (\beta_2, \gamma_2),
$$

buscamos la estadística de prueba.

 $E\left[\left(\begin{array}{c} \overline{{\beta}}_1-\overline{{\beta}}_2 \ \overline{{\gamma}}_1-\overline{{\gamma}}_2 \end{array}\right)\right]=\left(\begin{array}{c} {\beta}_1-{\beta}_2 \ {\gamma}_1-{\gamma}_2 \end{array}\right),$  y la matriz de varianzas y covarianzas de  $(\overline{\beta}_1 - \overline{\beta}_2, \overline{\gamma}_1 - \overline{\gamma}_2)'$ es la suma de la matriz de varianzas y covarianzas de  $(\overline{\beta}_1, \overline{\gamma}_1)'$  más la matriz de varianzas y covarianzas de  $(\overline{\beta}_2, \overline{\gamma}_2)'$ , ya que las observaciones son independientes entre grupos.

<sup>28</sup>Halberg F., Tong, Nelson W., Lee J. (1979). "Methods for Cosinor Rhytmometry". Chronobiology.

Así, la matriz correspondiente a  $(\overline{\beta}_1 - \overline{\beta}_2, \overline{\gamma}_1 - \overline{\gamma}_2)'$  es:  $\begin{pmatrix} 59) & \left( \begin{array}{cc} D_g & E_g \\ E_g & H_g \end{array} \right) = \left( \begin{array}{cc} D_1 & \stackrel{\cdot}{E}_1 \\ E_1 & H_1 \end{array} \right) + \left( \begin{array}{cc} D_2 & \stackrel{\cdot}{E}_2 \\ E_2 & H_2 \end{array} \right),$ 

cuyos elementos ya han sido definidos en la ecuación ( 49), para cada grupo.Así, de Giri<sup>29</sup> tenemos que la estadística siguiente:

(60) 
$$
\chi^2 = \left(\frac{1}{\sigma^2}\right) \left(b \ g\right) \left(\frac{D_g}{E_g} \frac{E_g}{H_g}\right)^{-1} \left(\frac{b}{g}\right) \sim \chi^2_{(2)}
$$
  
donde:  
 $b = \overline{\beta}_1 - \overline{\beta}_2 - (\beta_1 - \beta_2);$   
 $g = \overline{\gamma}_1 - \overline{\gamma}_2 - (\gamma_1 - \gamma_2);$   
(61)  $\frac{(N_1 + N_2 - 3(k_1 + k_2))\hat{\sigma}_P^2}{\sigma^2} \sim \chi^2_{((N_1 + N_2 - 3(k_1 + k_2))},$  por tanto:  
 $F' = \left(\frac{1}{2\sigma^2}\right)v' \left(\frac{D_g}{E_g} \frac{E_g}{H_g}\right)^{-1} v \left[\frac{(N_1 + N_2 - 3(k_1 + k_2))\hat{\sigma}_P^2}{(N_1 + N_2 - 3(k_1 + k_2))\sigma^2}\right]^{-1},$   
donde:  
 $v' = (\overline{\beta}_1 - \overline{\beta}_2 - (\beta_1 - \beta_2), \overline{\gamma}_1 - \overline{\gamma}_2 - (\gamma_1 - \gamma_2))$   
Así,  $F'$  tiene distribución  $F_{(2, N_1 + N_2 - 3(k_1 + k_2))}$   
Por tanto, bajo  $H_0$  se obtiene la:  
Estadística de prueba:

$$
\text{Estaastica de prueoa:}
$$
\n
$$
(62) \qquad F = \frac{\left(\overline{\beta}_1 - \overline{\beta}_2, \overline{\gamma}_1 - \overline{\gamma}_2\right)\left(\begin{array}{cc} D_g & E_g \\ E_g & H_g \end{array}\right)^{-1}\left(\begin{array}{cc} \overline{\beta}_1 - \overline{\beta}_2 \\ \overline{\gamma}_1 - \overline{\gamma}_2 \end{array}\right)}{2\widehat{\sigma}_P^2} \sim F_{(2, N_1 + N_2 - 3(k_1 + k_2))}
$$

*Regla de decisión:* 

• Se rechaza  $H_0$  si F es mayor o igual a  $F_{(2,N_1+N_2-3(k_1+k_2))}^{1-\alpha}$ , mostrando una diferencia estadísticamente significativa entre

amplitudes y/o acrofases medios grupales, con  $p < \alpha$ .

#### **Prueba sobre todo el ritmo.**

Los tres parámetros de ritmo grupales pueden ser conjuntamente comparados si suponemos distribución normal multivariada con las mismas varianzas y covarianzas para cada grupo. La matriz G de un grupo, ahora será utilizada para obtener la matriz combinada de dos grupos, para hacer posible la comparación entre ritmos grupales. Así, sean G<sup>1</sup>  $y G<sub>2</sub>$  las matrices estimadas para los grupos 1 y 2, respectivamente, obtenemos la matriz combinada G *p* :

<sup>29</sup>Giri,Narayan. "Multivariate statistical inference" .

 $(G_3)$   $G_P = G_1 + G_2$ 

Las hipótesis a probar son las siguientes:

(64) 
$$
H_0: (M_1, \beta_1, \gamma_1)' = (M_2, \beta_2, \gamma_2)'
$$
 vs  $H_1: (M_1, \beta_1, \gamma_1)' \neq (M_2, \beta_2, \gamma_2)'$ 

Dado que  $G_1$  es la matriz correspondiente a  $(M_1,\beta_1,\gamma_1)'$  y  $G_2$  lo es de  $(M_2,\beta_2,\gamma_2)'$ , tenemos que  $G_P$  es la matriz correspondiente a:  $(M_1 (M_2, \beta_1 - \beta_2, \gamma_1 - \gamma_2)' = (M_1, \beta_1, \gamma_1)' - (M_2, \beta_2, \gamma_2)'$ , y bajo  $H_0$ , tenemos que:

$$
E\left[ (\overline{M}_1 - \overline{M}_2, \overline{\beta}_1 - \overline{\beta}_2, \overline{\gamma}_1 - \overline{\gamma}_2)' \right] = (M_1 - M_2, \beta_1 - \beta_2, \gamma_1 - \gamma_2)'
$$
  
=  $\underline{0}$ 

Así:

$$
\frac{(M_1 - M_2)\beta_1 - \beta_2\gamma_1 - \gamma_2\prime G_P^{-1}(M_1 - M_2)\beta_1 - \beta_2\gamma_1 - \gamma_2\prime'}{\sigma^2} \sim \chi^2_{(3)},
$$
 y:

 $\frac{(N_1+N_2-3(k_1+k_2))\hat{\sigma}_P^2}{\sigma^2} \sim \chi^2_{(N_1+N_2-3(k_1+k_2))}$ , de donde tenemos la: *Estadística de prueba30 :* 

$$
F = \frac{\left[\frac{(M_1 - M_2)\beta_1 - \beta_2\gamma_1 - \gamma_2}{G^2}\right] \left[\frac{(N_1 + N_2 - 3(k_1 + k_2))\widehat{\sigma}_P^2}{[N_1 + N_2 - 3(k_1 + k_2)]\widehat{\sigma}_P^2}\right]^{-1}}{\frac{(M_1 - M_2)\beta_1 - \beta_2\gamma_1 - \gamma_2}{G^2}\frac{G_P^{-1}(M_1 - M_2)\beta_1 - \beta_2\gamma_1 - \gamma_2}{G^2}} \sim F_{(3, N_1 + N_2 - 3(k_1 + k_2))}
$$

*Regla de decisión:* 

Se rechaza  $H_0$  si  $F > F_{(3,N_1+N_2-3(k_1+k_2))}^{1-\alpha}$ , mostrando diferencias estadísticamente significativas entre los ritmos ajustados a los grupos comparados, con  $p < \alpha$ .

#### **Comparación basada en intervalos de confianza.**

Cuando las pruebas descritas anteriormente son inapropiadas (por ejemplo en el caso de los pares de amplitud y acrofase grupal, cuando las varianzas y covarianzas grupales son muy distintas, como se observa, ya sea por diferencias en tamaño y/ o orientación de las elipses) las comparaciones pueden ser basadas en intervalos o regiones de confianza. Si los intervalos de  $(1-\alpha)\times100\%$  de confianza (en el caso de comparación de mesores grupales) o regiones de  $(1-\alpha) \times 100\%$  de confianza (en el caso de comparación de amplitud y acrofase grupales) no se traslapan entre sí, una diferencia estadísticamente significativa es indicada con  $p < 2\alpha$ . Esta prueba es muy

<sup>3</sup>ºHalberg F., Tong, Nelson W., Lee J. (1979). "Methods for Cosinor Rhytmometry". Chronobiology.

conservadora, i.e., una diferencia puede ser significativa para este nivel si un límite o región de confianza se superpone a algún otro.

#### Comparación entre varios grupos.

En muchos casos no solo estamos interesados en las cara cterísticas de el ritmo circadiano de un solo grupo, sino también en la comparación de dos o más grupos (por ejemplo, saludables contra enfermos). Si los parámetros de los dos grupos son significativamente diferentes para una variable bajo consideración , entonces para propósitos prácticos esa variable particular puede ser utilizada para distinguir o separar los dos o más grupos y de esta manera tener implicaciones significativas en varias aplicaciones. Para considerar un ejemplo, supongamos que el arco de confianza del parámetro fase de la temperatura circadiana ha sido encontrado con extremos 125º y 202º , y entre 150º y 255º para individuos aparentemente sanos de Ceylan y Australia, respectivamante. por otro lado, una fase circadiana promedio de 306º para pacientes de cáncer oral ha sido encontrado recientemente. Es aparente que el patrón del ritmo circadiano de este pequeño grupo de pacientes de cáncer es muy distinto de los dos grupos de individuos sanos.

El ejemplo anterior sugiere la posibilidad de usar la información provista por las series de tiempo de un individuo para propósitos de diagnóstico cuando una(s) variable(s) fisiológica sensible es elegida adecuadamente. Cuando más de una variable fisiológica está bajo consideración, podemos estar interesados en utilizar toda la infirmación simultáneamente de la manera más eficiente posible.

Una extensión de análisis de varianza multivariado (MANOVA) es requerido para la comparación de varios ritmos totales  $(M, A, \phi)$ , varios pares  $(A, \phi)$  y varios M.

#### Ponderación individual de estimaciones de parámetros.

Si las series de tiempo individuales en un grupo difieren en alguna medida (por ejemplo, el número de datos) el conjunto de parámetros de cada individuo puede ser ponderado por esa medida para llegar a estimaciones de parámetros grupales y probar esas estimaciones<sup>31</sup>.

Cuando los grupos están siendo comparados, el mismo método de ponderación debe estar siendo usado para todos.

<sup>3</sup> 1Tong."Parameter estimation in studing circadian rhythms".

# **3. Implementación del Método Cosenor en Matlab.**

En este capítulo se presenta el programa computacional que implementa el análisis realizado por el Método Cosenor. Este programa está realizado en lenguaje Matlab para la versión 6.5, y no correrá en versiones anteriores.

El programa consta de un archivo central llamado "MAIN.m", el cual es el que ejecutará todo el programa. Además del archivo "MAIN.m", el programa cuenta con funciones, métodos o rutinas que solo serán llamadas y ejecutadas através del "MAIN.m".

Es necesario dar algunas instrucciones sencillas para la operación de este programa:

\*El archivo "MAIN .m" podrá ser guardado para su ejecución en la carpeta principal de Matlab(del mismo nombre) y las funciones podrán ser guardadas en la carpeta de nombre "bin", dentro de la carpeta principal de Matlab.

\*Para ejecutar el programa, se abrirá Matlab, apareciendo la consola principal de comandos de este, en "archivo" se seleccionará "abrir" y se seleccionará "MAIN.m". Posteriormente. en la ventana que haya desplegado el archivo "MAIN.m", se seleccionará "Tools" y después "Run" . Por último, se seguirán las instrucciones que aparecerán el la consola de comandos de Matlab.

\*El o los archivos que contienen los datos a analizar, deberár tener formato .xls, i.e., los datos deberán ser guardados en excel, de lo contrario no serán reconocidos.

\*El archivo de datos deberá ser guardado en la misma carapeta que el programa central "MAIN.m".

\*Cuando el programa pide se dé el nombre del archivo que contiene los datos a analizar, es necesario que el nombre se proporcione entre APOS-TROFES. Por ejemplo, si el archivo se llama Datos, entonces se deberá teclear en pantalla la siguiente cadena de caracteres: 'Datos.xls'.

\*Como es de esperarse, si se dan instrucciones erroneas al programa, este fallará, sin dar aviso de la causa del error.

Debe notarse que NO se pone el nombre entre comillas dobles sino entre APOSTROFES.

# **4. Aplicación del Método Cosenor a través de su implementación en Matlab.**

## **4.1. Introducción.**

Como ya hemos visto, el sistema circadiano es responsable de la organización diaria de características y la fisiología animal. Funcionando como un reloj endógeno, este mantiene invariante el ritmo a cambios fotoperiódicos debidos a las estaciones del año.

Esto implica fluctuaciones diarias endógenas en la producción de radicales libres, especies de oxígeno reactivas y otros oxidantes, como una consecuencia del ritmo circadiano del metabolismo y fluctuaciones exógenas diarias en el ambiente, como la cantidad de luz y la temperatura que produce estrés oxidativo y varía en una manera predecible. una alta irradiación de luz (AIL) también como una exposición a los rayos UV son altamente influyentes en el mantenimiento de los procesos fotocatalíticos en los animales, influenciando la función del reloj biológico. El proceso oxidante en un organismo está ligado a los periodos de luz-oscuridad (LO) a los que está expuesto así como a la cantidad de luz a la que es sometido durante estos periodos. En el proceso de oxidación está relacionado con la produción de sustancias como glutatión reductasa, glutatión oxidado, glutatione reducido y peroxidasa. En este trabajo se estudiará la relación entre la producción de estas sustancias y distintos periodos de luz-oscuridad con distintas intensidades de luz en una especie particular que es el cangrejo *Procambarus clarkii,* especie introducida al norte de México, resolviendo la duda acerca de la existencia de un ritmicidad en la producción de dichas sustancias en el cangrejo, en periodos de 12 y 24 hrs.

### **4.2. Método y Aplicación.**

Dado que para la medición de la producción de las sustancias bajo estudio es necesario matar al individuo, cada una de las siguientes mediciones son el resultado de promediar las mediciones observadas al mismo tiempo en cinco individuos que se desarrollaron bajo las mismas condiciones generales, por lo cual podemos aplicar el análisis del Cosenor Simple a las series de tiempo obtenidas. El programa en Matlab arroja los siguientes resultados y las siguientes gráficas:

> > Puede realizar los siguientes análisis: Cosenor Simple( teclea 1) Cosenor Poblacional(teclea 2) Cosenor Grupal( teclea 3) ¿Qué análisis desea hacer? 1 Inserte el nombre del archivo de datos( entre apostrofes) del individuo 'reductasa\_12-12\_alta'  $a =$  $1.0e+003$  \* 0.0010 0.6490 0.0020 0.6710 0.0030 0.6950 0.0040 o. 7157 0.0050 o. 7 440 0.0060 0.7890 0.0070 0.8210 0.0080 0.8514 0.0090 1.2980 0.0100 1.4670 0.0110 1.6020 0.0120 l. 7672 0.0130 1.6940 0.0140 1.6050 0.0150 1.5020 0.0160 1.4094 0.0170 1.2090 0.0180 0.9970 0.0190 0.8070 0.0200 o. 7592 0.0210 o. 7020 0.0220 0.6970 0.0230 0.6620  $n=$ 23 Inserte el periodo, en horas, propuesto para el fenómeno 24 parametros = Mesor: l.2826e+003 Beta: -5.3866e+003

# Faltan páginas N° GH

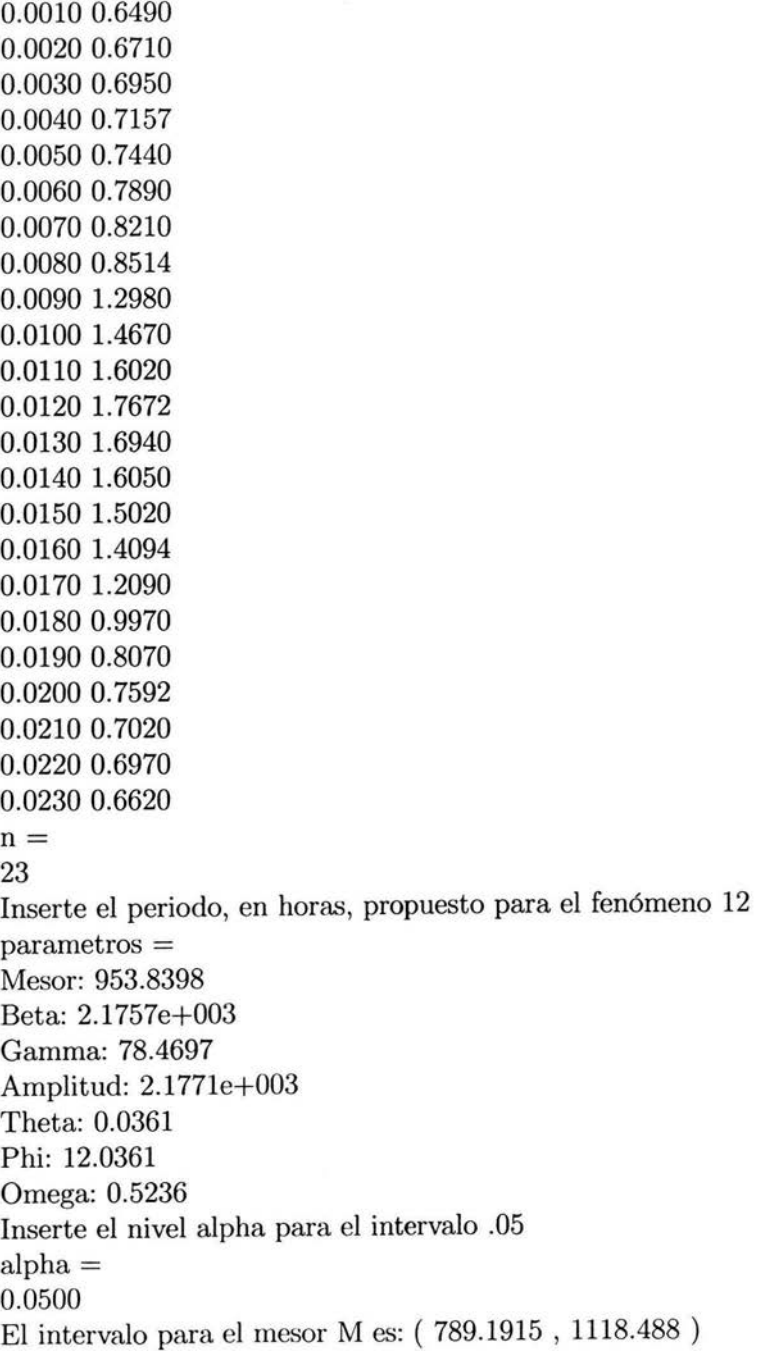

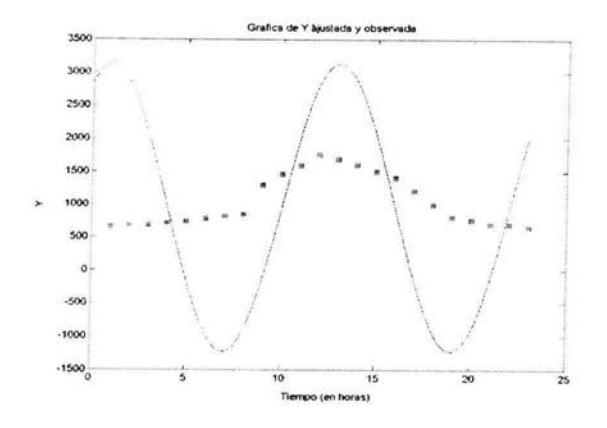

Figura 8: Cosenor para reductasa con periodo 12 hrs.

Se rechaza H O: A=O

¿Desea hacer comparación entre ritmos individuales? Si=l, No=2 2  $i$ Desea hacer otro analisis? Si = 1, No = 2 1 Puede realizar los siguientes análisis: Cosenor Simple( teclea 1) Cosenor Poblacional(teclea 2) Cosenor Grupal(teclea 3) ¿Qué análisis desea hacer? 1 Inserte el nombre del archivo de datos( entre apostrofes) del individuo 'GSH 12-12 alta'  $a=$ 1.0000 62.0000 2.0000 68.0000 3.0000 74.0000 4.0000 83.6969 5.0000 90.0000 6.0000 97.0000 7.0000 110.0000 8.0000 120.8172 9.0000 98.0000

10.0000 68.0000 11.0000 42.0000
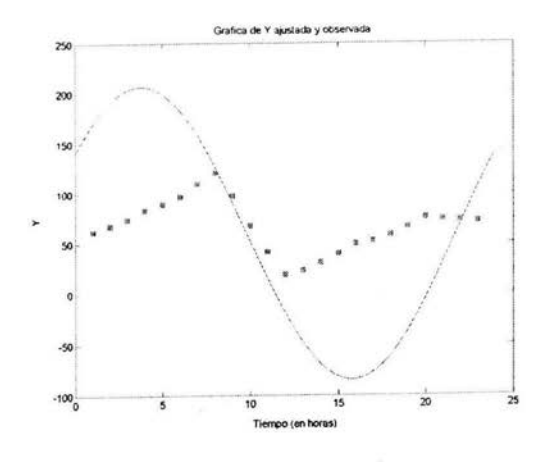

Figura 9: Cosenor para GSH con periodo 24 hrs.

12.0000 18.9228 13.0000 23.5000 14.0000 31.2000 15.0000 40.2000 16.0000 49.8874 17.0000 52.0000 18.0000 59.0000 19.0000 67.0000 20.0000 75.9779 21.0000 74.0000 22.0000 73.0000 23.0000 71.5000  $n=$ 23 Inserte el periodo, en horas, propuesto para el fenómeno 24 parametros = Mesor: 61.1092 Beta: 144.1899 Gamma: 20.2877 Amplitud: 145.6102 Theta: 0.1398

Phi: 24.1398 Omega: 0.2618 Inserte el nivel alpha para el intervalo .05  $alpha =$ 0.0500 El intervalo para el mesor M es: ( 50.3272 , 71.8912 ) Se rechaza H O: A=O ¿Desea hacer comparación entre ritmos individuales? Si=l, No=2 2  $i$ Desea hacer otro analisis? Si = 1, No = 2 1 Puede realizar los siguientes análisis: Cosenor Simple( teclea 1) Cosenor Poblacional(teclea 2) Cosenor Grupal(teclea 3) ¿Qué análisis desea hacer? 1 Inserte el nombre del archivo de datos(entre apostrofes) del individuo 'GSH 12-12 alta'  $a=$ 1.0000 62.0000 2.0000 68.0000 3.0000 74.0000 4.0000 83.6969 5.0000 90.0000 6.0000 97.0000 7.0000 110.0000

8.0000 120.8172 9.0000 98.0000 10.0000 68.0000 11. 0000 42. 0000 12.0000 18.9228 13.0000 23.5000 14.0000 31.2000 15.0000 40.2000 16.0000 49.8874 17.0000 52.0000 18.0000 59.0000 19.0000 67.0000 20.0000 75.9779 21.0000 74.0000

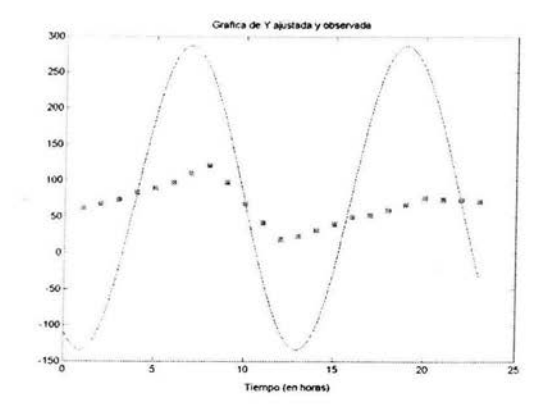

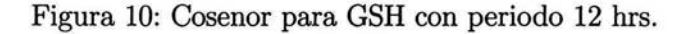

```
22.0000 73.0000 
23.0000 71.5000 
n=23 
Inserte el periodo, en horas, propuesto para el fenómeno 12 
parametros = 
Mesor: 76.4913 
Beta: -209.5986 
Gamma: -15.0202 
Amplitud: 210.1361 
Theta: 0.0715 
Phi: 15.2131 
Omega: 0.5236 
Inserte el nivel alpha para el intervalo .05 
alpha =0.0500 
El intervalo para el mesor Mes: ( 60.9888 , 91.9939 ) 
Se rechaza H O: A=O 
¿Desea hacer comparación entre ritmos individuales? Si=l, No=2 2 
iDesea hacer otro analisis? Si = 1, No = 2 1
Puede realizar los siguientes análisis:
```
Cosenor Simple( teclea 1)

Cosenor Poblacional(teclea 2)

Cosenor Grupal( teclea 3)

¿Qué análisis desea hacer? 1

Inserte el nombre del archivo de datos( entre apostrofes) del individuo 'GSSG 12-12 alta'

 $a =$ l. 0000 190. 0000 2.0000 220.0000 3.0000 270.0000 4.0000 319.6347 5.0000 290.0000 6.0000 220.0000 7.0000 150.0000 8.0000 95.0437 9.0000 105.0000 10.0000 115.0000 11.0000 120.0000 12.0000 130.5909 13.0000 150.0000 14.0000 170.0000 15.0000 190.0000 16.0000 207.0221 17.0000 194.0000 18.0000 179.0000 19.0000 165.0000 20.0000 159.4424 21.0000 159.6000 22.0000 159.8000 23.0000 159.9000  $n=$ 23 Inserte el periodo, en horas, propuesto para el fenómeno 24 parametros =

Mesor: 161.5807 Beta: 402.6776 Gamma: 15.1317 Amplitud: 402.9618

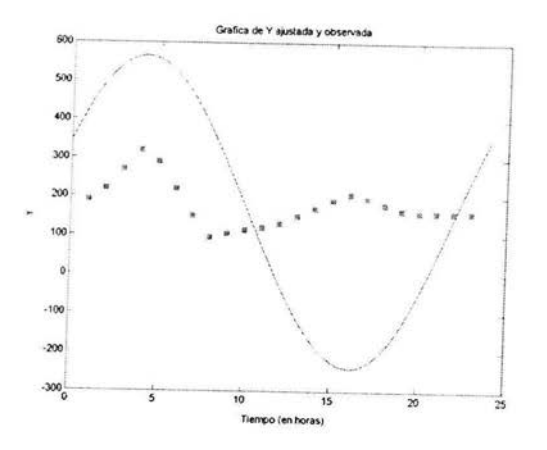

Figura 11: Cosenor para GSSG con periodo 24 hrs

Theta: 0.0376 Phi: 24.0376 Omega: 0.2618 Inserte el nivel alpha para el intervalo .05  $alpha =$ 0.0500 El intervalo para el mesor M es: ( 131.577 , 191.5844 ) Se rechaza **H** O: A=O ¿Desea hacer comparación entre ritmos individuales? Si=l, No=2 2  $i$ Desea hacer otro analisis? Si = 1, No = 2 1 Puede realizar los siguientes análisis: Cosenor Simple( teclea **1)**  Cosenor Poblacional(teclea 2) Cosenor Grupal(teclea 3) ¿Qué análisis desea hacer? 1 Inserte el nombre del archivo de datos(entre apostrofes) del individuo 'GSSG 12-12 alta'  $a=$ 1.0000 190.0000 2.0000 220.0000 3.0000 270.0000 4.0000 319.6347

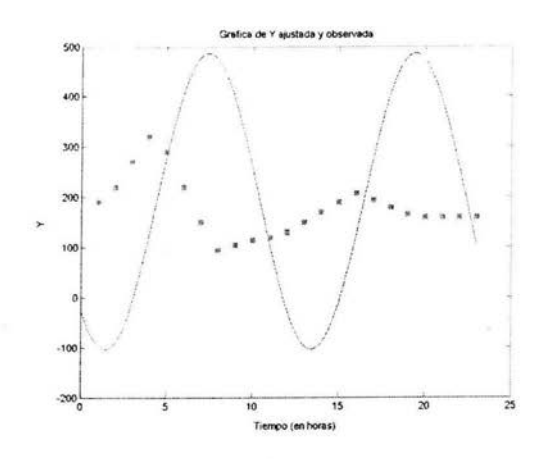

Figura 12: Cosenor para GSSG con periodo 12 hrs

5.0000 290 .0000 6.0000 220.0000 7.0000 150.0000 8.0000 95.0437 9.0000 105.0000 10.0000 115.0000 11.0000 120.0000 12.0000 130.5909 13.0000 150.0000 14.0000 170.0000 15.0000 190.0000 16.0000 207.0221 17.0000 194.0000 18.0000 179.0000 19.0000 165.0000 20.0000 159.4424 21.0000 159.6000 22.0000 159.8000 23.0000 159.9000  $n=$ 23

Inserte el periodo, en horas, propuesto para el fenómeno 12  $parameters =$ Mesor: 191.6966 Beta: -289.9890 Gamma: 53. 7852 Amplitud: 294.9347 Theta: 0.1834 Phi: 14.9582 Omega: 0.5236 Inserte el nivel alpha para el intervalo .05  $alpha =$ 0.0500 El intervalo para el mesor M es: ( 170.0781 , 213.3152 ) Se rechaza H O: A=O ¿Desea hacer comparación entre ritmos individuales? Si=l, No=2 2  $i$ Desea hacer otro analisis? Si = 1, No = 2 1 Puede realizar los siguientes análisis: Cosenor Simple( teclea 1) Cosenor Poblacional(teclea 2) Cosenor Grupal(teclea 3) ¿Qué análisis desea hacer? 1 Inserte el nombre del archivo de datos(entre apostrofes) del individuo

'peroxidasa 12-12 alta'

 $a=$ 

 $1.0e+003$  \* 0.0010 1.1480 0.0020 1.1500 0.0030 1.1540 0.0040 1.1589 0.0050 1.2000 0.0060 1.2500 0.0070 1.3500 0.0080 1.4090 0.0090 2.0000 0.0100 2.2500 0.0110 2.7500 0.0120 3.0674 0.0130 2. 7500

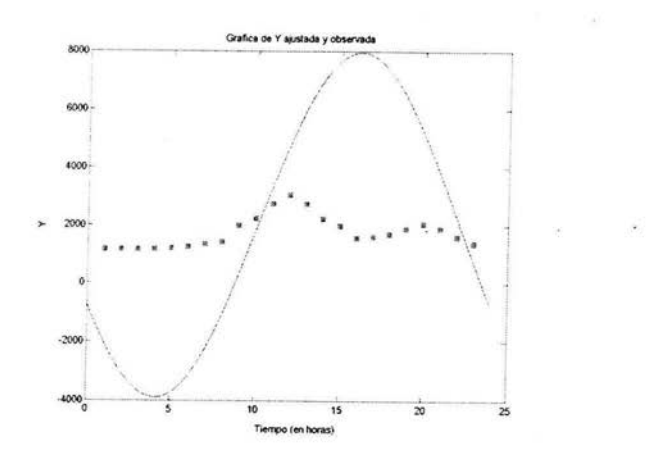

Figura 13: Cosenor para peroxidasa con periodo 24 hrs

0.0140 2.2500 0.0150 2.0000 0.0160 1.5729 0.0170 1.6250 0.0180 1.7250 0.0190 1.9000 0.0200 2.0847 0.0210 1.9000 0.0220 1.6000 0.0230 1.4000  $n=$ 23 Inserte el periodo, en horas, propuesto para el fenómeno 24  $parameters =$ Mesor: 2.0265e+003 Beta: -5.9136e+003 Gamma: -264.8465 Amplitud: 5.9196e+003 Theta: 0.0448 Phi: 27.1863 Omega: 0.2618

Inserte el nivel alpha para el intervalo .05

 $alpha =$ 

0.0500

El intervalo para el mesor Mes: ( 1591.5805 , 2461.3368 )

Se rechaza H O: A=O

¿Desea hacer comparación entre ritmos individuales? Si=l, No=2 2

 $i$ Desea hacer otro analisis? Si = 1, No = 2 1

Puede realizar los siguientes análisis:

Cosenor Simple( teclea 1)

Cosenor Poblacional(teclea 2)

Cosenor Grupal(teclea 3)

¿Qué análisis desea hacer? 1

Inserte el nombre del archivo de datos(entre apostrofes) del individuo 'peroxidasa 12-12 alta'

 $a=$ 

 $1.0e + 003$  \* 0.0010 1.1480 0.0020 1.1500 0.0030 1.1540 0.0040 1.1589 0.0050 1.2000 0.0060 1.2500 0.0070 1.3500 0.0080 1.4090 0.0090 2.0000 0.0100 2.2500 0.0110 2. 7500 0.0120 3.0674 0.0130 2.7500 0.0140 2.2500 0.0150 2.0000 0.0160 1.5729 0.0170 1.6250 0.0180 l. 7250 0.0190 1.9000 0.0200 2.0847 0.0210 1.9000 0.0220 1.6000

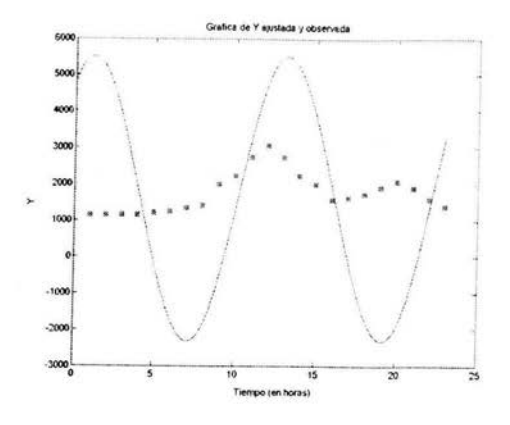

Figura 14: Cosenor para peroxidasa con periodo 12 hrs

0,0230 1.4000  $n=$ 23 Inserte el periodo, en horas, propuesto para el fenómeno 12  $parameters =$ Mesor: l.5992e+003 Beta: 3.9125e+003 Gamma: -177.8378 Amplitud: 3.9166e+003 Theta: 0.0454 Phi: 18.2378 Omega: 0.5236 Inserte el nivel alpha para el intervalo .05  $alpha =$ 0.0500 El intervalo para el mesor Mes: ( 1307.5638 , 1890.9038 ) Se rechaza H O: A=O ¿Desea hacer comparación entre ritmos individuales? Si=l, No=2 2  $i$ Desea hacer otro analisis? Si = 1, No = 2 2 >>

## **4.3. Resultados del análisis.**

Del análisis anterior podemos concluir que hay suficiente evidencia estadística para afirmar que hay ritmicidad en la producción de glutatión reductasa en exposiciones de luz-oscuridad de 12-12 hrs. con nivel de irradiación lumínica alto considerando un periodo de 24 hrs., no siendo esto cierto para un periodo de 12 hrs. Respecto a la producción de glutatión oxidado se puede concluir que existe ritmicidad si se considera un periodo de 12 hrs., no siendo así bajo el supuesto de un periodo de 24 hrs. Respecto a la producción de glutatión reducido se puede afirmar que existe ritmicidad considerando un periodo de 12 hrs., pero bajo el supuesto de un periodo de 24 hrs. no se puede afirmar la existencia de ritmicidad. Finalmente, el análisis anterior sustenta la existencia de un ritmo circadiano asociado a la producción de peroxidasa; sin embargo, bajo el supuesto de un periodo de 12 hrs. no se puede afirmar la ritmicidad y el ajuste hecho por el modelo es deficiente. Es así como el Cosenor Simple revela la existencia de ritmos significativas y no significativas ajustados para el periodo  $\tau = 24$  y 12 hrs. bajo las condiciones de luz-oscuridad de 12-12 hrs. con nivel de luminicencia alto, con lo cual se puede se confirma la relación entre las condiciones de luz ambientales (intervalos de exposición y niveles de irradiación lumínica) y la producción de sustancias ligadas al proceso de oxidación (con el consecuente daño celular en el organismo) en el cangrejo *Procambarus clarkii* bajo las condiciones establecidas.

## **Conclusiones.**

Los métodos descritos en este trabajo permiten una definición cuantitativa de ritmos en individuos, poblaciones o grupos específicos.

El Cosenor Simple encuentra su *más* obvia aplicación en el análisis de series simples de valores de un individuo, por ejemplo, datos de la temperatura del cuerpo obtenidos de un animal por telemetría<sup>32</sup> . Una comparación de ritmos individuales (por ejemplo, una comparación de mesor) puede ser realizada basada en estos análisis.

Los datos consistentes de series de tiempo separadas de cada individuo en un conjunto seleccionado puede ser analizado en diferentes formas dependiendo del diseño y objetivos del estudio. Si una inferencia va a ser hecha acerca de un ritmoen la población representada por el conjunto de individuos , los estimadores de los parámetros obtenidas de las series separadas (por el análisis del Cosenor Simple) pueden ser combinadas en el análisis dél Cosenor Medio Poblacional. Si no se va a hacer ninguna inferencia del conjunto de individuos a un conjunto *más* grande, los estimadores de los parámetros individuales y sus errores asociados pueden ser combinados en un análisis de Cosenor Medio Grupal para definir los parámetros de ese grupo específico.

Cada estudio debe ser planeado con un método específico de análisis ritmométrico en mente. Sin embrago, algunas decisiones *a posteriori,* como el método de análisi, puede ser justificada. Por ejemplo, un intento para definir un ritmo poblacional estadísticamente significativo puede fallar (i.e., la región de confianza puede incluir el orígen) porque los individuos exhiben diferencias grandes en amplitud. Si (como es frecuentemente observado) la amplitud es proporcional al mesor, es posible demostrar un ritmo poblacional estadísticamente significativa transformando cada estimación individual de amplitud en un porcentaje del respectivo mesor estimado, antes de convertir de nuevo a valores de  $\beta$  y  $\gamma$  para el análisis por el método del Cosenor Medio Poblacional. Por otro lado, si los mismos datos son analizados y probados repetidamente usando diferentes métodos sugeridos por los resultados, las afirmaciones acerca de la significancia estadística de cualquier resultado debe ser cuantificada..

Las suposiciones hechas en la prueba de hipótesis con esos modelos deben ser mantenidas en mente. Estrictamente hablando, Debemos verificar que los errores residuales están normalmente distribuidos al rededor de la curva coseno antes de realizar pruebas estadísticas. La prueba de Kolmogorov-

<sup>&</sup>lt;sup>32</sup>Halberg et al.

Smirnov 33 puede ser usada para este propósito. También debemos verificar un posible cambio sistemático en los residuales con respecto al tiempo, por ejemplo, gráficamente o por correlación serial 34 . Si tal cambio es evidente, la suposición de independencia de errores está contraindicada. Dados suficientes datos, pruebas como las de Cochran 35 pueden ser usadas para determinar si las varianzas acerca del modelo ajustado son homogéneas para diferentes puntos en el tiempo.

En el caso de los dos métodos de Cosenor Medio descritos aquí, debe ser notado nuevamente que los índices de dispersión son derivados de manera diferente: el de Cosenor Medio Poblacional de la variabilidad de estimaciones parametrales entre individuos, y que para el Cosenor Medio Grupal, son derivados del error residual (entre individuos). Un Cosenor Medio Poblacional que también considera la última fuente del error (i.e., la incertidumbre asociada con cada conjunto individual de parámetros estimados) debe probarse adecuadamente.

El usuario de estos métodos ritmométricos debe , por supuesto, darse cuenta que esos ritmos biológicos no están necesariamente acotados por tiempos físicos. Los ritmos circadianos en trabajadores nocturnos puede estar considerablemente fuera de fase con respecto a aquellas personas en esquemas usuales. los ritmos circadianos en un individuo sin periodos de 24 horas puede "correr libre", i.e., puede exhibir un periodo consistentemente más grande o más corto que 24 horas. Consideraciones cuidadosas deben ser hechas respecto a las condiciones bajo las cuales los datos son tomados. Si, por ejemplo, se desea describir un ritmo circadiano poblacional o grupal con base en datos de varios individuos, todos deben ser ajustados a esquemas de vigilia-descanso similares.

Si el ciclo de duración es desconocido o no puede ser establecido con gran seguridad (i.e., los datos son colectados bajo condiciones donde el ritmo de un individuo puede "correr libre") debemos obtener una serie de tiempo de suficiente densidad y longitud tal que los métodos como el periodograma puede ser aplicado para revelar periodos de interés antes de proceder a la definición de características rítmicas por los métodos aquí descritos. Si bajo tales condiciones no es posible la adquisición de una serie apropiada en una variable particular a causa de, por ejemplo, el costo que representa colectar-

<sup>33</sup> Lilliefors

 $34$ Draper y Smith  $35$ Dixon y Massey

la, una variable más conveniente puede ser muestreada con el propósito de detectar periodicidad que pueda ser la base del análisis ritmométrico de la(s) variable(s) muestreada(s) menos extensivamente.

Siempre que haya bases para suponer un cierto periodo, debemos considerar la posible ocurrencia de tendencias así como también de ritmos con periodos más cortos o más grandes que esos bajo investigación. Los modelos de componentes múltiples (por ejemplo, una tendencia mas una función coseno, o una combinación de funciones coseno con diferentes periodos) puede ser probado en esos casos.

Se puede notar que los procedimientos aquí desarrollados pueden ser usados también para analizar datos no-circadianos, bajo algunas circunstancias. Un buen ejemplo es el análisis de los datos relacionados con una moda individual o actividades espirituales (puede haber un ciclo en la realización de actividades religiosas) en el estudio de problemas de salud mental.

Es importante señalar varias ventajas del método Cosenor sobre otros métodos utilizados en problemas de naturaleza similar, como el periodograma o el análisis de Fourier. Las ventajas del Método Cosenor son las siguientes:

i. No se requieren mediciones equidistantes. En algunos fenómenos no es posible tomar las mediciones equidistantes, por lo que no se pueden aplicar otros métodos que lo requieren.

ii. No se requieren muestras de gran tamaño. En algunos fenómenos resulta costoso o difícil obtener muestras de gran tamaño por lo que otros métodos que suponen aproximación asintótica no son aplicados. Sin embargo, es claro que una muestra de mayor tamaño puede mejorar el ajuste del método Cosenor.

iii. Aún cuando el comportamiento verdadero del fenómeno bajo estudio sea periódico pero no de forma senosoidal, el método Cosenor permite hacer inferencias sobre ciertos parámetros descriptivos del conjunto de observaciones (amplitud, mesor, frecuencia, periodo, etc.).

iv. Aún cuando el método Cosenor requiere del periódo del fenómeno para hacer el análisis, el periódo puede ser estimado por el mismo método, ajustando modelos para distintos periodos y viendo cual se ajusta mejor.

Puede notarse por las suposiciones hechas, que el método Cosenor puede aplicarse otros fenómenos (no necesariamente biológicos) que muestren oscilaciones (con las ventajas ya mencionadas), por lo que puede aplicarse a fenónemos en agricultura, medicina, etc.

Hay un software disponible en la página de internet siguiente: fttp://revilla.mac.cie.uva.es/pub/ritmometric/.

Otro software es proporcionado en el libro "Topics in Circular Statistics" (2001).

y depende de los objetivos del estudio el uso del software adecuado.

o.

# **A. Conceptos de estadística circular.**

## A.1. **Introducción.**

Las direcciones son observadas y analizadas estadísticamente en áreas biológicas como orientación y navegación animal vinculadas con migración, escape y actividad exploratoria. En este contexto, la dirección del viento y del agua pueden jugar también un papel importante.

Las direcciones son medidas por ángulos entre  $0^{\circ}$  y  $360^{\circ}$  o, equivalentemente, por radianes de 0 a  $2\pi$ . El álgebra de ángulos es diferente de las reglas que gobiernan otras cantidades. Por un lado, la dirección cero{ el norte de una brújula o el eje positivo X) es arbitraria. Por otro lado, la suma o diferencia de ángulos puede exceder el intervalo de Oº a 360º, y aquí, debe ser reducido módulo 360º. Los ángulos midiendo direcciones son ciclos y, por tanto, llamadas variables circulares. Esas variables son diferentes de otras cantidades como longitud, presión, temperatura, voltaje, las cuales pueden ser llamadas variables lineales, ya que pueden ser vistas como números en la línea real.

Las variables circulares aparecen en el área de ritmos biológicos. Un periodo de 24 horas equivale a una vuelta completa de 360º, por lo que podemos tomar una hora como un ángulo de 15º y medio día como 180º, etc. Similarmente, un día, un mes, un año o cualquier otro periodo de un evento cíclico puede ser representado por medio de una rotación de 360º. Cuando un evento ocurre repetidamente para el mismo instante en el tiempo con un periodo, le asignamos un ángulo fase. Los patrones frecuenciales diarios o temporales tienen mucho en común con distribuciones circulares. No es de sorprenderse, por tanto, que los métodos estadísticos usados para ritmos biológicos tengan relación con aquellos aplicados a direcciones. Sin embargo, surgen problemas adicionales en ritmos biológicos ya que los datos son en ocasiones colectados serialmente. Esto lleva a puntos muestrales dependientes. Además, el periodo no siempre es conocido de antemano. Bajo esas condiciones, los métodos más sofisticados de series de tiempo son requeridos.

Cabe señalar que el análisis circular tiene aplicaciones fuera de la biología, en áreas como paleontología, geología, geografía, meteorología, física, economía y medicina.

*Ejemplo 1.* En un experimento se observa la orientación de las mariposas con relación a la dirección del viento. Sea *a* el ángulo que indica la dirección del vuelo de la mariposa y  $\beta$  el ángulo de la dirección del viento. Entonces  $\alpha - \beta$  es la diferencia entre las direcciones del vuelo y el viento. Si, por ejemplo,  $\alpha = 75^{\circ}$  y  $\beta = 95^{\circ}$ , entonces  $\alpha - \beta = -20^{\circ}$ , o reducido módulo 360°,  $\alpha - \beta = 340^{\circ}$ . Claramente, no solo  $\alpha \gamma \beta$  son variables circulares, también lo es  $\alpha - \beta$ . Para algunos investigadores, el signo de  $\alpha - \beta$  es irelevante. En nuestro ejemplo, no necesitamos necesariamente distinguir entre 20º y -20º, si solo cuenta el monto de la desviación. En particular, si no importa si la desviación es en el sentido de las manecillas del reloj o en contra, obviamente elegimos la distancia angular entre  $\alpha \vee \beta$  como  $|\alpha - \beta|$ . En general, es claro que la distancia angular está en el intervalo de  $0^{\circ}$  a 360<sup>°</sup>. Notamos que  $|\alpha - \beta|$ no es periódica, y así, es una variable lineal y no circular. Consecuentemente, solo métodos estadísticos lineales deben ser aplicados a distancias angulares. Todas las imágenes incluidas en esta sección fueron obtenidas de Batschelet<sup>36</sup>.

### **A.2. Representación gráfica.**

Las direciones pueden ser representadas como líneas que parten del origen de una representación cartesiana del espacio. Sin embargo, es más práctico dibujar un círculo con centro en el orígen de un plano cartesiano y colocar puntos de alguna forma en la circunferencia , justo donde las líneas que indicaban las direciones cruzan la circunferencia (Figura 15). Esta representación es llamada diagrama de dispersión.

Para una cantidad "grande" de datos, puede ser necesario arreglar las direcciones observadas en grupos. En ese caso, es conveniente dibujar un histograma circular como en la Figura 16. Como en un histograma lineal, las barras deben ser rectangulares y representar adecuadamente las frecuencias. Una versión simplificada es en ocasiones utilizada cuando las opciones direccionales de un solo animal han sido colectadas. Podemos conectar los puntos resultantes por una línea y llenar el espacio encerrado por la línea.

<sup>36</sup>Batschelet. (1981). "Circular Statistics in Biology". Academic Press. London.

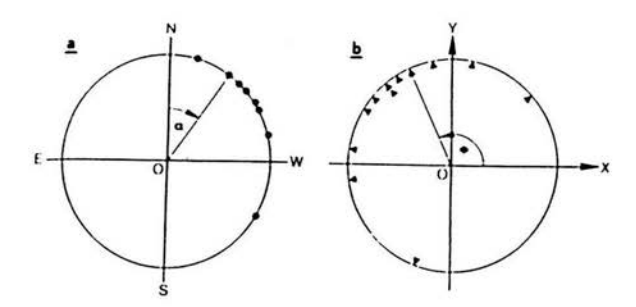

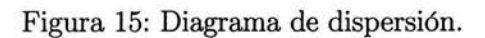

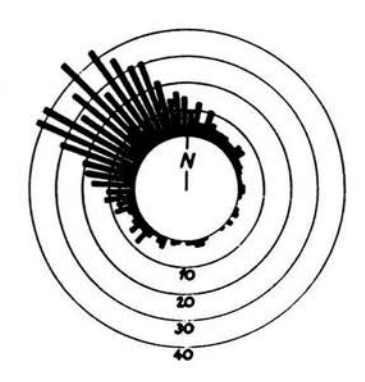

Figura 16: Histograma circular.

### **A.3. Vector medio.**

Suponemos que está dada una muestra de tres direcciones por los ángulos:  $\phi_1 = 80^\circ$ ,  $\phi_2 = 350^\circ$ ,  $\phi_3 = 50^\circ$ 

Queremos definir una dirección promedio o ángulo medio. Es obvio que en este caso un ángulo medio apropiado está entre Oº y 50º. Podemos probar la media aritmética:

 $\frac{1}{3}(\phi_1 + \phi_2 + \phi_3) = 160^\circ$ 

Claramente, este resultado no es aceptable. Cuando reemplazamos 350º por su ángulo equivalente -10º, obtenemos un valor más acepable:

 $\frac{1}{2}(80^{\circ} - 10^{\circ} - 50^{\circ}) = 40^{\circ}.$ 

Sin embargo, en general, con más de tres direcciones, no sabemos como manejar más de tres ángulos y la media aritmética no es aplicable.

*Ejemplo 2.* Sean los siguientes ángulos: 60º, 150º, 200º, 310º. Su media aritmética es 180º. Si reemplazamos 310º por -50º, el resultado es 90º. Además, si 200º es reemplazado por -160º, la media aritmética se reduce a Oº. Este ejemplo muestra que no hay forma de considerar la media aritmética.

Una propiedad estadística para para la dirección media está basada en un procedimiento distinto. Consideremos un diagrama de dispersión como el de la Figura 15. Podemos suponer que el radio de la circunferencia es uno, a cada punto le asignamos una masa de igual valor, M, y encontramos el centro de masa *C,* también llamado centro de gravedad. Si este centro de gravedad es diferente del origen O, la recta *OC* define una dirección que podemos llamar "dirección media de la muestra" .

Ahora, veamos dos formas de determinar el centro de masa, una con álgebra vectorial y otra con funciones trigonométricas:

#### **A.3.1. Aplicando álgebra vectorial.**

Cada punto en el círculo unitario puede ser expresado como un vector unitario (i.e., un vector de longitud uno). Sean los vectores unitarios  $e_1, e_2, ..., e_n$ , representando la muestra de direciones. Por definición,  $|e_i| = 1$  para todo  $i = 1, ..., n$ . Así, tenemos que el vector:

 $m = \frac{1}{n}(e_1 + e_2 + \ldots + e_n)$ 

nos proporciona el centro de masa. Llamamos a *m* el vector medio de la muestra.

Sea *R* la longitud del vector resultante y r la longitud del vector medio, es decir,

$$
\begin{vmatrix} n \\ \sum_{i=1}^{n} e_i \end{vmatrix} = R, \quad |m| = r
$$
  
Entonces,  
 $r = R/n$ 

El centro de masa, C, puede caer en la circunferencia del círculo unitario, pero solo en el caso excepcional cuando todas las masas caen en un solo punto. En otro caso, el centro de masa cae dentro del círculo unitario.

Como cada *e;* es unitario, tenemos que:

$$
0 \le R = \left| \sum_{i=1}^{n} e_i \right| \le n, \qquad 0 \le r \le 1
$$

### **A.3.2. Aplicando funciones trigonométricas.**

Usamos un sistema de coordenadas rectangulares con ejes X y Y y origen O. Sea  $\phi_i$  uno de los n ángulos observados y  $e_i$  el correspondiente vector unitario. Sean *x;* y *y;* las componentes rectangulares de *e;.* Entonces, por definición de seno y coseno,

 $x_i = \cos \phi_i, \quad y_i = \text{sen}\phi_i$ Sean  $\bar{x}$  y  $\bar{y}$  las coordenadas rectangulares del centro de masa. Entonces  $\overline{x} = \frac{1}{n}(x_1 + x_2 + \ldots + x_n), \quad \overline{y} = \frac{1}{n}(y_1 + y_2 + \ldots + y_n)$ Y sustituyendo, tenemos que:  $\overline{x}=\frac{1}{n}(\cos\phi_1+\cos\phi_2+...+\cos\phi_n), \quad \overline{y}=\frac{1}{n}(sen\phi_1+sen\phi_2+...+sen\phi_n)$ Sea *R* la longitud del vector resultante con componentes  $\sum_{i=1}^{n} x_i$  *y*  $\sum_{i=1}^{n} y_i$  *y*  $\overline{i=1}$   $\overline{i=1}$ r la longitud del vector medio con componentes  $\bar{x}$  y  $\bar{y}$ . Entonces:  $r = (\overline{x}^2 + \overline{y}^2)^{1/2}$ 

$$
R = \left[ \left( \sum_{i=1}^{n} x_i \right)^2 + \left( \sum_{i=1}^{n} y_i \right)^2 \right]^{1/2}, \qquad R = nr
$$
  
También podemos escribir:  

$$
r = \frac{1}{n} \left( \left( \sum_{i=1}^{n} \cos \phi_i \right)^2 + \left( \sum_{i=1}^{n} \sin \phi_i \right)^2 \right)
$$

Un caso especial ocurre cuando  $\overline{x} = 0$ ,  $\overline{y} = 0$  y así,  $r = 0$ . En este caso, el vector medio es igual al vector cero. Si no consideramos este caso, el vector medio tiene un ángulo bien definido respecto al eje X. Lo llamaremos "ángulo medio de la muestra" y lo denotaremos por  $\overline{\phi}$ . Para calcular  $\overline{\phi}$ , tenemos que:

$$
\overline{\phi} = \begin{cases}\n\arctan(\overline{y}/\overline{x}), \text{ si } \overline{x} > 0 \\
180^{\circ} + \arctan(\overline{y}/\overline{x}), \text{ si } \overline{x} < 0\n\end{cases}
$$
\n
$$
\overline{\phi} = \begin{cases}\n90^{\circ}, \text{ si } \overline{x} = 0 \text{ y } \overline{y} > 0 \\
270^{\circ}, \text{ si } \overline{x} = 0 \text{ y } \overline{y} < 0 \\
\text{indetermined, si } \overline{x} = 0 \text{ y } \overline{y} = 0\n\end{cases}
$$
\n
$$
\text{Para verificar los cálculos, podemos usar las fórmulas :}
$$
\n
$$
\cos \overline{\phi} = \overline{x}/r, \quad \text{sen}\overline{\phi} = \overline{y}/r
$$

Como los valores muestrales  $\underline{\phi}_1, \phi_2, ..., \phi_n$  están sujetos a fluctuaciones aleatorias, las estadísticas  $m, R, r, \phi$  tienen cierta desviación respecto del correspondiente parámetro de la población estudiada. Lo anterior debe ser considerado cuando las estadísticas son interpretadas o se realizan conclusiones estadísticas.

## **A.4. Analogías principales entre estadística lineal** y es**tadística circular.**

Estadística lineal

\n
$$
(x_i - \overline{x})
$$
\n
$$
\sum_{i=1}^{n} (x_i - \overline{x}) = 0
$$
\n
$$
(x_i - \overline{x})^2
$$
\n
$$
\sum_{i=1}^{n} (x_i - \overline{x})^2 = s^2
$$
\nEstadística circular.

\n
$$
sen(\phi_i - \overline{\phi})
$$
\n
$$
\sum_{i=1}^{n} sen(\phi_i - \overline{\phi}) = 0
$$
\n
$$
2[1 - \cos(\phi_i - \overline{\phi})]
$$
\n
$$
\frac{1}{n} \sum_{i=1}^{n} 2[1 - \cos(\phi_i - \overline{\phi})]
$$
\n
$$
= 2(1 - r)
$$

Estas analogías son en ocasiones útiles para encontrar nuevas herramientas estadísticas para variables circulares.

## **A.5. Medidas de dispersión.**

### **A.5.1. Introducción.**

Un ángulo medio de una muestra tomada de una distribución unimodal indica una dirección preferida, pero no contiene ninguna información como qué cantidad de los valores de la muestra están agrupados al rededor de la media. Como en estadística lineal, lo siguiente es también cierto en estadística circular: una medida de dispersión es tan importante como una medida de localización. A continuación veremos algunas cantidades estadísticas como varianza angular, desviación angular y rango.

### **A.5.2. Medidas de concentración.**

Observando la Figura 17, discutimos que sucede con concentraciones discretas de puntos muestrales. En el caso extremo cuando todos los puntos muestrales caen en el mismo punto del círculo unitario, la longitud del vector medio,r, es igual a uno. Este es el caso de concentración máxima. Cuando los puntos están cercanamente juntos, es decir, concentrados en un arco no mayor de 20º, el centro de masa es aún muy cercano a la circunferencia de radio unitario, y r es casi uno, menores concentraciones llevan a valores menores de *r.* Para el límite inferior obtenemos *r* = O con ninguna concentración alrededor de una dirección simple. Por tanto, en las muestras unimodales, la longitud del vector medio *,r,* sirve como medida de concentración.

Se debe tener en mente que la longitud del vector medio está sujeto a fluctuaciones aleatorias y que puede diferir considerablemente del parámetro correspondiente de la población bajo estudio.

*Ejemplo 3.* La ruta por la cual un animal se mueve de un lugar a otro es difícilmente una línea recta, y surge una pregunta. ¿Qué tanto se desvía la ruta de una línea recta? ¿A qué grado está el animal orientado?

Una manera de resolver este problema es romper la ruta en pequeñas secciones las cuales serán tomadas con iguales intervalos de tiempo. Así, la ruta es reducida a una sucesión de vectores  $v_1, v_2, \ldots$ , como se muestra en la Figura 18. Las direcciones de esos vectores pueden ser graficadas como puntos en el círculo unitario y la longitud del vector *medio,r,* ser determinada. Si *r* es

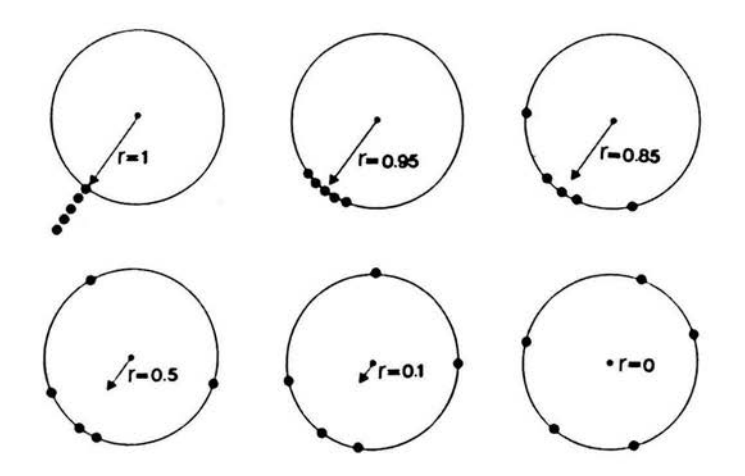

Figura 17: Concentraciones discretas de puntos muestrales.

grande, es decir, cercano a uno, nos indica un alto grado "rectitud", refiriéndonos con lo anterior a que la ruta se puede ajustar por una recta exhibiendo una desviación pequeña respecto de ésta. Sin embargo, si *r* es pequeña, es decir, cercana a cero, la desviación de una línea recta es pronunciada. Así, *r*  puede servir como un índice de "rectitud".

La medida r no es siempre práctica de calcular. Podemos obtener un índice con valores numéricos cercanos a aquellos de *r* observando que la suma ~ vectorial  $v_1 + v_2 + ...$ , es igual al vector  $\overrightarrow{PQ}$ , donde *P* es el punto inicial y *Q* es el punto final de la ruta. Sea  $D$  la distancia de  $P$  a  $Q$ , y  $W$  la longitud actual de la ruta. Entonces

 $d=D/W$ 

es aproximadamente igual a  $r$ .

Un valor de  $r > 0$  o  $d > 0$  no prueba que la orientación sea significativa en el sentido estadístico. Si hay una fuerte evidencia de que el animal se reorienta después de cierto intervalo de tiempo, ninguna prueba estadística va a probar que el animal está verdaderamente motivado a seguir una dirección. El índice r y d son puramente descriptivos.

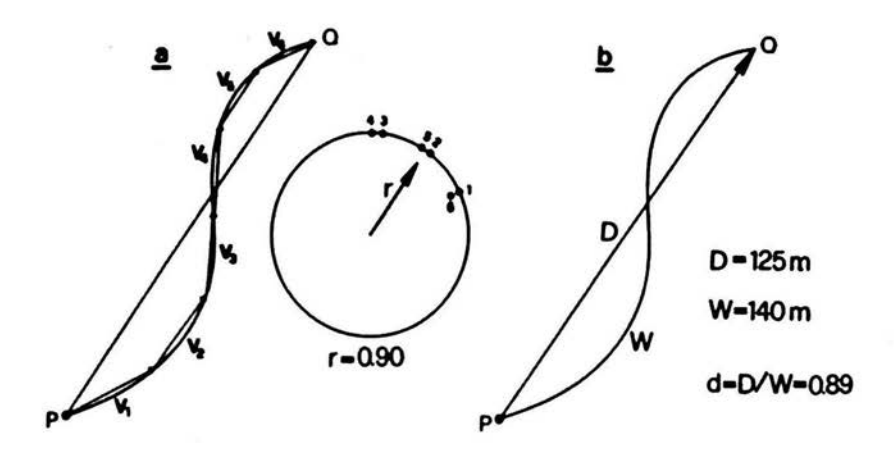

Figura 18: Cálculo de desviación de ruta respecto de la recta.

### **A.5.3. Varianza angular y desviación angular.**

Anteriormente utilizamos la longitud del vector medio, *r* , como medida de concentración. Indirectamente, es también una medida de dispersión. Ya que *r* decrece de 1 a O mientras la dispersión crece, parece natural considerar a  $1-r$  como medida de dispersión. Sin embargo, una comparación de  $s^2$  y  $2(1 - r)$  sugiere considerar  $2(1 - r)$  más que  $1 - r$  como una estadística adecuado. Así, definimos la cantidad

 $s^2 = 2(1-r)$ 

como "varianza angular". Esta cantidad es asintóticamente equivalente a la varianza en estadística lineal. Tomando la raíz cuadrada obtenemos una medida de dispersión equivalente a la desviación estándar en estadística lineal. Así, llamamos a:

 $s = [2(1 - r)]^{1/2}$ 

la "desviación angular media" o, si no hay riesgo de confusión, "desviación angular" y es medida en radianes. Para obtener la desviación angular en grados multiplicamos por  $180^\circ/\pi$ . Así:

 $s = (180^\circ/\pi)[2(1-r)]^{1/2}$ 

es la desviación angular en grados. Esta medida fué introducida por Batschelet(1965).

La varianza angular tiene un papel importante en algunos procedimientos de estimación y de pruebas estadísticas. Desde un punto de vista puramente estadístico, la medida *s* no es la única que aproxima la bien conocida desviación estándar de manera asintótica. Hay otras posibilidades como:

 $s_0 = (-2 \ln r)^{1/2}$ 

discutida por Mardia(1972). Para valores de *r* cercanos a 1, la diferencia entre *s* y *s*0 es pequeña, pero si *r* tiende a O, la diferencia entre *s* y *s*0 es significativa. La longitud del vector medio depende del tamaño de la muestra. Consecuentemente, todas las medidas que dependen de *r,* dependen del tamaño de la muestra. Un tamaño de muestra pequeño favorece a una varianza angular pequeña y una desviación angular pequeña, esto en promedio sobre muchas muestras.

### A.5.4. Otras medidas de dispersión.

Para una muestra de tamaño grande, se tiene la opción de trabajar con el ángulo medio y porcentiles, en vez de utilizar el vector medio y su desviación angular. Para este propósito se considera el ángulo medio como el porcentil del 50 %. Para determinar las frecuencias acumulativas. De valor páctico tambiés puede ser el rango. Es la longitud del arco más pequeño que contiene el total de los puntos muestrales. El rango es una medida más cruda de dispersión. Se debe considerar que todas estas medidas tienen significado solo si son tomadas de muestras unimodales.

# **B. Glosario.**

Acrofase: Punto en el tiempo en el cual se tiene la observación de mayor longitud, medida en grados o radianes.

Amplitud: La medida de la mitad de la extensión del cambio rítmico estimado por el mejor modelo matemático (por ejemplo, una curva coseno) que ajusta a los datos (por ejemplo, la diferencia entre el máximo y la media rítmica ajustada (mesor) de la mejor curva ajustada).

Autoritmometría: Automedición de ritmos biológicos por el sujeto examinado.

Circadiano: Relativo a 24 horas. El término describe ritmos con un ciclo de longitud cercana a 24 horas (mayor que 20 y menor que 28).

Circanual: Un ritmo con un periodo cercano a un año (mas de 10 meses y menos de 14 meses), sincronizado o no con el calendario anual.

Correr libremente(ritmo): Continuación de una bioperiodicidad endógena para leves pero consistentes variaciones externas o ambientales.

Cronobiología: Ciencia de investigación y cuantificación objetiva de fenómenos y mecanismos de la estructura de tiempo biológica, incluyendo las manifestaciones rítmicas de vida. Término derivado de Cronos(tiempo), Bios(vida) y Logos(ciencia).

Desincronización: Estado de dos o más variables rítmicas sincronizadas previamente que han cesado de exhibir la misma frecuencia y /o la misma acrofase.

Desincronización externa: Desincronización de un ritmo biológico de un ciclo ambiental.

Estructura de tiempo biológica: La suma de cambios biológicos no dependientes del tiempo aleatorios , incluyendo crecimiento y desarrollo y un espectro de ritmos con diferentes frecuencias.

Estudio longitudinal: Estudio de los mismos individuos sobre un intervalo prolongado

Estudio transversal: Comparación de dos grupos diferentes por un parámetro (por ejemplo, edad, sexo, etc.) estudiado para un parámetro (por ejemplo, para un ciclo).

Fase: El valor de una variable biológica rítmica para un cierto tiempo. Cada estado instantáneo de una oscilación representa una fase.

Frecuencia: El número de ciclos que ocurren por unidad de tiempo. Es el inverso del periodo.

Mesor: Línea media estimada estadísticamente de un ritmo. El valor medio entre el mayor y menor valor de la función coseno que mejor se haya ajustado a los datos. El mesor es igual a la media aritmética solo para datos equidistantes que cubren un número entero de ciclos.

Muestreo longitudinal: Estudio de los mismos sujetos o de un grupo de sujetos sobre varios ciclos.

Muestreo transversal: Muestreo de un grupo de sujetos sobre un ciclo de un ritmo.

Periodo: Duración de un ciclo completo de una variación rítmica.

Pico: El punto más alto de una serie de mediciones obtenidas como una función del tiempo.

Relojes biológicos: Osciladores autosustentados que generan ritmos biológicos en ausencia de agentes periódicos externos.

Ritmo: Una componente recurrente regularmente y (hasta cierto grado) predecible de una serie de tiempo (biológica), demostrado por medio de inferencia estadística.

Ritmo endógeno: Ritmo biológico fijo presumiblemente genético, persistente en un ambiente cambiante.

Ritmo infradiano: Ritmo con un periodo mas grande que el periodo circadiano (mayor de 28 horas). El término incluye circanual y otros ritmos de frecuencia inferior.

Ritmo ultradiano: Ritmo biológico con un periodo más corto que el circadiano (menor de 20 horas).

Serie de tiempo: Una serie de mediciones obtenidas como una función del tiempo.

Sincronización: Estado de un sistema cuando dos o más variables exhiben periodicidad con la misma frecuencia y una relación especificable entre fase y acrofase en el esquema ambiental, es decir, de su sincronización usual.

# **C. Programa.**

```
Implementación del Método Cosenor 
    Realizado por Abel Sosa Reyes 
    w=1:
    while (w == 1)disp(' Puede realizar los siguientes análisis: '); 
    disp(' Cosenor Simple(teclea 1)');
    disp(' Cosenor Poblacional(teclea 2)'); 
   disp(' Cosenor Grupal(teclea 3) '); 
   s=input(' ¿Qué análisis desea hacer? ');
   if (s == 1)cosenor simple(s);r=input(' ¿Desea hacer comparación entre ritmos individuales? Si=l, 
No=2 ');
   if (r == 1)ml=input(' Inserte el número de individuos '); 
   periodo_ comun=input(' Inserte el periodo común a todos los individuos 
muestreados '); 
   param H0=input(' Inserte el mesor M, beta y gamma propuestos como
hipótesis nula(por ejemplo: [62,4.5,5.6] ');
   \text{celdal}=\text{cell}(1,\text{m1});celda2=\{1,2^*m1\}; % contendrá los tiempos y las observaciones 'y' de to-
dos los indiv. 
   N=0;alpha=input(' Inserte el nivel de confianza para el analisis ') 
   for i=1:m1icad=num2str(i); 
   cadena=' Inserte el nombre del archivo de datos(entre apostrofes) del 
individuo '; 
   cadenal=[cadena,icad,' ']; 
   cadena2=input(cadena1);
   celdal\{1,i\}= xlsread(cadena2); % es una matriz de dos columnas: t & y
   dat = \text{celdal}\{1,i\};celda2\{1,2^*i - 1\}=dat(:,1); % es el 't' para el individuo 'i'
   celda2\{1,2^*\}\}=dat(:,2); % es la 'y' para el individuo 'i'
   t i = \text{celda2}{1,2^*i - 1};y_i = \text{celda2}{1,2^*i};
```

```
94
```

```
rss1(i)=RSS1(t_i,y_i,size(y _i,1),periodo_comun);
    rss0a(i)=RSSOa(t i,y i,size(y i,1),periodo comm,param H0(1));rsSOb(i)=RSSOb(t_i,y_i,size(y_i,i),periodo comun,param H0(2),param H(0(3));
    rss0c(i)=RSS0c(t i,y i,size(y i,1),periodo_{common,param_HO(1),paramH0(2),paramH0(3);
    N = N + size(y \text{ i},1);end 
    Q0a = \text{sum}(\text{rss}0a);
    Q<sub>0</sub>b = \text{sum}(\text{rss}0b);Q0c = sum(rss0c);Q1 = \text{sum}(\text{rss}1);Fa1 = \frac{finv(1-alpha, m1 - 1, N - 3*ml)}{i!}Fa2 = \frac{finv(1-alpha, 2*m1 - 2, N - 3*m1)}{...}Fa3 =finv(1-alpha,3*m1 - 3,N - 3*m1);
   if ((Q0a - Q1)^*(N - 3^*m1)/Q1^*(m1 - 1) > Fal)disp(' Se rechaza H \, 0: M = M \, i, para todo individuo i');
   else 
   disp(' No se rechaza H \, 0: M = M \, i, para todo individuo i');
   end 
   if ((Q0b - Q1)*(N - 3*ml)/Q1*(2*ml - 2) > Fa2)disp(' Se rechaza H \, 0: (beta, gamma) = (beta \, i, gamma \, i), para todo
individuo i'); 
   else
   disp(' No se rechaza H \, 0: (beta, gamma) = (beta i, gamma i), para
todo individuo i'); 
   end 
   if ((Q0c - Q1)*(N - 3*ml)/Q1*(3*ml - 3) > Fa3)disp(' Se rechaza H \, 0: (M, beta, gamma) = (M i, beta i, gamma i),
para todo individuo i'); 
   else
   disp(' No se rechaza H \, 0: (M, beta, gamma) = (M \, i, beta \, i, gamma \, i),
para todo individuo i'); 
   end 
   end 
   elseif (s==2) % \% cosenor poblacional
   cosenor poblacional(s);
```
 $r=$ input(' ¿Desea hacer comparación entre dos ritmos poblacionales? Si=1,  $No=2$  ');

if  $(r == 1)$ 

periodo\_ comun=input(' Inserte el periodo común a las dos poblaciones muestreadas ');

```
alpha = input(' Inserte el nivel alfa para el análisis '); 
\text{celda6}=\text{cell}(1,2);mat3 = zeros(3,2);for i=1:2\text{celda6}{1,i} = \text{param\_pob}(i);mat = \text{celda6}{1,i};\text{mat3}(1,i) = \text{sum}(\text{mat}(:,1))/\text{ml}\% M i
\text{mat3}(2,i) = \text{sum}(\text{mat}(:,2))/\text{ml}\% beta i
\text{mat3}(3,i) = \text{sum}(\text{mat}(:,3))/\text{ml}\% gamma i
k(i) = size(mat(:,1),1);end 
mat1 = \text{celda6} \{1,1\};\% parametros de la pob 1
mat2 = \text{celda6}{1,2}; % parametros de la pob 2
K = k(1) + k(2) - 2;if(k(1)+k(2)-2==0)
```
disp(' La suma de grados de libertad es igual a 2, lo cual implica que el analisis no es posible ');

else

```
ta2 = tinv(1 - alpha/2, K);cu1=mat1(:,1) - mat3(1,1);cu2=mat2(:,1) - mat3(1,2);
con1 = sqrt((1/K)^*((cu1)*cu1) + (cu2)*cu2));
con2 = \sqrt{(1/k(1)) + (1/k(2))};if (\text{mat3}(1,1) - \text{mat3}(1,2)) / (\text{con1*con2}) > \text{ta2}disp(\degree Se rechaza H \degree 0: M \degree 1 = M \degree 2 \degree);
elseif (\text{mat3}(1,1) - \text{mat3}(1,2)) / (\text{con1*con2}) < -\text{ta2}disp(' Se rechaza H \, 0: M \, 1 = M \, 2 ');
else 
disp(' No se rechaza H \, 0: M \, 1 = M \, 2 ');
end 
end 
ssb1=(\text{mat1}(:,2) - \text{mat3}(2,1))<sup>*</sup>(\text{mat1}(:,2) - \text{mat3}(2,1));
ssb2=(\text{mat2}(:,2)-\text{mat3}(2,2))<sup>*</sup>(\text{mat2}(:,2)-\text{mat3}(2,2));
```
 $ssb = ssb1 + ssb2$ ;  $ssgl=(\text{mat1}(:,3) - \text{mat3}(3,1))$ <sup>\*</sup>( $\text{mat1}(:,3) - \text{mat3}(3,1)$ );  $ssg2=(\text{mat2}(:,3) - \text{mat3}(3,2))$ <sup>\*</sup>( $\text{mat2}(:,3) - \text{mat3}(3,2)$ );  $ssg=ssg1 + ssg2$ ;  $sbsg1 = (mat1(:,2) - mat3(2,1))$ <sup>\*</sup>(mat1(:,3) - mat3(3,1));  $sbsg2 = (mat2(:,2) - mat3(2,2))$ <sup>\*</sup>(mat2(:,3) - mat3(3,2));  $s$ ssbg = ssbg $1 + s$ ssbg2; if(k(1)+k(2)-2==0 || k(1)+k(2)==0 )

disp(' La suma de grados de libertad es igual a 2, lo cual implica que el analisis no es posible ');

#### else

 $K4 = (k(1)*k(2)*(k(1)+k(2)-2))/(k(1)+k(2));$  $K5 = (k(1) + k(2)-3)/(2*(k(1) + k(2)-2));$  $Fa3 = \text{finv}(1 - \text{alpha}, 2, k(1) + k(2) - 2);$ end  $b = ssg*(mat3(2,1)-mat3(2,2))^2;$  $c = 2*ssbg*(mat3(2,1)-mat3(2,2))*(mat3(3,1)-mat3(3,2));$  $d = ssb*(mat3(3,1)-mat3(3,2))^2;$ if  $K4*K5*(1/(ssb*sg - ssbg))*(b - c + d) > Fa3$ disp(' Se rechaza H  $\,$  0: (beta  $\,$  1, gamma  $\,$  1) = (beta  $\,$  2, gamma  $\,$  2)'); el se disp(' No se rechaza H  $\,$  0: (beta  $\,$  1, gamma  $\,$  1) = (beta  $\,$  2, gamma  $\,$  2)'); end end else % % cosenor grupal  $a2 = \text{colecta}_a \cdot \text{ datos}(s);$ m2=input(' Inserte nuevamente el número de individuos en el grupo '); periodo = input(' Inserte el periodo propuesto para el grupo ');  $N=0$ ;  $b2 = zeros(m2,3);$ for  $i=1:m2$ rss(i)=RSS1(a2(:,2\*i - 1),a2(:,2\*i),size(a2(:,2\*i),1),periodo); t  $i = a2(:,2^*i - 1);$ y  $i = a2(:,2^*i);$  $N = N + size(y \text{ i,}1);$  $bra(i) = BRA(t$  i,y i,size(y i,1),periodo);  $x = \cos\left(\frac{2 \cdot p i}{p \cdot p \cdot \cosh x} \cdot t\right);$  $z=\sin(((2 * pi)/periodo). *t i);$ 

```
n=size(y \; i,1);denom = 2.*sum(x).*sum(z).*(x'*z) - ((x'*z).^2)*n - (sum(z).^2).*sum(x)-(z^{*}z)^{*}(\text{sum}(x).^2) + (z^{*}z)^{*}n.*\text{sum}(x);M11 = \text{sum}(x) \cdot \frac{*}(x^{*}z) \cdot \frac{*}(z^{*}y) i) - sum(x) \cdot \frac{*}(x^{*}y) \cdot \frac{*}(z^{*}z);
   M22 = \text{sum}(z).*(x^{*}z).*(x^{*}y) i) - sum(z).*(z^{*}y) i).*sum(x) - sum(y) i).
   *(x^{*}z)^{2} + sum(y i).*(z'*z).*sum(x);
   Mp = (M11 + M22)/denom:
   Mesor = Mpb11 = n.*(x'*z).*(z'*y i) - n.*(x'*y i).*(z'*z) - (x'*z).*sum(z).*sum(y i);b22 = -sum(x).*sum(z).*(z'*y i) + sum(x).*sum(y i).*(z'*z)+ (x<sup>*</sup>y i).*(sum(z)<sup>-2</sup>);
   beta = (b11 + b22)/denomg11 = sum(x).*sum(z).*(x'*y i) + (x'*z).*sum(x).*sum(y i) -(x''^*z).*n.*(x''^*y);
   g22 = -sum(z).*sum(y i).*sum(x) - (z'*y i).*(sum(x)^{-2}) +(z^*y) i).*n.*sum(x);
   gamma = (g11 + g22)/denomb2(i,1)=Mp;b2(i,2)=beta;b2(i,3)=gamma;
   xp = sum(x)/m2;zp = sum(z)/m2;XX(i) = ((x-xp) * (x-xp))/m2;ZZ(i) = ((z-zp) * (z-zp)) / m2;TT(i)=((x-xp)'*(z-zp))/m2;DD(i) = XX(i)*ZZ(i) - TT(i);CX(i)=XX(i)/(size(y i,1)*DD(i)*(m2^2));CZ(i)=ZZ(i)/(size(y i,1)*DD(i)*(m2^2));CT(i)=TT(i)/(size(y i,1)*DD(i)*(m2^2));end 
  RSS2 = (1/(N - 3<sup>*</sup>m2))<sup>*</sup>sum(rss);XG=sum(CX);ZG=sum(CZ);TG = sum (CT);M prom = \text{sum}(b2(:,1))/m2beta prom = sum(b2(:,2))/m2gamma prom = sum(b2(:,3))/m2A_prom = sqrt(beta_prom^2 + gamma_prom^2);
```

```
theta \nurom=\tan(\text{abs}(\text{gamma normal})\cdot \text{normal})if ((beta_prom>0 & gamma_prom>0)|(beta_prom==0
    & gamma prom(0)phi _prom=-theta _prom 
    elseif (beta_prom<0 & gamma_prom>=0)
    phi _prom=-pi+theta _prom 
    elseif ((beta_prom<0 & gamma_prom<0) |
    (beta_prom==0 & gamma_prom<0))
    phi prom = -pi-theta promelseif (beta_prom>0 & gamma_prom<=0)
   phi_prom = -(2.*pi)+theta_prom
   end 
   alpha=input(' Inserte el nivel alfa para el análisis grupal '); 
   ta2 = tinv(1-alpha.N-3*m2);ML=M prom - ta2*RSS2*(1/m2^2)*sum(bra);
   MR=M prom + ta2*RSS2*sqrt((1/m2^2)*sum(bra));
   cadenal=' El intervalo para el mesor grupal Mes: '; 
   parl=' (';par2=' )';par3=',';
   cadena2=[cadenal parl num2str(ML) par3 num2str(MR) par2]; 
   disp(cadena2); 
   FF=finv(i-alpha, 2, N-3*m2);if XG^*(beta-prom^2) + 2*TG^*beta-prom*gamma-prom +ZG^*(\text{gamma} \text{ norm}^2)>FF
   disp(' Se rechaza H _0: A = 0');
   else 
   disp(' No se rechaza H _0: A = 0');
   end 
   r=input(' ; Desea hacer comparación entre dos ritmos grupales? Si=1,
No=2 ');
   if (r == 1)periodo_ comun=input(' Inserte el periodo común a las dos poblaciones 
muestreadas '); 
   alpha = input(' Inserte el nivel alfa para el análisis grupal '); 
   \text{celda6} = \text{cell}(1,2);ma = zeros(3,2);\text{celda10} = \text{cell}(2,1);ca = ' Inseteel número de individuos que integran el grupo ';
   ind = num2str(1);ca2 = [ca,ind,''];
```
 $m2$ =input(ca2);

periodo  $\text{grup} = \text{input}'$  Inserte el periodo común a todos los individuos muestreados ');

 $\text{celda3}=\text{cell}(1,m2);$ 

celda4= $\{1,2^*m2\}$ ; % contendrá los tiempos y las observaciones 'y' de todos los indiv.

 $a2 = \text{zeros}(m2,3);$ 

 $N = 0$ ;

for  $i=1:m2\%$  % para cada individuo de cada grupo

icad=num2str(i);

cadena=' Inserte el nombre del archivo de datos(entre apostrofes) del individuo ';

cadenal=[cadena,icad,' '];

cadena2=input( cadenal);

celda $3\{1,i\}$ = xlsread(cadena2); % es una matriz de dos columnas: t & y  $dat = celda3{1,i}$ ;

celda4 $\{1,2^*i - 1\}$ =dat $(:,1)$ ; % es el 't' para el individuo 'i'

$$
celda4{1,2第} = dat(:,2); % es la 'y' para el individuo 'i'
$$

t  $i = \text{celda4}{1,2^*i - 1};$ 

 $y$  i = celda4{1,2\*i};

$$
x = \cos(((2 * pi)/periodo\_grup). *t_i);
$$

$$
z = \sin(((2 \cdot \pi)/\text{periodo\_grup}).*t_i);
$$

denom =  $2.*sum(x).*sum(z).*(x'*z) - ((x'*z).^2)*n - (sum(z).^2).*sum(x)$  $-(z^{*}z)^{*}(\text{sum}(x), z^{*}) + (z^{*}z)^{*}n^{*}(\text{sum}(x));$ 

$$
M11 = sum(x).*(x'*z).*(z'*y_i) - sum(x).*(x'*y_i).*(z'*z);M22 = sum(z).*(x'*z).*(x'*y_i) - sum(z).*(z'*y_i).*sum(x) - sum(y_i)*((x'*z)^2) + sum(y_i).*(z'*z).*sum(x);
$$

$$
Mp = (M11 + M22)/denom;
$$

\n
$$
\text{Mesor} = \text{Mp}
$$
\n $\text{bl1} = \text{n} \cdot \text{*} (\text{x} \cdot \text{*} \text{z}) \cdot \text{*} (\text{z} \cdot \text{*} \text{y}_i) - \text{n} \cdot \text{*} (\text{x} \cdot \text{*} \text{y}_i) \cdot \text{*} (\text{z} \cdot \text{*} \text{z}) - (\text{x} \cdot \text{*} \text{z}) \cdot \text{*} \text{sum}(\text{z}) \cdot \text{*} \text{sum}(\text{y}_i);$ \n

\n\n $\text{bl2} = -\text{sum} (\text{x}) \cdot \text{sum} (\text{z}) \cdot \text{*} (\text{z} \cdot \text{*} \text{y}_i) + \text{sum} (\text{x}) \cdot \text{sum} (\text{y}_i) \cdot \text{*}$ \n

\n\n $\text{(a)} \cdot \text{sum} (\text{a}) \cdot \text{sum} (\text{a}) \cdot \text{sum$ 

$$
(z^{**}z) + (x^{**}y_{i}).*(sum(z)^{2});
$$

 $beta = (b11 + b22)/denom$ 

 $g11 = sum(x).*sum(z).*(x'*y_i) + (x'*z).*sum(x).*)$ sum(y i) -  $(x^*z)^*n.*(x^*y)$ ;

 $g22 = -sum(z).*sum(y_i).*sum(x) - (z'*y_i).*$ 

 $(\text{sum}(x)^2) + (z^*y_i - i)^*n.*\text{sum}(x);$ 

gamma  $=$   $(g11 + g22)/denom$ 

```
a2(i,1) = Mp; %, beta, gamma];
 a2(i,2)=beta;a2(i,3)=gamma;
 N = N + size(y \quad i,1);bra(i) = BRA(t_i, y_i, size(y_i, i, l), periodo_grup);PP(i) = BRA2(t_i, y_i, size(y_i, i, l), periodo \text{ grup});QQ(i) = BRA3(t i, y i, size(y i, 1), periodo grup);xp = \text{sum}(x)/\text{size}(y \; i,1);zp = sum(z)/size(y \text{ i,}1);XX(i) = ((x-xp) * (x-xp))/size(y \ i,1);ZZ(i) = ((z-zp) * (z-zp)) / size(y \ i,1);TT(i)=((x-xp)'*(z-zp))/size(y \; i,1);DD(i) = XX(i)*ZZ(i) - TT(i);CX(i)=XX(i)/(size(y i,1)*DD(i)*(m2^2));CZ(i)=ZZ(i)/(size(y i,1)*DD(i)*(m2^2));CT(i)=TT(i)/(size(y i,1)*DD(i)*(m2^2));end 
mat=a2; 
ma(1,1) = sum(mat(:,1))/m2; \% Mi
ma(2,1) = sum(mat(:,2))/m2; % beta i
ma(3,1) = sum(mat(:,3))/m2; \% gammak(1) = size(mat(:,1),1);RSS2 = (1/(N - 3<sup>*</sup>m2))<sup>*</sup>sum(rss);XG=sum(CX);ZG=sum(CZ);TG = sum (CT);Ci = (1/m2^2)*sum(bra);P = (1/m2^2)*sum(PP);Q = (1/m2^2)*sum(QQ);
\text{celda10}{1,1} = [N,\text{RSS2},\text{Ci},\text{XG},\text{ZG},\text{TG},\text{m2},\text{P},\text{Q}]; % \% % \text{de cada grupo}.ca= ' Inserte el número de individuos que integran el grupo '; 
ind=num2str(2);ca2 = [ca,ind,''];
m2=input(ca2);
periodo grup = input' Inserte el periodo común a todos los individuos
```
muestreados ');

 $\text{celda3}=\text{cell}(1,\text{m2});$ 

celda4= $\{1,2^{\ast}m2\}$ ; % contendrá los tiempos y las observaciones 'y' de todos los indiv.

 $a2 = \text{zeros}(m2,3);$  $N=0$ ; for  $i=1:m2\%$  % para cada individuo de cada grupo icad=num2str(i); cadena=' Inserte el nombre del archivo de datos(entre apostrofes) del individuo '; cadenal=[cadena,icad,' '];  $cadena2=input(cadena1);$ celda $3{1,i}$  = xlsread(cadena2); % es una matriz de dos columnas: t & y  $dat = celda3{1,i};$ celda4 $\{1,2^*i - 1\}$ =dat $(:,1)$ ; % es el 't' para el individuo 'i' celda4 $\{1,2^*\}\}=\text{dat}(:,2);$  % es la 'y' para el individuo 'i' t  $i = \text{celda4}{1,2^*i - 1};$  $y_i = \text{celda4}{1,2^*i};$  $x = \cos\left(\frac{2 \cdot p i}{p \cdot p i}\right)$  (periodo grup). \*t i);  $z=\sin((\frac{2}{p}i)/\text{periodo}$  grup).<sup>\*</sup>t i); denom =  $2.*sum(x).*sum(z).*(x'*z) - ((x'*z).^2)*n - (sum(z).^2).*sum(x)$  $-(z^{*}z)^{*}(\text{sum}(x).^2) + (z^{*}z)^{*}n.*\text{sum}(x);$  $M11 = sum(x).*(x'*z).*(z'*y i) - sum(x).*(x'*y i).*(z'*z);$  $M22 = \text{sum}(z).*(x'*z).*(x'*y i) - \text{sum}(z)*(z'*y i).* \text{sum}(x)$  $sum(y_i i)$ . \* $((x_i * z)^2)$  + sum(y i). \* $(z_i * z)$ . \*sum(x);  $Mp = (M11 + M22)/denom;$  $Mesor = Mp$  $b11 = n.*(x'*z).*(z'*y i) - n.*(x'*y i).*(z'*z) - (x'*z).*sum(z).*sum(y i);$  $b22 = -sum(x).*sum(z).*(z'*y i) + sum(x).*sum(y i).*)$  $(z^*\overline{z}) + (x^*\overline{y} \ i).*(sum(z)^2);$  $beta = (b11 + b22)/denom$  $g11 = sum(x).*sum(z).*(x'*y i) + (x'*z).*sum(x)$ .\*sum(y i) -  $(x^{*}z)$ .\*n.\* $(x^{*}y)$  i);  $g22 = -sum(z).*sum(y i).*sum(x) - (z'*y i).*$  $(\text{sum}(x)^2) + (z'^*y)$  i).\*n.\*sum(x); gamma  $= (g11 + g22)/denom$  $a2(i,1) = Mp$ ; %, beta, gamma];  $a2(i,2)=beta;$  $a2(i,3)=$ gamma;  $N = N + size(y \text{ i},1);$  $bra(i) = BRA(t_i, y_i, isize(y_i, i, 1), periodo_grup);$  $PP(i) = BRA2(t i, y i, size(y i,1), periodo grup);$
```
QQ(i) = BRA3(t \text{ i,y } i,\text{size}(y \text{ i,1}),\text{periodo} grup);
 xp = \text{sum}(x)/\text{size}(y \; i,1);zp = sum(z)/size(y \text{ i,1});XX(i) = ((x-xp) * (x-xp))/size(y \ i,1);ZZ(i) = ((z-zp) * (z-zp)) / size(y \ i, 1);TT(i)=((x-xp)'*(z-zp))/size(y \quad i,1);DD(i) = XX(i)*ZZ(i) - TT(i);CX(i)=XX(i)/(size(y_i,1)*DD(i)*(m2^2));CZ(i)=ZZ(i)/(size(y i,1)*DD(i)*(m2^2));CT(i)=TT(i)/(size(y i,1)*DD(i)*(m2^2));end 
 mat=a2; 
 ma(1,2) = sum(mat(:,1))/m2; \% Mi
 ma(2,2) = sum(mat(:,2))/m2; % beta i
 ma(3,2) = sum(mat(:,3))/m2; \% gamma i
 k(2) = size(max(:,1),1);RSS2 = (1/(N - 3*m2))*sum(rss);XG = sum(CX);ZG=sum(CZ);TG = sum (CT);Ci = (1/m2^2)*sum(bra);P = (1/m2^2)*sum(PP);Q = (1/m2^2)*sum(QQ);
celda10\{2,1\} = [N, RSS2, Ci, XG, ZG, TG, m2, P,Q]; % % 36 de cada grupo.
param1 = celda10{1,1}; % [N,RSS2,Ci,XG,ZG,TG]
param2 = celda10{2,1}; % [N,RSS2,Ci,XG,ZG,TG]
N1 = \text{param1}(1,1);N2 = \text{param2}(1,1);k 1 = \text{param1}(1,7);k 2 = \text{param2}(1,7);RSS 1 = \text{param1}(1,2);RSS 2 = \text{param2}(1,2);RSSG = (1/(N1 + N2 - 3*(k_1 + k_2)))*(N1 - 3*k_1)*RSS_1 + (N2)-3<sup>*</sup>k_2)*RSS_2);
Xgp = param1(1,4) + param2(1,4);Zgp = param1(1,5) + param2(1,5);Tgp = param1(1,6) + param2(1,6);t2 = \text{tiny}(1 - \text{alpha}, N1 + N2 - 3*(k_1 + k_2));
```
if  $(ma(1,1) - ma(1,2))/(sqrt(RSSG*(param1(1,3) + param2(1,3))))$  >t2 disp(' Se rechaza H  $\,$  0: M  $\,$  1 = M  $\,$  2 '); elseif  $(ma(1,1)$  -  $ma(1,2))/(sqrt(RSSG*(param1(1,3) + param2(1,3))))$  < t2 disp( $'$  Se rechaza H  $_0: M_1 = M_2'$ ); el se disp(' No se rechaza H  $\,$  0: M  $\,$  1 = M  $\,$  2 '); end  $Fa = \text{finv}(1 - \text{alpha}, 2, N1 + N2 - 3*(k \quad 1 + k \quad 2));$  $aa = ma(2,1) - ma(2,2);$  $bb = ma(3,1) - ma(3,2);$ if  $(Xgp^*(aa)^2 + 2^*Tgp^*aa^*bb + Zgp^*bb^2)$  $(2*(Zgp*Xgp - Tgp^2)*RSSG) > Fa$ disp(' Se rechaza H  $\,$  0: (beta  $\,$  1,gamma  $\,$  1) = (beta  $\,$  2,gamma  $\,$  2)'); else disp(' No se rechaza H  $\,$  0: (beta  $\,$  1,gamma  $\,$  1)  $=$  (beta  $\,$  2,gamma  $\,$  2)'); end  $G1 = \text{zeros}(3); G2 = \text{zeros}(3);$  $01 = \text{param1}(1,3); 02 = \text{param2}(1,3);$  $P1 = \text{param1}(1,8); P2 = \text{param2}(1,8);$  $Q1 = \text{param1}(1,9); Q2 = \text{param2}(1,9);$  $G1(1,1) = O1$ ;  $G1(1,2) = -P1$ ;  $G1(1,3) = Q1$ ;  $G1(2,1) = -P1$ ;  $G1(2,2) = param1(1,4)$ ;  $G1(2,3) = -param1(1,6)$ ;  $G1(3,1) = Q1$ ;  $G1(3,2) = -param1(1,6)$ ;  $G1(3,3) = param1(1,5)$ ;  $G2(1,1) = O2$ ;  $G2(1,2) = -P2$ ;  $G2(1,3) = Q2$ ;  $G2(2,1) = -P2$ ;  $G2(2,2) = param2(1,4)$ ;  $G2(2,3) = -param2(1,6)$ ;  $G2(3,1) = Q2$ ;  $G2(3,2) = -\text{param2}(1,6)$ ;  $G2(3,3) = \text{param2}(1,5)$ ;  $G = G1 + G2;$  $cc = ma(1,1) - ma(1,2);$  $F3 = \text{finv}(1 - \text{alpha}, 3, N1 + N2 - 3*(k \quad 1 + k \quad 2));$ if  $[cc;aa;bb]'^*inv(G)*(cc;aa;bb]/(3*RSSG) > F3$ disp(' Se rechaza H  $\,$  0: (M, beta  $\,$  1, gamma  $\,$  1) = (M, beta  $\,$  2, gamma $2)$ ; el se disp(' No se rechaza H  $\,$  0: (M, beta  $\,$  1, gamma  $\,$  1) = (M, beta  $\,$  2, gamma\_2)'); end end

end w=input(' $\textit{j}$ Desea hacer otro analisis? Si = 1, No = 2 ');  $\operatorname{end}$ 

 $\omega$ 

## **Referencias**

- [1] Anderson, T.W. (1971). "The Statistical of Time Series". John Wiley & Sons, Nueva York.
- [2] Batschelet. (1981). "Circular Statistics in Biology". Academic Press. London.
- [3] Dixon W., Massey F. (1957). "Introduction to Statistical Analysis". MacGraw Hill, Nueva York.
- [4] Draper N., Smith H. (1966). "Applied Regression Analysis" . John Wiley & Sons, Nueva York.
- [5] Giri, Narayan C. (1977). "Multivariate statistical inference". Academic Press, Inc., Nueva York.
- [6] Halberg F., Tong, Nelson W., Lee J. (1979). "Methods for Cosinor Rhytmometry". Chronobiology.
- [7] Halberg F., Carandente F., Cornélissen G., Katinas G. S.: "Glossary of Chronobiology". Chronobiologia 4, 1997, pp. 190 (edición bilingüe).
- [8] Hogg, Robert B., Craig, Allen T. (1978). "Introduction to Mathematical Statistics", Cuarta edición. MacMillan Publishing Co., Inc., Nueva York.
- [9] Lilliefors H. W.: "On the Kolmogorov-Smirnov test for normality with mean and variance unknown". J. Amer. Statist. Ass. 62, 399-402, 1967.
- [10] Montgomery. (1992). "Introduction to Linear Regression Analysis". John Wiley & Sons, Nueva York.
- [11] Nelson W., Scheving l., Halberg F.: "Circadian rhythms in mice fed a single daily meal at different stages of lighting regiment". J. Nutr. 105, 171-184, 1975.
- [12] Rao Jammalamadaka, S., Sen Gupta, A. (2001). "Topics in Circular Statistics". World Scientific, Singapore.
- [13] Ryan, Thomas P. (1997). "Modern Regression Methods" . John Wiley & Sons, Nueva York.
- [14] Seber. (1997). "Linear models". John Wiley & Sons, Nueva York.
- [15] Tong. "Parameter estimation in studing circadian rhythms".